**Universidad de las Ciencias Informáticas**

**FACULTAD 1**

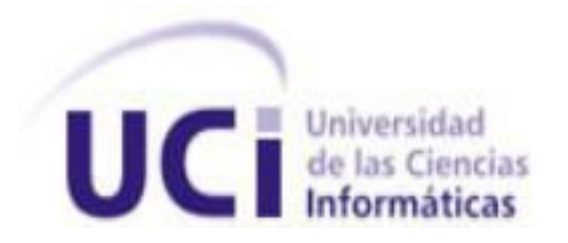

**Título:** Portal web para el movimiento deportivo en la Universidad de las Ciencias Informáticas

Trabajo de Diploma para optar por el título de

Ingeniero en Ciencias Informáticas

**Autor(es):** Amanda María Peddie Bush

**Tutor(es):**

MSc. Alionuska Velázquez Cintra Ing. Leonardo Eloy Saavedra Remón

**La Habana, 2020**

**"Año 62 de la Revolución"**

# *DECLARACIÓN DE AUTORÍA*

Declaro por este medio que yo: Amanda María Peddie Bush soy la autora de la presente tesis y reconozco a la Universidad de las Ciencias Informáticas los derechos patrimoniales de la misma, con carácter exclusivo.

Para que así conste firmo la presente a los \_\_\_\_ días del mes de \_\_\_\_\_\_\_ del año \_\_\_\_2020\_\_\_\_.

Amanda María Peddie Bush

\_\_\_\_\_\_\_\_\_\_\_\_\_\_\_\_\_\_\_\_\_\_\_\_\_

 $\_$  , and the contribution of the contribution of  $\_$  . The contribution of  $\_$  ,  $\_$  ,  $\_$  ,  $\_$  ,  $\_$  ,  $\_$  ,  $\_$  ,  $\_$  ,  $\_$  ,  $\_$  ,  $\_$  ,  $\_$  ,  $\_$  ,  $\_$  ,  $\_$  ,  $\_$  ,  $\_$  ,  $\_$  ,  $\_$  ,  $\_$  ,  $\_$  ,  $\_$  ,  $\_$  ,  $\_$  ,

Autor

MSc. Alionuska Velázquez Cintra **Ing. Leonardo E. Saavedra Remón** Tutor Tutor

# **DEDICATORIA**

A mi mamá Lucía Bush Navarro que no soy nada sin ella. A mi hermana que desde que nací me ha mostrado su apoyo incondicional desde la distancia y a mi papá Walter Francisco Peddie Borroto, donde quiera que te encuentres espero estés orgulloso de Tati.

#### <span id="page-3-0"></span>**RESUMEN**

El deporte permite promover acciones prácticas para consolidar el desarrollo integral de estudiantes, profesores y trabajadores, promoviendo estilos de vida saludable a partir de la práctica masiva de ejercicios físicos. La Universidad de las Ciencias Informáticas dispone de una infraestructura que propicia el desarrollo de disciplinas como futsal, balonmano, baloncesto, voleibol, beisbol, atletismo, futbol, taekwondo, karate, kendo, judo y lucha libre entre otras, es decir múltiples áreas para la práctica deportiva, distribuidas en todo el campus, ello facilita las clases de Educación Física y la recreación sana de la comunidad universitaria. El presente trabajo de diploma se encarga de desarrollar el portal web del movimiento deportivo en la Universidad, el cual tiene como objetivo brindar un espacio donde podrán estar informados acerca de los eventos deportivos que se desarrollen. Para guiar el proceso se utiliza como metodología de desarrollo de software AUP-UCI, como lenguaje de modelado UML y Visual Paradigm como herramientas CASE, lo que permite un correcto entendimiento entre el cliente y el equipo de desarrollo. Para la construcción de la solución se utiliza Drupal como Sistema de Gestión de Contenidos (CMS) y otras herramientas y tecnologías de código abierto. Además, se realizan pruebas para garantizar su correcto funcionamiento.

**Palabras claves**: CMS, deporte, Drupal, portal web.

# ÍNDICE

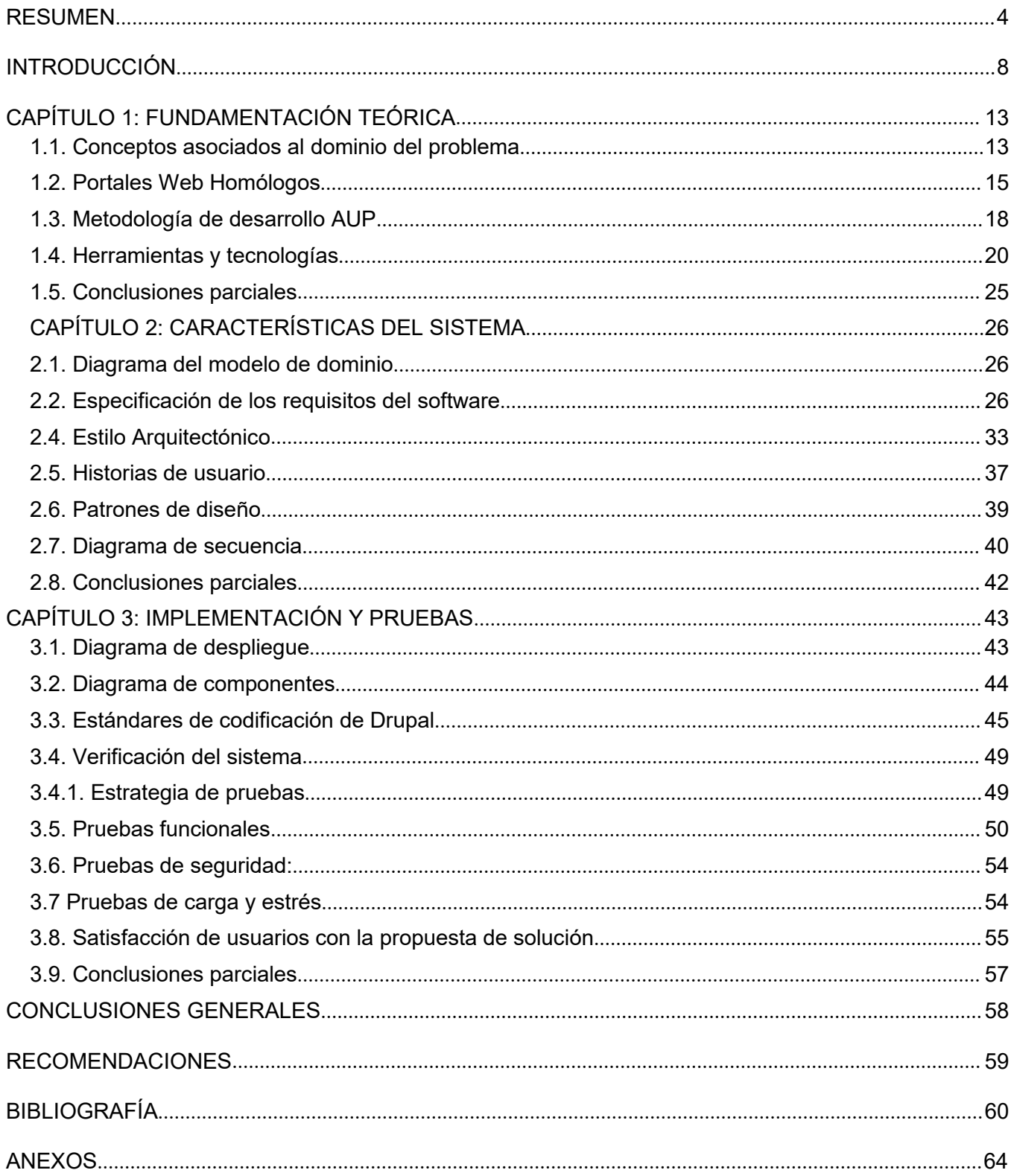

# *ÍNDICE DE FIGURAS*

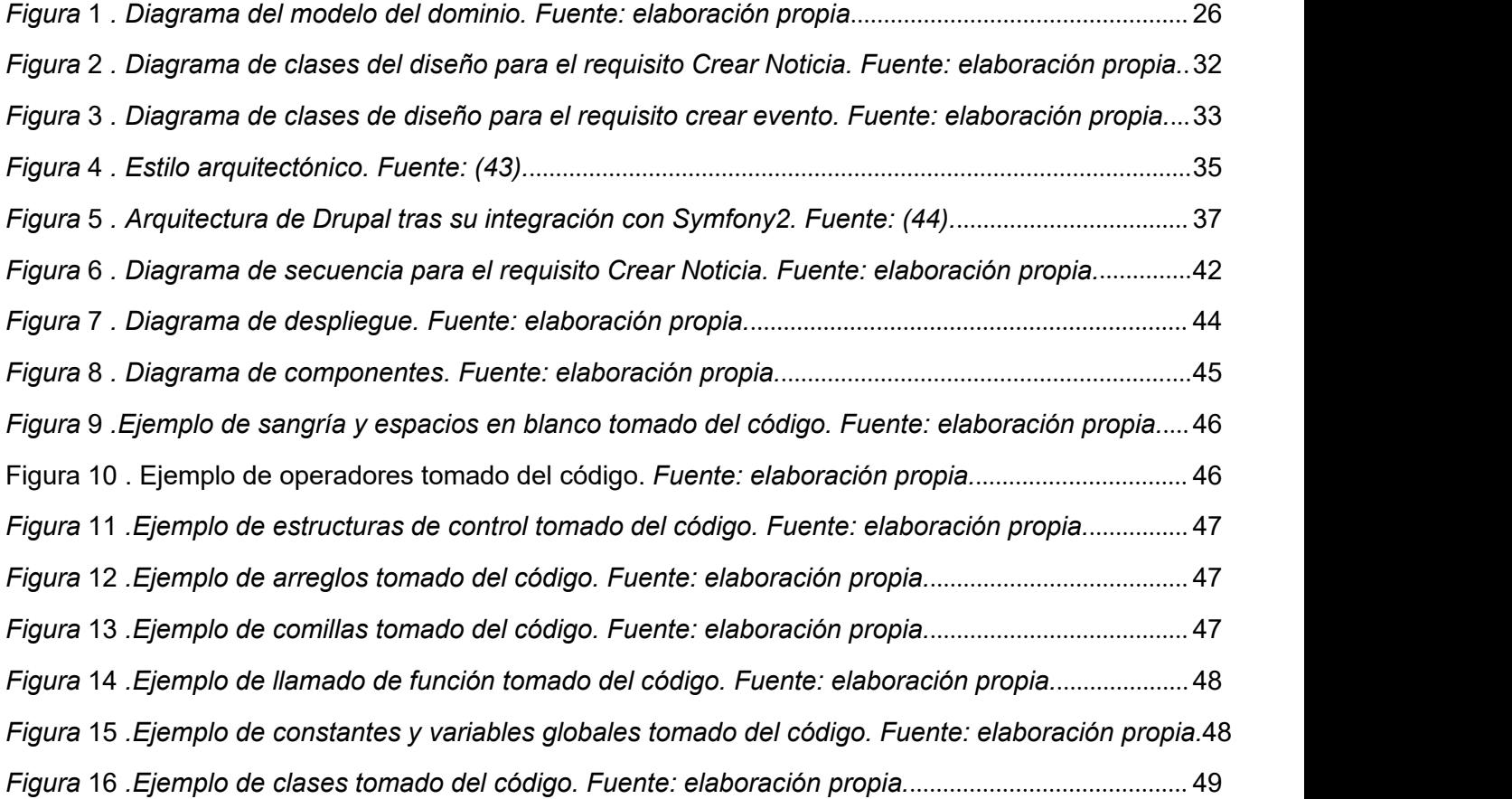

# *ÍNDICE DE TABLAS*

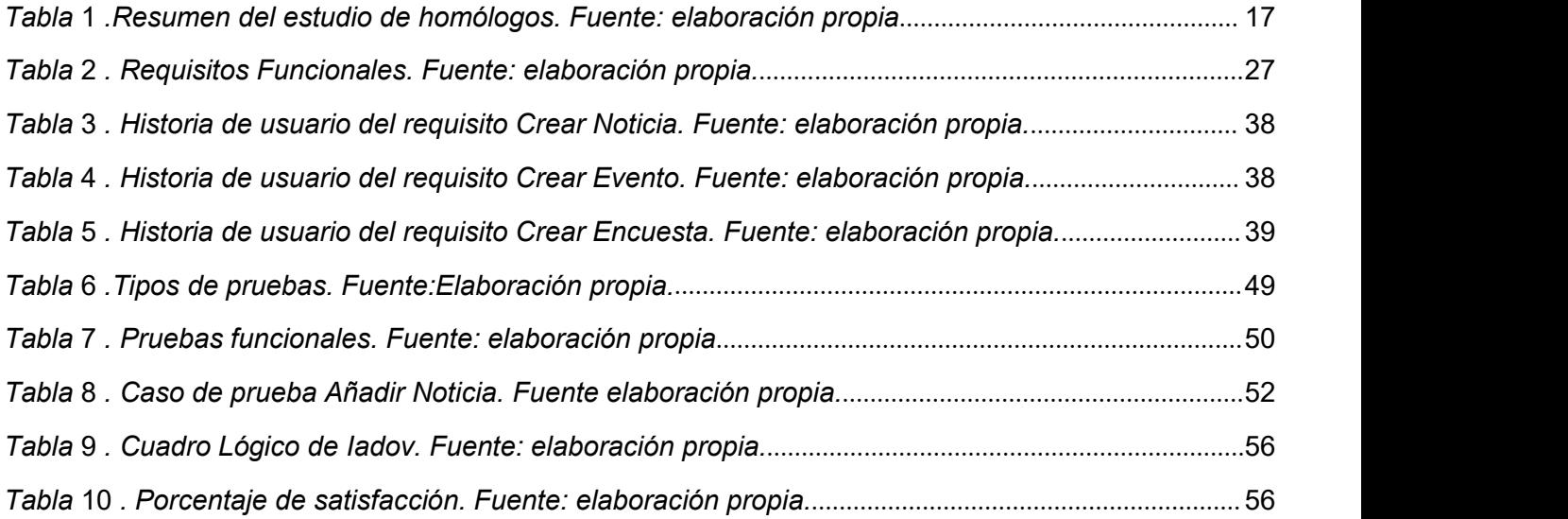

### <span id="page-7-0"></span>**INTRODUCCIÓN**

El deporte es una actividad que el ser humano realiza principalmente con objetivos recreativos, aunque en algunos casos puede convertirse en una profesión, si se practica de manera intensiva y se perfecciona la técnica en la práctica, los resultados se ven de manera permanente.

El deporte es básicamente una actividad física que hace entrar al cuerpo en funcionamiento y que lo saca de su estado de reposo en el que se encuentra normalmente. La importancia del deporte radica en que permite que la persona ejercite su organismo para mantenerlo en un buen nivel físico, así como también relajarse, distenderse, despreocuparse de la rutina, liberar tensión y, además, divertirse. Su práctica tiene un impacto muy positivo en la vida de niños, jóvenes y adultos, pues permiten ejercitarse y pasar tiempo con la familia o amigos en un ambiente saludable (1).

El deporte tiene una gran importancia alrededor del mundo por las condiciones que existen para la práctica y la competencia de este. Lo podemos practicar en alto rendimiento o recreativo. El deporte de alto rendimiento nos permite competir para demostrar las condiciones físicas y habilidades aprendidas, en este caso debemos entrenar a un alto nivel para llegar a resultados positivos. Este nos permite viajar e interactuar en competencias con personas de diferentes países y diferentes deportes. El deporte recreativo también es muy importante ya que este te mantiene entretenido, sin miras a una gran estrella del deporte, pero tu mentalidad ytu actitud en los tiempos libres será copada en actividades positivas (2).

En la actualidad, eldeporte en Cuba marcha a buen ritmo, no solamente desde el punto de vista de resultados en las grandes competencias, sino en la ayuda y cooperación que brinda a los países que así lo soliciten. Se cuenta con cientos de entrenadores en 3 continentes, y en varias competiciones, los atletas preparados por nuestros técnicos, nos arrebatan medallas que con anterioridad alcanzábamos fácilmente. Ello representa gran orgullo y al mismo tiempo implica el compromiso de elevar cada vez más nuestros conocimientos y de perfeccionar, en mayor grado, nuestras tácticas y estrategias de competición.

La práctica deportiva cubana, sus logros y resultados, han llevado al país a convertirse en una verdadera potencia en esta rama, pero además, a ser objeto de admiración en todo el universo, pues muchos entendidos y no entendidos en la materia no comprenden como una isla, tan pequeña, ha logrado tantas hazañas de esta índole; no perciben, que para el pueblo cubano, el deporte no es solo un derecho otorgado por nuestra Revolución, es más que eso,constituye, además, una expresión de su modo de vida (3).

La Universidad de las Ciencias Informáticas (UCI) tiene la misión de formar profesionales comprometidos con su Patria y altamente calificados en la rama de la Informática, producir aplicaciones y servicios informáticos a partir del vínculo estudio – trabajo como modelo de formación – investigación - producción, sirviendo de soporte a la industria cubana de la Informática. Dentro de los parámetros de integralidad que comprende la formación en la UCI se encuentra la participación en eventos como Jornadas Científicas (JICI), Fórum de Historia, Festival de Artistas Aficionados (FAA), juegos deportivos.

En la universidad el deporte tiene una posición cimera, tanto en la vida estudiantil como en el profesorado, ya que el mismo es una forma sana de diversión y además ayuda a combatir el estrés y el sedentarismo propio de la carrera. Ella dispone de una infraestructura que propicia el desarrollo de disciplinas como futsal, balonmano, baloncesto, voleibol, beisbol, atletismo, futbol, taekwondo, karate, kenpo, judo y lucha libre entre otras. Además, cuenta con múltiples áreas para la práctica deportiva, distribuidas en todo el campus, que facilitan las clases de Educación Física y la recreación sana de la comunidad universitaria (4).

Durante el curso se realizan numerosos eventos deportivos, entre los que se encuentra los Juegos Mellas, siendo el cónclave deportivo más grande realizado en la Universidad donde se compiten a nivel de facultad en diferentes modalidades. Es el torneo donde cada facultad demuestra sus habilidades compitiendo en las distintas disciplinas deportivas y defendiendo los colores y mascotas que las identifican. A lo largo del curso escolar no solo se lleva a cabo este acontecimiento, sino que se hacen maratones, juegos inter-años, universiadas, juegos provinciales universitarios, competencia de centros productivos, entre vicerrectorías, entre las diferentes direcciones.

Con el objetivo de caracterizar el proceso de gestión y divulgación de los eventos deportivos se realizó una entrevista (Anexo 1) a 3 miembros de la Dirección de Deportes de la UCI. Todos involucrados en el desarrollo de eventos y actividades deportivas desarrolladas en la Universidad con más de 10 años de experiencia en este proceso. Todos cuentan con categoría de Máster y son profesores auxiliares de la UCI.

Los resultados de la entrevista se detallan a continuación:

 La planificación de las competencias o eventos deportivos no siempre tiene el mismo procedimiento todo depende de la magnitud del mismo, existen eventos que son planificados por los propios profesores de la Dirección de Deporte de la UCI, pero hay otros, que vienen planificados por calendarios de competencia universitaria que son las universiadas, los juegos mellas y los juegos provinciales universitarios.

- Los eventos y competencias que planifican los profesores se realizan por colectivo de deporte o individualmente por profesor siempre coordinando con la Dirección de Deporte y los implicados en el evento que pueden ser grupos de clases, eventos de una facultad, inter-años o entre facultades, competencia de centros productivos, entre vicerrectorías, entre las direcciones etcétera.
- Actualmente la divulgación deportiva se realiza mediante diferentes estrategias; puede ser la intranet, la FEU, la UJC, el sindicato, el correo, las redes sociales, la radio, la televisión y todos los medios que se puedan utilizar para promocionar la actividad que se pretenda realizar. Se evidencia que la divulgación de la información posee carencias a causa de que no existe una centralización de la misma lo cual provoca que la comunidad universitaria no tenga específicamente donde remitirse para obtener datos asociados a los eventos deportivos planificados por la Dirección de Deporte y además no se evidencia un proceso de gestión y divulgación rápido y eficiente.
- Se conoció que existe un portal llamado jdeportivos que fue el sitio oficial que se utilizó en su momento para garantizar la gestión y la divulgación de la información, que actualmente se habilita solamente para recoger los resultados y toda la información referente a los Juegos Mellas. Con el paso del tiempo el sitio quedó desatendido.
- Tampoco se pueden conocer los comentarios del estudiantado respecto a los eventos deportivos, aspecto que facilitaría el acercamiento de los juegos desarrollados a las expectativas de la comunidad universitaria.
- Igualmente existen hoy día procesos en la Dirección de Deporte e internamente en las facultades que se realizan vía correo.
- Se realizan solicitudes de participación en maratones y otras carreras a través del correo electrónico.
- Incluso se identificó como factor negativo, que luego de convocado el evento, en el proceso de solicitud de participación de la comunidad universitaria trae como principal desventaja que se genera demasiada información que luego se debe organizar y recopilar manualmente provocando perdida de la misma y lentitud en las inscripciones en los acontecimientos deportivos.

A partir de la situación descrita anteriormente se plantea como **problema de investigación:** ¿Cómo contribuir a la mejora de la gestión y divulgación de la información de los eventos deportivos?

**Objeto de estudio:** proceso de gestión y divulgación de los eventos deportivos en la UCI.

**Objetivo general:** desarrollar un portal web que contribuya a la mejora de la gestión y divulgación de la información de los eventos deportivos en la Universidad de las Ciencias Informáticas.

**Campo de acción:** herramientas para la gestión y divulgación de la información deportiva en la UCI.

### **Objetivos específicos:**

- 1. Elaborar el marco teórico-referencial sobre tecnologías para el desarrollo de portales web.
- 2. Definir los productos de trabajo que correspondan a la metodología AUP en su versión para la UCI.
- 3. Implementar el portal web para la gestión y divulgación de los eventos deportivos en la Universidad de las Ciencias Informáticas.
- 4. Validar la aplicación web que se propone.

# **Tareas de investigación:**

- 1. Definición de los conceptos fundamentales asociados al objeto de estudio ysu campo de acción para mejor comprensión de los mismos.
- 2. Análisis tecnologías y características principales de portales web relacionados con el deporte y los eventos afines.
- 3. Selección de la metodología, principales tecnologías y herramientas de acuerdo a las características de la investigación para la implementación del portal web.
- 4. Diseño e implementación del portal web que se propone.
- 5. Ejecución de pruebas para la validación de la solución propuesta.

# **Métodos científicos:**

#### **Métodos teóricos:**

- **Analítico-Sintético:** se utiliza para el análisis de la información y la bibliografía referente a los servicios web, conceptos fundamentales y la informatización de procesos de gestión y divulgación de la información de los eventos deportivos en la Universidad de las Ciencias Informáticas, tomando datos de diferentes autores para la síntesis de los elementos más importantes o relevantes del tema.
- **Histórico-Lógico:** se utiliza con el objetivo de comprender los antecedentes y las tendencias actuales de los portales web homólogos a la investigación, y su uso para la comunicación, así como la informatización de los procesos de gestión ydivulgación de la información de los eventos deportivos en la Universidad de las Ciencias Informáticas.

#### **Métodos empíricos:**

- **Encuesta:** se utiliza como método complementario de investigación, cuya aplicación masiva permitió conocer las opiniones y valoraciones acerca de las características que desean que tenga incorporada la propuesta de solución. El cuestionario aplicado se muestra en elAnexo 4.
- **Observación Participativa:** se utiliza para constatar las deficiencias existentes en los portales web para el movimiento deportivo de la UCI y otras universidades, así como investigar sobre el funcionamiento, ventajas y desventajas de otras aplicaciones similares con el fin de erradicar las deficiencias existentes en los portales y aprovechar los beneficios para la propuesta de solución.
- **Entrevista:** facilita la fundamentación de la problemática planteada yayudó a identificar funcionalidades para el portal web a desarrrollar.

Se utiliza el método *cualitativo-cuantitativo análisis porcentual* para evaluar los resultados de las encuestas, entrevistas y de las pruebas de software realizadas al portal.

El presente trabajo de diploma se estructura en introducción, tres capítulos, conclusiones y recomendaciones. Además, se agregan los anexos correspondientes.

#### **Estructura del contenido:**

- **Capítulo 1** "Fundamentación Teórica": En este capítulo se presenta un estudio de portales web homólogos a nivel nacional e internacional. Además, se describen los principales conceptos para el dominio del problema, así como la evolución, tendencias, metodologías, tecnologías y herramientas que se emplean en la implementación de la propuesta de solución.
- **Capítulo 2**"Características de la propuesta de solución": En este capítulo se explica cómo se desarrolla el flujo actual de los procesos, y se realiza la propuesta de solución para resolver el problema planteado. Por otra parte, se especifican los requisitos funcionales y no funcionales, y los elementos fundamentales del diseño y de la arquitectura que se deben tener en cuenta para el desarrollo del sistema, ayudado por la realización del modelado de diagramas.
- <span id="page-11-0"></span>**Capítulo 3** "Implementación y pruebas de la propuesta de solución": En este capítulo se muestran las clases e implementaciones más relevantes que constituyen un aporte a la investigación, y se establecen los estándares de codificación que se tuvieron en cuenta para el desarrollo del portal web. Se describen las pruebas realizadas para la validación delportal web y se exponen los resultados obtenidos.

# **CAPÍTULO 1: FUNDAMENTACIÓN TEÓRICA**

En el presente capítulo se realiza, un estudio del estado del arte donde se establece una descripción de los portales web homólogos, a nivel nacional e internacional concluyendo dicho estudio con la necesidad real de implementar la solución planteada además se analizaron los conceptos fundamentales asociados a la investigación, así como se establecieron las principales herramientas utilizadas, lenguajes y metodologías utilizadas para dar solución al problema de la investigación.

#### <span id="page-12-0"></span>**1.1. Conceptos asociados al dominio del problema**

**Gestión de la Información:** es la denominación convencional de un conjunto de procesos por los cuales se controla el ciclo de vida de la información, desde su obtención (por creación o captura), hasta su disposición final (su archivo o eliminación). El objetivo de la gestión de la información es garantizar la integridad, disponibilidad y confidencialidad de la información.

En el contexto de las organizaciones, la gestión de la información se puede identificar como la disciplina que se encargaría de todo lo relacionado con la obtención de la información adecuada, en la forma correcta, para la persona indicada, al coste adecuado, en el momento oportuno, en el lugar apropiado y articulando todas estas operaciones para el desarrollo de una acción correcta (5).

Se trabajará con esta definición debido a que en esta investigación se desea conocer acerca del ciclo que transita la información.

**Divulgación de la Información:** el término divulgación refiere al acto de divulgar, de dar a conocer algo y hacerlo por lo tanto público, que un conocimiento sea propagado divulgado. Normalmente, la palabra divulgación se utiliza para hacer referencia al material informativo de diverso tipo y forma que tiene como objetivo principal hacer que diferentes temáticas lleguen al común de la sociedad, temas que quizás pueden resultar más difíciles de comprender o sean poco tradicionales, hacerlos más asequibles y que puedan ser comprendidos por todos los públicos.<br>El acto de divulgar siempre tiene que ver con la noción de publicar o propagar algo ya que no puede

haber divulgación si determinado conjunto de datos o de informaciones permanece en poder de una sola persona. La divulgación, por tanto, es lo que permite a una sociedad recibir diferente tipo de datos de manera más menos organizada. Estos datos por lo general pueden ser divulgados con fines útiles, aunque en muchos casos la divulgación de información personal o privada tiene que ver con la curiosidad y no realmente con la utilidad (6).

Se entiende por divulgación el *acto de hacer pública una información* que esté al alcance todas las personas.

La divulgación se refiere a la *acción de exponer y difundir un contenido que puede ser de interés público*, bien sea sobre un tema general o específico. En la actualidad existe gran cantidad de herramientas y canales de comunicación a través de los cuales se puede divulgar cualquier contenido.

Por tanto, la divulgación puede presentarse en diferentes formatos, bien sea escrita, en vídeo o en audio. Lo importante de la divulgación es justamente promover la información y el conocimiento poniéndolos al alcance de todos (7).

**Sistema Informático:** en informática, se entiende por un sistema a un conjunto de datos ordenados conforme a una serie de instrucciones o algoritmos, que permiten su ubicación y recuperación rápida y simple. Sistema de información o informático, concepto que también emplean otras ciencias de la información como la bibliotecología, pero que en el caso de la informática está administrado de manera automática por un computador (8).

Un sistema Informático resulta de la interacción entre los componentes físicos que se denominan Hardware y los lógicos que se denominan Software. A estos hay que agregarles el recurso humano, parte fundamental de un sistema informático. Este componente es llamado Humanware. En un sistema informático, la información es introducida a través de los [periféricos](http://www.informatica-hoy.com.ar/aprender-informatica/Perifericos-de-entrada.php) de entrada, luego es procesada y mostrada por los [periféricos](http://www.informatica-hoy.com.ar/aprender-informatica/Perifericos-de-salida.php) de salida (9).

**Web:** es un vocablo inglés que significa *"red", "telaraña" o "malla"*. El concepto se utiliza en el ámbito tecnológico para nombrar a una red informática y, en general, a [Internet](https://definicion.de/internet)(en este caso, suele escribirse como *Web*, con la W mayúscula). El término, de todas formas, tiene varios usos. Además de nombrar a Internet en general, la palabra web puede servir hacer mención a una [página](https://definicion.de/pagina-web/) web, un sitio [web](https://definicion.de/sitio-web/) o hasta un servidor web Es importante establecer que este término además forma parte de lo que se conoce como World Wide Web que es la red informática que se emplea en todo el mundo.

A finales de la década de los años 80 fue cuando nació aquella que permite que hoy cualquier ciudadano, a través de una conexión a Internet junto a un navegador y un ordenador, pueda acceder desde cualquier rincón del mundo a la web que desea. Lo puede hacer para informarse, para entretenerse o simplemente por simple curiosidad. Una *página web* es un documento que incluye un archivo [HTML](https://definicion.de/html/) con texto, imágenes, videos, animaciones Flash, etcetéra. Al conjunto de páginas web que suelen formar parte del mismo dominio o subdominio de Internet se lo conoce como sitio web.

Dentro del sitio web, todas las páginas guardan alguna relación entre sí y están vinculadas mediante vínculos (10).

Una *Página Web* es conocida como un documento de tipo electrónico, el cual contiene información digital, la cual puede venir dada por *datos visuales* y/o sonoros, o una [mezcla](https://conceptodefinicion.de/mezcla/) de ambos, a través de textos, imágenes, [gráficos](https://support.office.com/es-hn/article/Tipos-de-gr%C3%A1ficos-disponibles-a6187218-807e-4103-9e0a-27cdb19afb90), audio o vídeos y otros tantos materiales dinámicos o estáticos. Toda esta información se ha configurado para adaptarse a la red informática mundial, también conocida como *World Wide Web* (11).

**Portal Web:** un portal es una plataforma basada en web que recopila información de diferentes fuentes en una única interfaz de usuario y presenta a los usuarios la información más relevante para su contexto. Con el tiempo, los portales web sencillos han evolucionado hasta convertirse en plataformas de portal que soportan las iniciativas de la experiencia del cliente digital (12).

**Plataforma:** en informática, determinado software y/o hardware con el cual una aplicación es compatible y permite ejecutarla. Una plataforma es, por ejemplo, un sistema operativo, un gran software que sirve como base para ejecutar determinadas aplicaciones compatibles con este. También son plataformas la arquitectura de hardware, los lenguajes de programación y sus librerías en tiempo de ejecución, las consolas de videojuegos. Existen programas multiplataforma, que permiten ejecutarse en diversas plataformas. También existen emuladores, programas que permiten ejecutar desde una plataforma programas de otra emulando su funcionamiento.

La plataforma puede referirse al tipo de procesador (CPU) u otro hardware en el que se ejecuta un sistema operativo o aplicación, el tipo de sistema operativo en una computadora o la combinación del tipo de hardware y el tipo de sistema operativo que se ejecuta en él. Un ejemplo de una plataforma común es Microsoft Windows ejecutándose en la arquitectura x86. Otras plataformas conocidas de computadoras de escritorio incluyen Linux/Unix y macOS, ambas plataformas son multiplataforma (13).

#### <span id="page-14-0"></span>**1.2. Portales Web Homólogos**

Los Portales Web Deportivos tienen características particulares que no deben faltar ya que son imprescindibles para los asiduos usuarios que los visitan. Cada deporte tiene sus detalles que informar y cómo informarlos. Se realizó una búsqueda de portales web de organizaciones nacionales y extranjeras con el fin de determinar características comunes que puedan ser adicionadas a la propuesta de solución. A continuación, se presentan los resultados del estudio.

#### **Internacionales**

- **Portal Web para el movimiento deportivo en España [\(https://www.csd.gob.es/es/promocion-del-deporte/deporte-universitario](https://www.csd.gob.es/es/promocion-del-deporte/deporte-universitario)):** En el portal web de la Federación Internacionalde Deporte Universitario (FISU) se muestra en un menú desplegable, las federaciones deportivas, las planificaciones de las competiciones, la promoción del deporte destacando los principales eventos deportivos celebrados o a celebrar, también posee una sección donde se vincula la mujer con el deporte además consejos para tener una buena salud. En su mayoría, predominan las secciones informativas asociadas a eventos, organizaciones deportivas y eventos.
- **Portal web de la Universidad de Cantabria [\(https://web.unican.es/unidades/Deportes/competiciones/campeonatos-internacionales](https://web.unican.es/unidades/Deportes/competiciones/campeonatos-internacionales-universitarios) universitarios):** En el portal web de la universidad de Cantabria, se muestra que no es un sitio puramente de deporte, solo cuenta con una sección en donde se relacionen los diferentes campeonatos deportivos internacionales, así como los servicios prestados.
- **Portal web de la Universidad de Estados Unidos [\(https://www.agmeducation.com/becas](https://www.agmeducation.com/becas-deportivas/) deportivas/):** En el portal web de la universidad de estados unidos también se evidencia una sección destinada a las becas deportivas por las cuales los estudiantes pueden optar, pero no es un sitio específicamente de deporte, por tanto, no posee un sitio donde reflejar noticias y eventos deportivos que constituya un lugar donde informarse con respecto a las actividades deportivas realizadas dentro de la universidad o internacionalmente.

#### **Nacionales**

- **Portal web de La Universidad de Ciencias de la Cultura Física y el Deporte [\(https://www.mes.gob.cu/es/ingreso/instituciones/universidad-de-ciencias-de-la-cultura](https://www.mes.gob.cu/es/ingreso/instituciones/universidad-de-ciencias-de-la-cultura-fisica-y-el-deporte-manuel-fajardo)fisica-y-el-deporte-manuel-fajardo):** La Universidad de Ciencias de la Cultura Física y el Deporte es una institución certificada por la Junta de Acreditación Nacional, reconocida internacionalmente como la "Universidad del deporte cubano". Dicho sitio carece de la planificación de los eventos deportivos tanto dentro como fuera de la universidad, también carece de informaciones con respecto al mismo y los deportes que se pueden estudiar en el centro.
- **Portal web de la Universidad de las Ciencias Informáticas [\(https://www.uci.cu/universidad/noticias/portal-uci](https://www.uci.cu/universidad/noticias/portal-uci)):** La Universidad de las Ciencias Informáticas no cuenta con un portal web destinado al deporte solamente, sino que solo se toma del portal existente en la universidad una sección. Igualmente pudo comprobarse que no existen otros portales nacionales dedicados completamente al deporte universitario.

 **Portal para el movimiento deportivo en la UCI (<https://jdeportivos.uci.cu/>):** La Universidad tuvo funcional el jdeportivo hasta el 2017, sitio que fue desarrollado con el CMS Drupal y con una interfaz amigable al usuario . En el mismo se contemplaba todo lo referente a los Juegos Mella, que es el evento deportivo más grande realizado en la Universidad, pero no el único. En el portal no se recogían todos los datos para garantizar la información a la comunidad universitaria ni tampoco reflejaba todos los eventos deportivos realizados o a realizar. Dicho portal estuvo administrado por estudiantes y no se garantizó el mantenimiento y la actualización del sitio.

Como anteriormente se mencionaba el jdeportivo solo mostraba toda la información que arrojaba los juegos deportivos de la universidad, pasando por alto, los otros eventos deportivos existentes, era muy específico, lo que provocó que el estudiantado creara sitios internamente, como por ejemplo tarjeta roja donde se informaba acerca del fútbol once. Estos sitios eran creados para un deporte específico no centralizaban toda la información y tampoco cumplían con el objetivo de divulgar toda la información.

En la tabla siguiente se muestra un resumen del estudio realizado a partir de los criterios considerados fundamentales para la investigación.

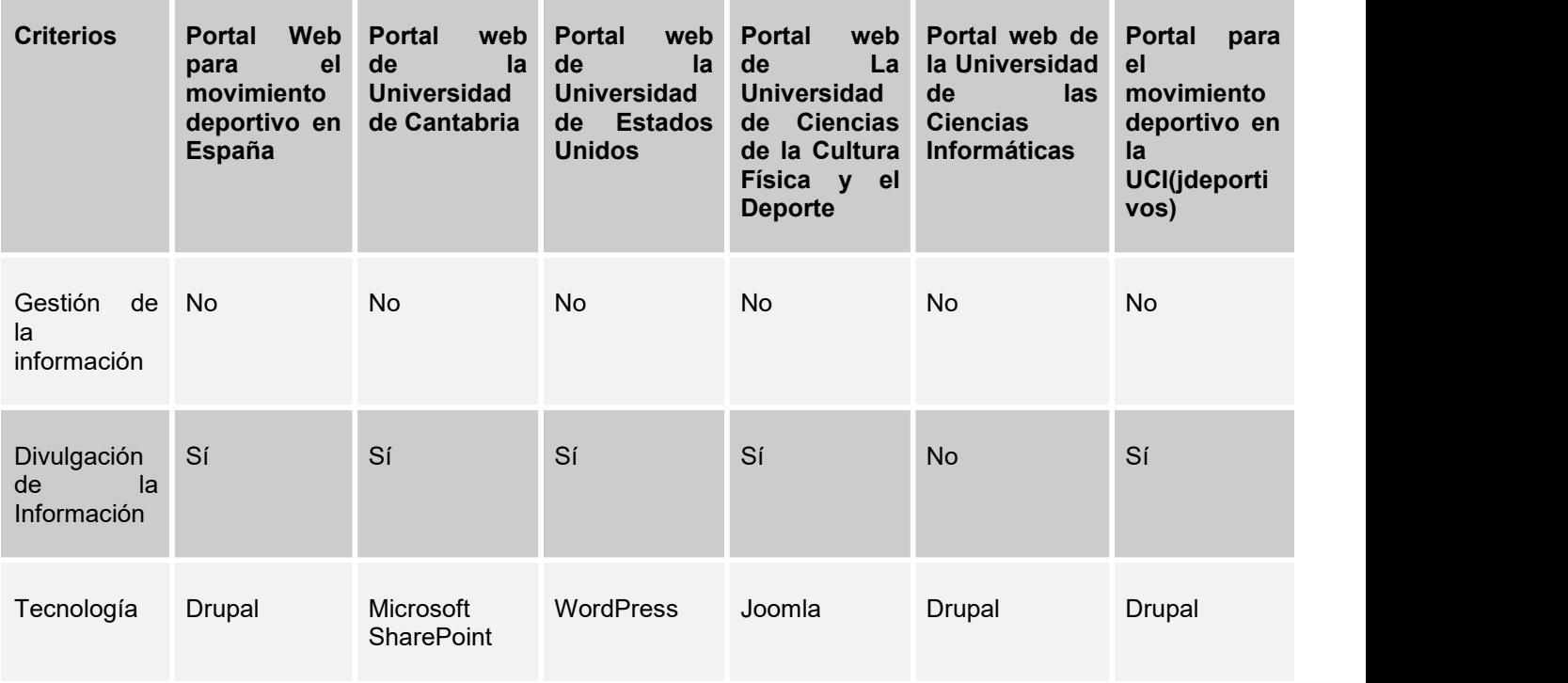

<span id="page-16-0"></span>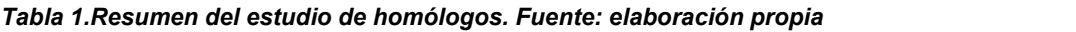

Luego de realizado el análisis detallado de los portales web homólogos se puede concluir, que:

- Los portales estudiados no son adaptables al entorno de la UCI porque tienen varias características específicas de su entorno particular de uso.
- Existen sitios web asociados al deporte que poseen diversas funcionalidades y que están desarrollados en excelentes tecnologías.
- Se puede apreciar cómo en la Universidad actualmente no existe un sitio puramente de deporte debido a que el que se estuvo utilizando solo se habilita cuando están próximos los Juegos deportivos de la UCI (Juegos Mellas) y luego deja de funcionar.
- Las secciones galería (con el fin de mostrar imágenes y videos), noticias y acontecimientos importantes, encuestas, enlaces a otros portales, son las que más se repiten en este tipo de portal.

La propuesta de solución será desarrollada en Drupal, incluirá las funcionalidades comunes observadas en estos portales y apostará por tener una interfaz amigable para el usuario donde se divulgue, gestione y centralice la información referente al deporte en el mundo y el país.

# <span id="page-17-0"></span>**1.3. Metodología de desarrollo AUP**

Proceso Unificado Ágil (AUP, por sus siglas en inglés) de Scott Ambler es una versión simplificada del Proceso Unificado de Desarrollo (RUP, por sus siglas en inglés). Se decidió trabajar con esta metodología debido a que esta describe de una manera simple y fácil de entender la forma de desarrollar aplicaciones de software de negocio usando técnicas ágiles y conceptos que se mantienen válidos en RUP. Al no existir una metodología de software universal, ya que toda metodología debe ser adaptada a las características de cada proyecto (equipo de desarrollo, recursos, etcétera.) exigiéndose así que el proceso sea configurable, se utilizó como metodología de desarrollo la variación del Proceso Unificado Ágil en unión con el Modelo CMMI1-DEV v1.3 definida para la actividad productiva de la UCI.

#### **Descripción de las fases**

De las cuatro fases que propone AUP (Inicio, Elaboración, Construcción, Transición) se decide para el ciclo de vida de los proyectos de la UCI mantener la fase de Inicio, se unifican las restantes tres fases de AUP en una sola, a la que se llamará Ejecución y se agrega la fase de Cierre.

 **Inicio:** se llevan a cabo las actividades relacionadas con la planeación del proyecto. Se realiza un estudio inicial de la organización cliente que permite obtener información fundamental

acerca del alcance del proyecto, realizar estimaciones de tiempo, esfuerzo y costo y decidir si se ejecuta o no el proyecto.

- **Ejecución:** se ejecutan las actividades requeridas para desarrollar el software, incluyendo el ajuste de los planes del proyecto considerando los requisitos y la arquitectura. Durante el desarrollo se modela el negocio, se obtienen los requisitos, se elaboran la arquitectura y el diseño, se implementa y se libera el producto.
- **Cierre:** se analizan tanto los resultados del proyecto como su ejecución y se realizan las actividades formales de cierre del proyecto.

#### **Las disciplinas definidas en la variación AUP para la UCI son**

- **Modelado de negocio:** destinada a comprender los procesos de negocio de una organización. Para modelar el negocio se proponen las siguientes variantes: Casos de Uso del Negocio (CUN), Descripción de Proceso de Negocio (DPN) y Modelo Conceptual (MC).
- **Requisitos:** comprende la administración y gestión de los requisitos funcionales y no funcionales del producto, agrupados en cuatro escenarios condicionados por el Modelado de negocio. Existen tres formas de encapsular los requisitos [Casos de Uso del Sistema (CUS), Historias de usuario (HU) y Descripción de requisitos por proceso (DRP)].
- **Análisis y diseño:** se modela el sistema y su forma (incluida su arquitectura) para que soporte los requisitos, incluyendo los requisitos no funcionales.
- **Implementación:** a partir de los resultados del Análisis y Diseño se construye el sistema.
- **Pruebas internas:** se verifica el resultado de la implementación probando cada construcción, incluyendo tanto las construcciones internas como intermedias, así como las versiones finales a ser liberadas.
- **Pruebas de liberación:** pruebas diseñadas y ejecutadas por una entidad certificadora externa, de la calidad a todos los entregables de los proyectos antes de serentregados al cliente para su aceptación.
- **Pruebas de Aceptación**: es la prueba final antes del despliegue del sistema. Su objetivo es verificar que el software está listo y que puede ser usado por usuarios finales para ejecutar aquellas funciones y tareas para las cuales el software fue construido.Todas las disciplinas antes definidas se desarrollan en la Fase de Ejecución, de ahí que en la misma se realicen iteraciones y se obtengan resultados incrementales.

# **Escenario para la disciplina Requisitos**

A partir de que el Modelado de negocio propone tres variantes a utilizar en los proyectos (CUN, DPN o MC) y existen tres formas de encapsular los requisitos (CUS, HU, DRP), surgen cuatro escenarios para modelar el sistema en los proyectos de la UCI, quedando de la siguiente forma:

- **Escenario No.1** Proyectos que modelen el negocio con CUN solo pueden modelar el sistema con CUS. CUN + MC = CUS
- **Escenario No.2** Proyectos que modelen el negocio con MC solo pueden modelar el sistema con CUS. MC = CUS
- **Escenario No.3** Proyectos que modelen el negocio con DPN solo pueden modelar el sistema con DRP. DPN + MC = DRP
- **Escenario No.4** Proyectos que no modelen negocio solo pueden modelar el sistema con HU.

Por las características del sistema desarrollado se define que el escenario a utilizar es el No.4,<br>proyectos que no modelen negocio solo pueden modelar el portal con HU (14).

# <span id="page-19-0"></span>**1.4. Herramientas y tecnologías**

### **Sistemas de Gestión de Contenidos(CMS)**

 **Joomla:** es un gestor de contenidos para desarrollar webs. Se basa en estándares propios de desarrollo como CSS, JavasCript y PHP. Se trata de una aplicación web que no se ejecuta en el ordenador, sino a través de un servidor. Es un software libre que ha sido desarrollado por una comunidad de usuarios que lo actualizan y realizan mejoras para que se utilice de manera gratuita. Uno de sus objetivos es permitir crear páginas de Internet sencillas de administrar sin necesidad de invertir económicamente en un software (15).

Varios usuarios creen que necesita mejorar el testeo en las actualizaciones y el trabajo en las migraciones (16).

 **WordPress:** es un CMS que permite crear y mantener un blog u otro tipo de web. Con casi 10 años de existencia y más de un millar de temas (plantillas) disponibles en su web oficial, no es solo un sistema sencillo e intuitivo para crear un blog personal, sino que permite realizar toda clase de web más complejas. WordPress es un sistema ideal para un sitio web que se actualice periódicamente (17).

Wordpress es vulnerable al ataque de hackers que pueden colarse en el sitio y tocar el código de tal manera que las arañas de Google lo metan en una lista negra la próxima vez que lo inspeccionen; o de modo que los antivirus de tus usuarios les bloqueen el acceso (18).

 **Drupal 8:** drupal es un Sistema de Gestión de Contenido (CMS) o software desarrollado para que cualquier usuario pueda administrar y gestionar contenidos de una web con facilidades y sin conocimientos de programación web (19) que se utiliza para crear sitios web dinámicos y con gran variedad de funcionalidades. Drupal es un software libre, escrito en PHP quecuenta con una amplia y activa comunidad de usuarios (20).

En su última entrega ha renovado por completo su interfaz de administración y ha mejorado su sistema de caché, lo que se traduce en un importante aumento del rendimiento respecto a las anteriores versiones y en una rapidez mucho mayor (21).

Se opta como CMS para la implementación de la propuesta Drupal 8 porque facilita la construcción de cualquier sitio web en un tiempo récord y permite sacarle el máximo rendimiento, ya que resulta realmente intuitiva y eficaz.

#### **Herramientas Case**

Case: es un conjunto de herramientas que contiene programas y aplicaciones informáticas diseñados con la finalidad de generar mayor productividad, brindar facilidades de uso que ahorran tiempo y dinero en el desarrollo de software o nuevas aplicaciones. Dentro de las mismas se encuentra el *Visual Paradigm* que es una herramienta UML profesional que soporta el ciclo de vida completo del desarrollo de software: análisis y diseño orientados a objetos, construcción, pruebas y despliegue (22).

Entre otros beneficios permite desarrollar software con bajos costos de producción y que implican menos tiempo de trabajo, contribuye a extender el ciclo de utilidad del software y permite diseñar un proyecto con un costo de producción determinado y a su vez agilizar el proceso de programación. Con su utilización se puede dibujar todos los tipos de diagramas de clases, código inverso, generar código desde diagramas y generar documentación (23).

En el caso de solución que se propone se utiliza el *Visual Paradigm* como herramienta de apoyo para modelar los diagramas fundamentales del portal web.

**Lenguaje de modelado: UML** son las siglas de *Unified Modeling Language* o *Language Unificado de Modelado.* Se trata de un estándar que se ha adoptado a nivel internacional por numerosos organismos y empresas para crear esquemas de diagramas y documentación relativa a los desarrollos de software. UML son una serie de normas y estándares que dicen cómo se debe representar algo. Es una herramienta propia de personas que tienen conocimientos relativamente avanzados de programación y es frecuentemente usada por los analistas funcionales (24).

### **Lenguajes del lado del servidor**

**PHP** 7: es un lenguaje de programación de código abierto que se ejecuta desde el servidor. Además, es uno de los lenguajes de programación más utilizados para la web en todo el mundo. PHP es un lenguaje de programación interpretado, eso quiere decir que el código se interpreta cuando se ejecuta el script, lo que lo hace un poco más lento que otros lenguajes compilados, además, por su naturaleza, el código no puede ser ocultado/compilado, lo que representa un problema al desarrollar plataformas en las que no se desea entregar el código fuente (25).

Se seleccionó como lenguaje de programación PHP 7.2.4 frente a otros lenguajes de programación compatibles con el entorno web, debido a la compatibilidad existente con el Drupal8 de dicha versión representa la integración total con las técnicas del PHP moderno.

# **Tecnologías y lenguajes del lado del cliente**

**HTML 5:** (HyperText Markup Language) es la quinta revisión del lenguaje de marcado estándar que se emplea para la web. Es uno de los lenguajes de marcado más usados en todo el mundo y la razón es bastante obvia: gracias a HTML5 podemos crear la estructura de una página web. Texto, imágenes y material multimedia pueden mostrarse correctamente gracias a HTML 5. Posee compatibilidad con los navegadores más modernos y populares como Chrome, Firefox, Safari y Opera (26).

Se decidió trabajar con HTML en la propuesta de solución debido a que es gratuito no se necesita ningún tipo de programa especial para trabajarlo, garantiza un código ordenado debido a la adición de las nuevas etiquetas que ayudan a nombrar partes de la estructura básica de toda la página web.

**Boostrap 4:** es una excelente herramienta para crear interfaces de usuario limpias y totalmente adaptables a todo tipo de dispositivos y pantallas, sea cual sea su tamaño. Además, Boostrap ofrece las herramientas necesarias para crear cualquier tipo de sitio web utilizando los estilos y elementos de sus librerías. Es optimizado para dispositivos móviles, Boostrap ofrece todas las reglas CSS que necesitas para hacer que el sitio se adapte dinámicamente a la gran mayoría de pantallas y resoluciones existentes en el mercado (27).

Se decide trabajar con Boostrap 4 debido a que es fácil e intuitivo, su curva de aprendizaje es muy rápida, es compatible con navegadores entre los que se encuentra Chrome, Safari, Firefox, Opera, Internet Explorer etcétera.

**CSS 3:** CSS 3 es una tecnología que ha tenido una evolución en el tiempo, que actualmente se encuentra en su versión 3, como su propio nombre indica. Sus siglas corresponden a "Cascading Style Sheets", que tiene el siguiente significado:

- **Cascading**, que significa que los estilos que aplicamos a los elementos de una página web se propagan a los elementos que contiene, se propagan en cascada.
- **Style**, porque mediante CSS lo que hacemos es aplicar estilos visuales a los distintos elementos de nuestra página web.
- **Sheets**, que significa hojas, porque los estilos de una página web se añaden en ficheros aparte, en ficheros con la extensión .css de manera general.

**CSS** ha ido evolucionando desde hace 25 años a la versión actual, que es CSS 3, pero su función es la misma, sirve para dar estilos visuales a las páginas web. Es muy usado para establecer el diseño visual de los documentos web e interfaces de usuario escritas en HTML. En la propia definición de CSS vemos que está muy ligado desde su nacimiento a HTML. Desde que nació, el objetivo de CSS fue poner un poco de orden a la hora de aplicar los estilos a las páginas web (28).

Se trabaja con CSS3 en la propuesta de solución ya que es un lenguaje de diseño gráfico que permite definir y crear la presentación de un documento estructurado escrito en un lenguaje de marcado.

**JavaScript**: elpoder de *JavaScript* está disponible principalmente en lado frontend, agregando mayor interactividad a la web, también puedes usar las librerías y framework como: jquery, angular, backbone, react y demás, escritas sobre *JavaScript*, y que te ayudan a crear una mejor experiencia de usuario en nuestros sitios web. De igual manera *JavaScript* se puede utilizar en los servidores web. *Node.JS* es tu mejor opción para usar este lenguaje del lado del servidor. Gracias a las siguientes ventajas se escoge javascript como lenguaje de programación del lado del servidor:

- 1. Es liviano.
- 2. Multiplataforma, ya que se puede utilizar en Windows, Linux, Mac o en el navegador de tu preferencia.
- 3. Es Imperativo y estructurado, mediante un conjunto de instrucciones indica al computador qué tarea debe realizar.
- 4. Prototipado, debido a que usa prototipos en vez de clases para el uso de herencia.
- 5. Orientado a objetos y eventos.
- 6. Es Interpretado, no se compila para poder ejecutarse.

Estas son las características que hacen de javascript un lenguaje que permite desarrollar aplicaciones gigantes y potentes (29).

**Jquery:** se utiliza Jquery que no es mas que una biblioteca de JavaScript rápida y concisa que simplifica el documento HTML. JQuery al igual que otras bibliotecas, ofrece una serie de funcionalidades basadas en JavaScript que de otra manera requerirían de mucho más código, es decir, con las funciones propias de esta biblioteca se logran grandes resultados en menos tiempo y espacio.

La característica principal de la biblioteca es que permite cambiar el contenido de una página web sin necesidad de recargarla, mediante la manipulación del árbol DOM y peticiones AJAX. Para ello utiliza las funciones \$() o JQuery (30).

Se selecciona debido a las facilidades en el manejo de eventos, animación y las interacciones AJAX para el desarrollo web.

#### **Servidores de aplicaciones**

- **Nginx**: Hoy en día, los servidores web tienen que manejar un número aún mas grande de conexiones. Por esa razón, NGINX ofrece una arquitectura asíncrona y controlada por eventos, característica que hace de NGINX uno de los servidores más confiables para la velocidad y la escalabilidad. Debido a su excelente capacidad para manejar muchas conexiones y a su velocidad, muchos sitios web de alto tráfico usan el servicio de NGINX (31).
- **Apache 2.4.33:** el servidor Apache HTTP, también llamado Apache, es un servidor web HTTP de código abierto para la creación de páginas y servicios web. Apache es un proyecto de código abierto y uso gratuito, multiplataforma (hay versiones para todos los sistemas operativos más importantes), muy robusto y que destaca por su seguridad y rendimiento (32).

Se trabaja con Apache ya que es el Servidor Web más utilizado y además líder con el mayor número de instalaciones a nivel mundial muy por delante de otras soluciones como el IIS (Internet Information Server) de Microsoft. Permite trabajar con varios lenguajes del lado del servidor.

#### **Gestor de base de datos**

Un Sistema Gestor de Base de Datos (SGBD) o DGBA (Data Base Management System) es un conjunto de programas no visibles que administran y gestionan la información que contiene una base de datos. Los gestores de base de datos o gestores de datos hacen posible administrar todo acceso a la base de datos ya que tienen el objetivo de servir de interfaz entre esta el usuario y las aplicaciones (33).

 **PostgresSQL:** Es un servidor de base de datos objeto relacional libre, ya que incluye características de la orientación a objetos, como puede ser la herencia, tipos de datos, funciones, restricciones, disparadores, reglas e integridad transaccional, liberado bajo la

licencia BSD. Consume gran cantidad de recursos, siendo de 2 a 3 veces más lento que MySQL (34).

 **MySQL:** es un manejador de bases de datos principalmente utilizado en las aplicaciones web en conjunto con PHP. En su versión 5.0 anexa características importantes con las que se mejora la programación, debido a que se construyen aplicaciones más seguras, y mejora las reglas del negocio se utilizó en la propuesta de solución (35).

En el desarrollo de la solución se selecciona MySQL por su velocidad a la hora de realizar las operaciones, lo que le hace uno de los gestores que ofrecen mayor rendimiento.

**PhpMyAdmin 4.8.0:** es una herramienta escrita en PHP con la intención de manejar la administración de MySQL a través de páginas web. Por las facilidades que brinda esta herramienta para la gestión de Bases de Datos se decide utilizarla. Permite crear y eliminar Base de Datos, crear, eliminar y alterar tablas, borrar editar y añadir campos, ejecutar cualquier sentencia SQL, administrar claves en el campo, administrar privilegios, y exportar datos en varios formatos (36).

#### <span id="page-24-0"></span>**1.5. Conclusiones parciales**

- El resultado del análisis de los portales homólogos nacionales e internacionales arroja un grupo de funcionalidades y herramientas que son útiles para la propuesta de solución del problema de la investigación, además ayuda a comprender la necesidad de la implementación de la propuesta de solución.
- El estudio de los conceptos asociados a la investigación permite una mejor comprensión del negocio y esclarece cualquier tipo de duda que pueda surgir asociada a la investigación.
- La base tecnológica seleccionada facilita la realización de la propuesta de solución.

# <span id="page-25-0"></span>**CAPÍTULO 2: CARACTERÍSTICAS DEL SISTEMA**

En este capítulo se presentan las características de la propuesta de solución, así como su funcionamiento donde se tienen en cuenta los requisitos funcionales y no funcionales además de los estilos arquitectónicos y patrones de diseño aplicables al CMS Drupal. También se evidencian los elementos fundamentales del diseño utilizado para el desarrollo del sistema, apoyado por la realización del modelado de diagramas.

#### <span id="page-25-1"></span>**2.1. Diagrama del modelo de dominio**

"El diagrama del modelo del dominio define los conceptos básicos del problema, así como sus propiedades y relaciones más importantes. Consiste en la representación de los objetos que tienen una correspondencia directa en el área de la aplicación" (37).

A continuación, se muestra el modelo de dominio que representa las relaciones entre las clases evidenciando que dentro la UCI, la Federación Estudiantil Universitaria (FEU) cuenta con un movimiento deportivo que se encarga de gestionar y organizar los disímiles eventos de la universidad.

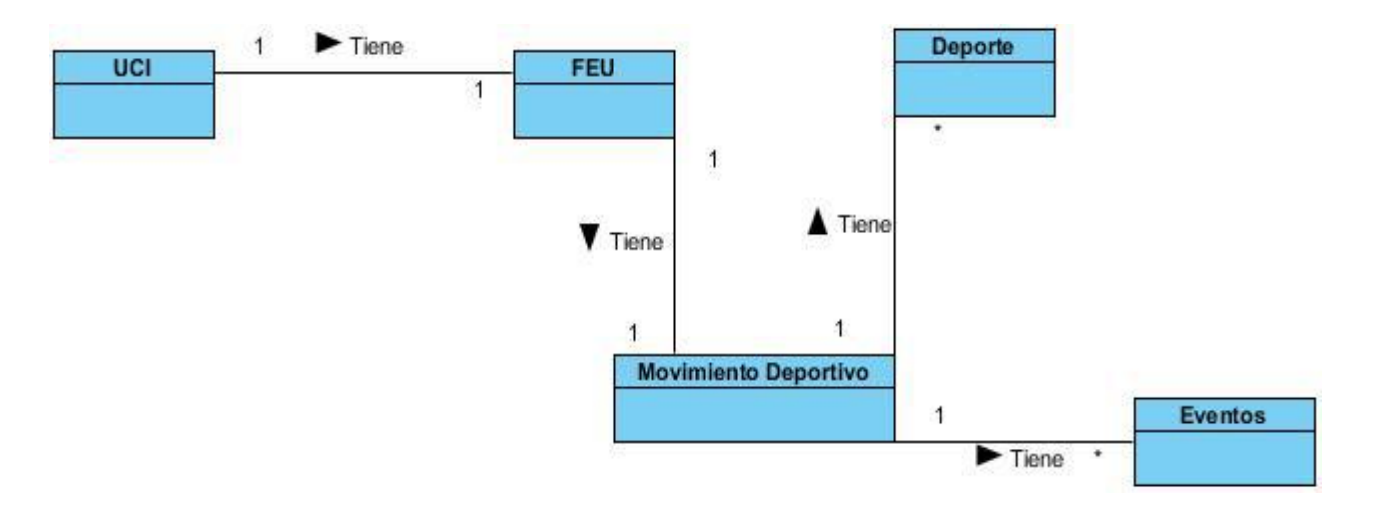

<span id="page-25-3"></span>*Figura 1. Diagrama del modelo del dominio. Fuente: elaboración propia*

#### <span id="page-25-2"></span>**2.2. Especificación de los requisitos del software**

Se presenta la especificación de los requisitos que son necesarios para la elaboración de la propuesta de solución, se trata de realizar una declaración formal del conjunto de funcionalidades y servicios que deben ser proporcionados por el sistema (38). No son más que las características que debe cumplir el sistema para garantizar la calidad y una total satisfacción del cliente.

Fueron identificados 42 requisitos funcionales a partir del estudio de homólogos realizado y los resultados de la encuesta aplicada a 4 profesores de deporte de la UCI y 3 estudiantes deportistas. Como parte de estos resultados se propone incluir videos en la galería de imágenes y agregar una página para un Boletín Deportivo. En el anexo 4 aparece el cuestionario.

De cada requisito se indica la prioridad a partir de la importancia dada por el cliente a cada uno.

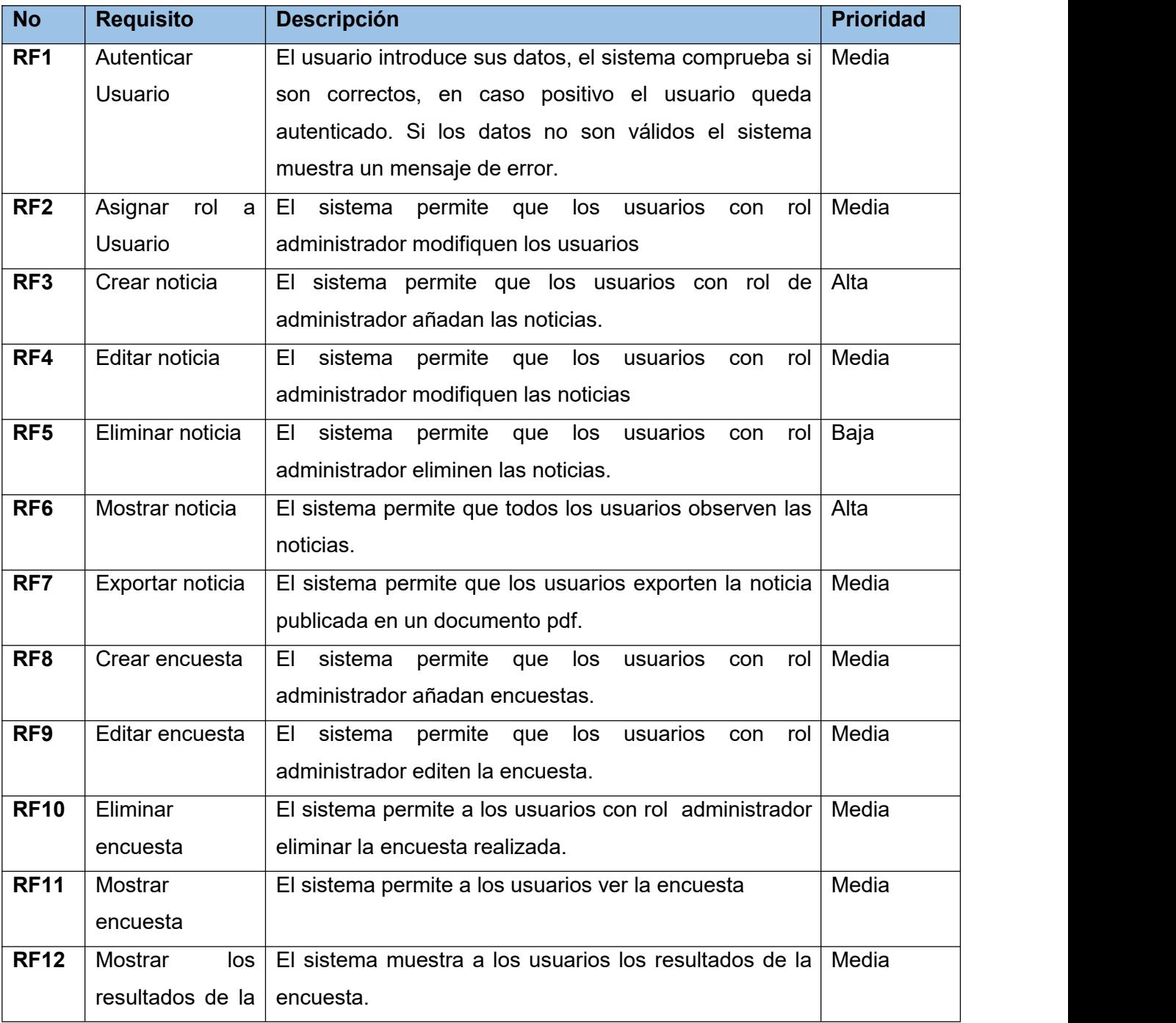

#### <span id="page-26-0"></span>*Tabla 2. Requisitos Funcionales. Fuente: elaboración propia.*

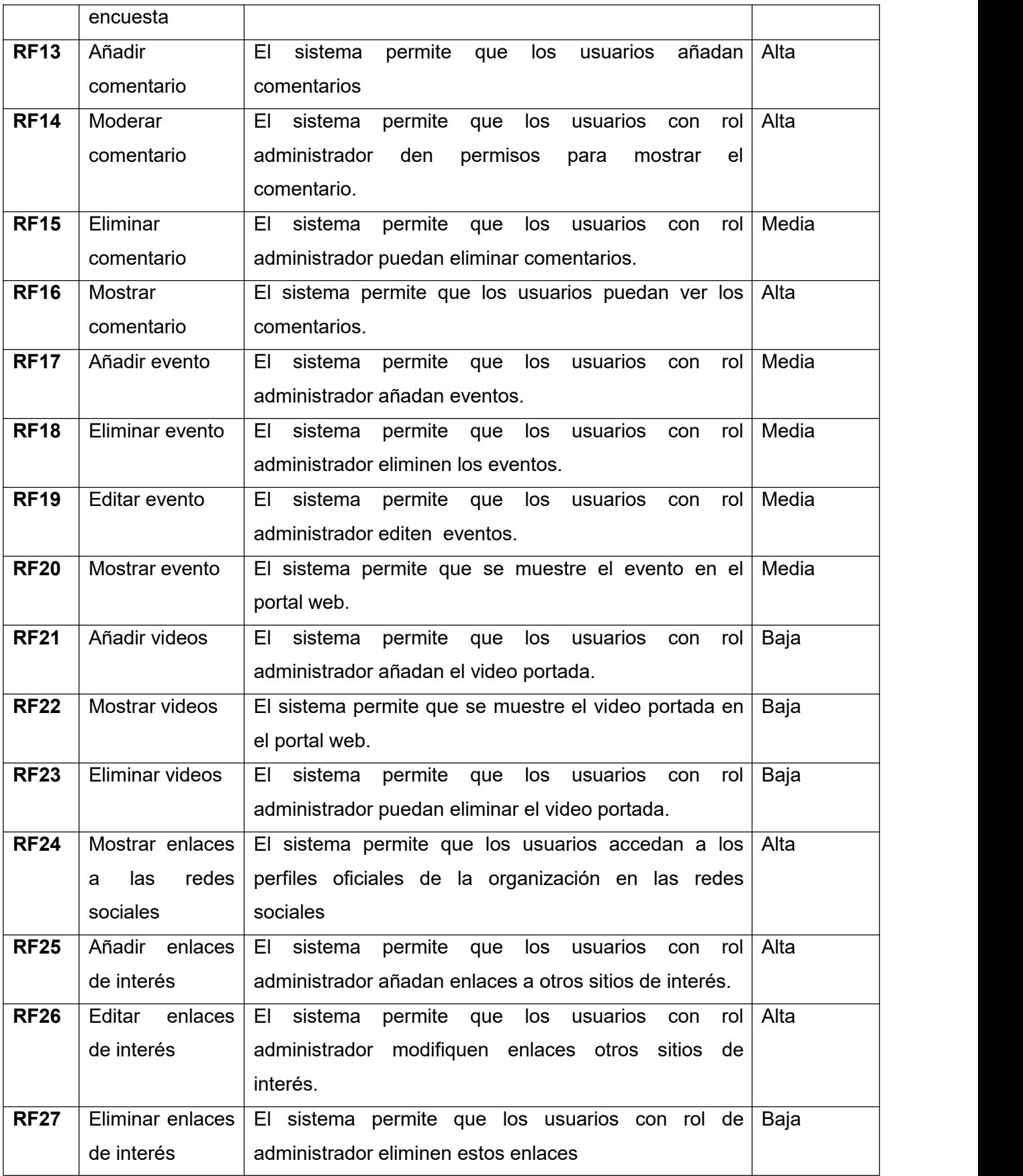

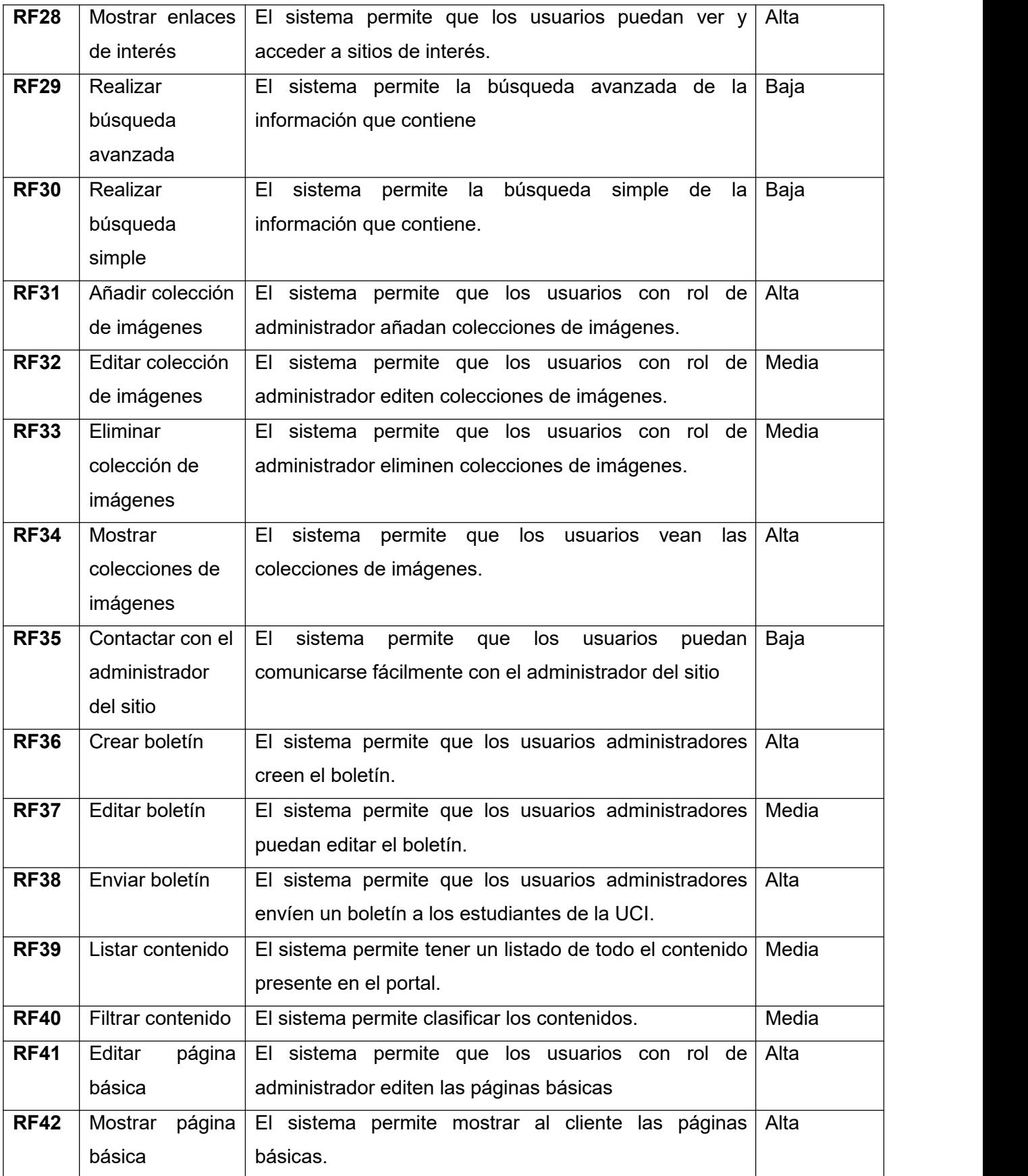

# **2.2.1. Requisitos no funcionales**

Los requisitos no funcionales (RnF) describen no lo que hará el software sino la forma de hacerlo, señalando una restricción del mismo (39). De manera general son características que hacen atractivo al sistema. Se trata de requerimientos que no detallan funciones a realizar, sino peculiaridades del funcionamiento del sistema. A continuación, se describen los requisitos no funcionales asociados a la aplicación web que se propone.

# **Usabilidad**

 **RnF1.** El sistema debe poseer una interfaz amigable e intuitiva para el usuario y con colores agradables a la vista.

# **Seguridad**

- **RnF2.** Los usuarios tendrán acceso a los diferentes lugares del sistema en dependencia a su rol.
- **RnF3.** El sistema mostrara mensajes de error,y también permite el inicio de sesión, cierre de sesión y modificación de la información.
- **RnF4.** En caso de que el sistema presente alguna falla, los errores se deben mostrar sin detalles de información que pueda comprometer la seguridad e integridad del mismo.
- **RnF5.** Para garantizar la fiabilidad del portal, se debe contar con un sistema de salvas externas del código, del sistema de archivos y de la base de datos para asegurar la información que maneja en el mismo.
- **RnF6.** Se podrá acceder a las páginas de administración del sitio web a través del protocolo HTTPS, y a las páginas de usuarios por el protocolo HTTP.

# **Eficiencia**

- **RnF7.** El sistema debe demorar en cada transición un tiempo menor a ocho segundos aproximadamente.
- **RnF8.** El sistema debe permitir trabajar de manera concurrente con un mínimo de 30 usuarios.

#### **Software**

- **RnF9.** Servidor web Apache en su versión 2.4.
- **RnF10.** Servidor de base de datos MySQL en su versión 5.7.24 o superior.
- **RnF11.** Lenguaje de programación PHP 7 y como sistema de gestión de contenidos Drupal
- **RnF12.** Lenguaje de marcas de hipertextos en su versión 5.
- **RnF13.** Hojas de estilo en cascada en su versión 3.
- **RnF14.** Uso de licencia GNU/GPL para el CMS Drupal.
- **RnF15.** Uso de licencia BSD de MySQL.
- **RnF16.** Uso de licencia PHP License.
- **RnF17.** El sistema debe tener visibilidad en los principales navegadores web como Chrome v.45, Firefox v.38, Safari v.9, Opera v.30.

# **Hardware**

- **RnF18.** El servidor de base de datos debe poseer una capacidad mínima de 20 GB.
- **RnF19.** El servidor de aplicaciones web debe poseer una capacidad mínima de 80 GB.
- **RnF20.** Los servidores web y de base de datos deben poseer como mínimo 1 GB de memoria RAM.

# **2.3. Diagrama de clases del diseño**

El diagrama de clases del diseño permite realizar la representación gráfica y de forma estática la estructura general de un sistema, mostrando cada una de sus clases e interacciones(40).

Los diagramas de clases del diseño con estereotipos web, describen gráficamente las especificaciones del modelo. Estas representaciones contienen información acerca de las clases, asociaciones, atributos, métodos y dependencias.

Algunos beneficios que aportan estos diagramas son:

- Generan un código automáticamente.
- Proponen soluciones a algunos errores.
- Representan las relaciones entre las clases de sistema.
- Se diseñan los componentes de los sistemas.
- Se protegen los datos.
- Se posibilita una reducción de acoplamiento.

No en pocas ocasiones, alhacer la descripción del requisito a través del diagrama de clases de diseño, puede observarse que el sistema no está en correspondencia con la descripción del requisito. A continuación, se presentan los diagramas de clases de diseño de los requisitos Crear noticia y Crear un evento. En ambos casos los requisitos quedan mejor ajustados a las características de la aplicación luego de ser representados a través de los diagramas de clases de diseño correspondientes.

# **Requisito funcional Crear noticia.**

Descripción textual:

Cuando accedemos a crear una noticia, la página cliente principal envía un link a la página servidor SP CrearNoticia, la cual se encarga de construir la página cliente CP CrearNoticia, en donde se encuentra el formulario frm\_CrearNoticia que permite el ingreso de los datos, que son validados por la clase javascript y enviados a través del submit hacia la server page, luego se muestra la noticia si todos los datos son correctos.

Representación gráfica:

La figura 2 muestra la representación gráfica de las relaciones descritas mediante el diagrama de clases de diseño del requisito Crear noticia.

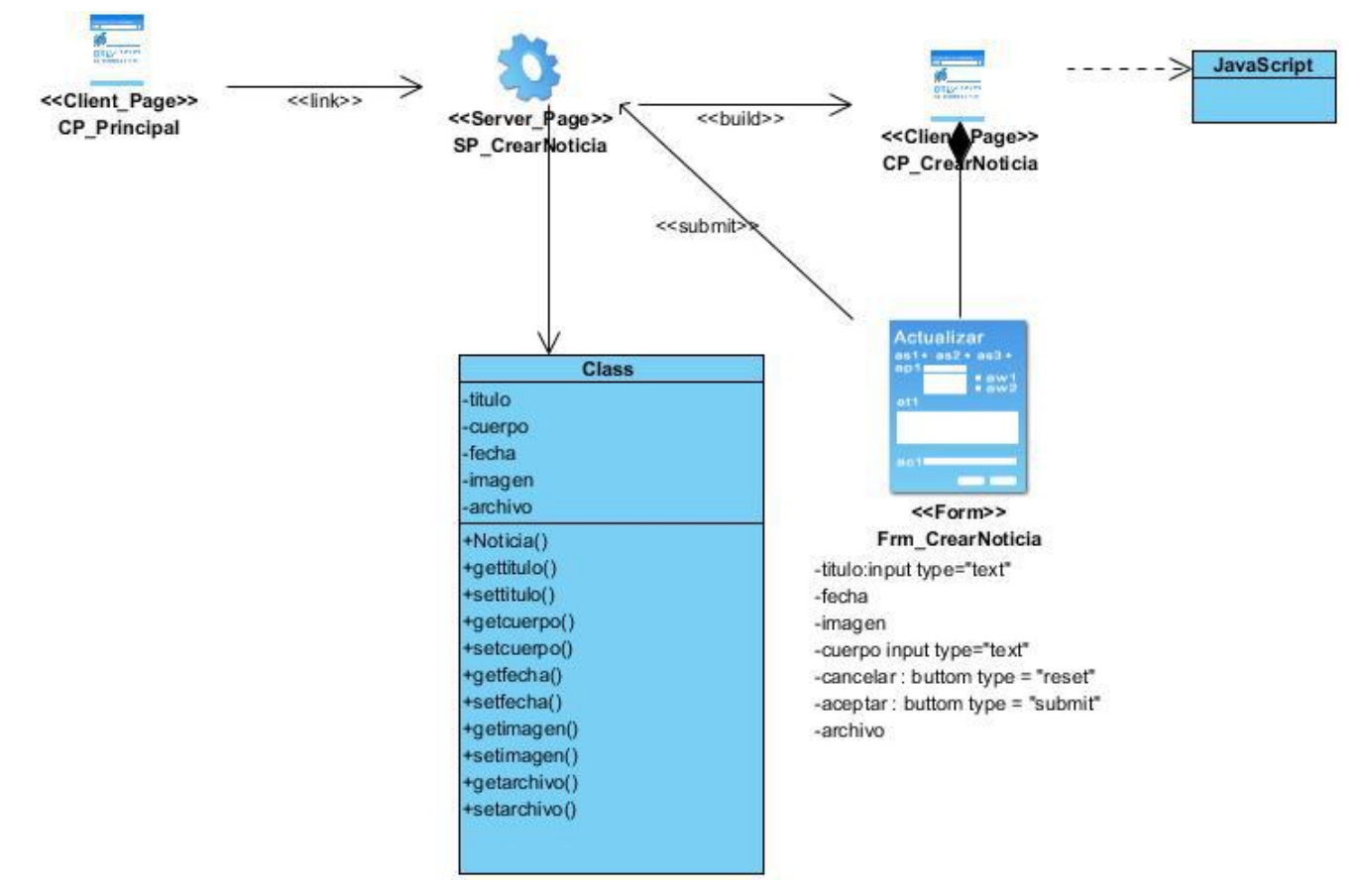

<span id="page-31-0"></span>*Figura 2. Diagrama de clases del diseño para el requisito Crear Noticia. Fuente: elaboración propia.*

#### **Requisito funcional Crear un evento.**

Descripción textual:

Cuando accedemos a crear un evento, la página cliente principal envía un link a la página servidor SP Crear evento, la cual se encarga de construir la página cliente CP Crear evento, en donde se encuentra el formulario frm\_Crear\_evento que permite el ingreso de los datos, que son validados por la clase javascript y enviados a través del submit hacia la server page, luego se muestra el evento si todos los datos son correctos.

Representación gráfica:

La figura 3 muestra la representación gráfica de las relaciones descritas mediante el diagrama de clases de diseño del requisito Crear un evento.

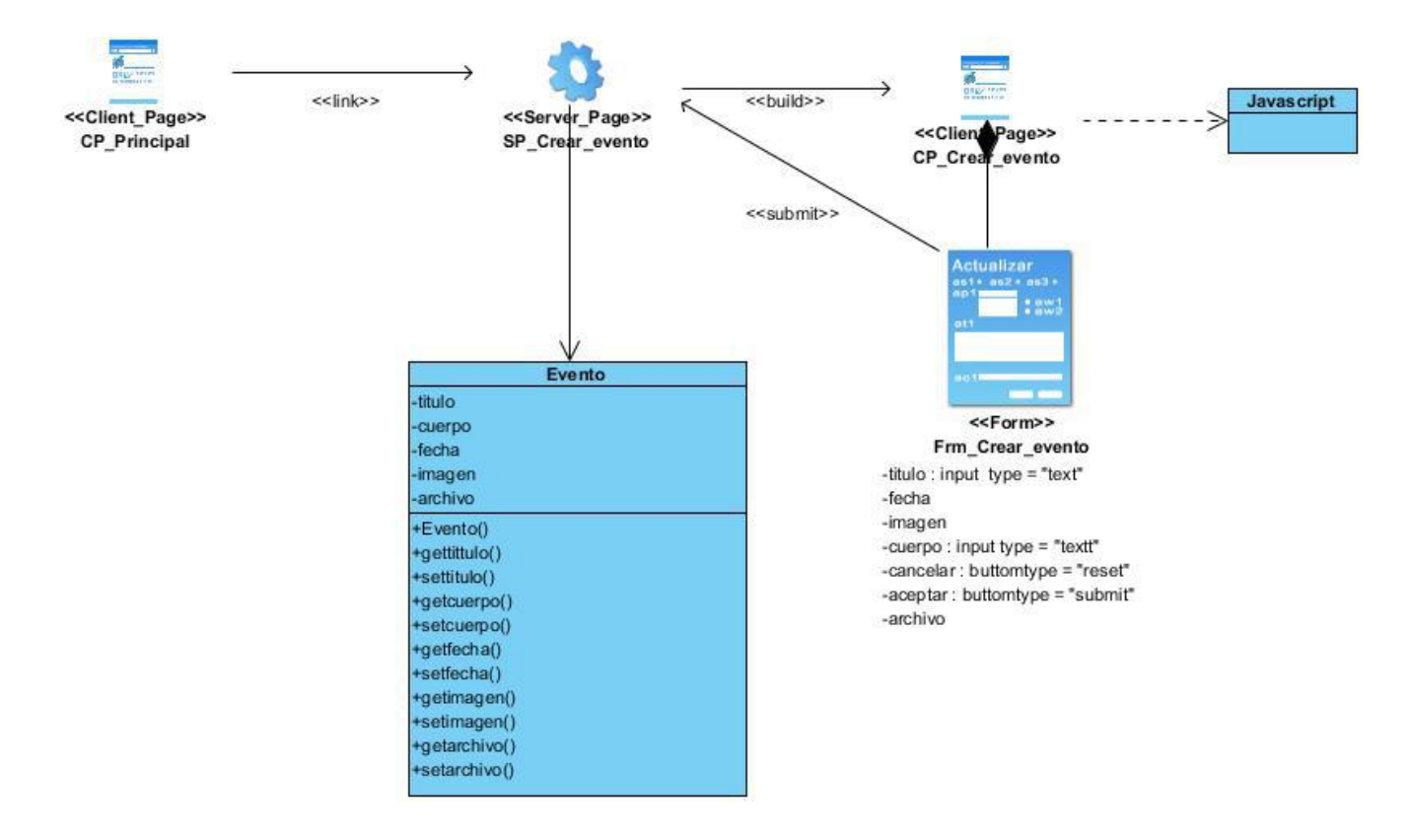

<span id="page-32-1"></span>*Figura 3. Diagrama de clases de diseño para el requisito crear evento. Fuente: elaboración propia.*

# <span id="page-32-0"></span>**2.4. Estilo Arquitectónico**

El secreto de Drupal para conseguir su reconocida flexibilidad y facilidad en la creación de sitios web es la abstracción y organización en capas que aplica en el tratamiento de los contenidos. En lugar de considerar el sitio web como un conjunto de páginas interrelacionadas, Drupal estructura los contenidos en una serie de elementos básicos. Estos son los nodos (nodes), modulos (modules), bloques y menus (blocks & menus), permisos de usuario y plantillas (templates) (41).

Los *Nodes* son los elementos básicos en que Drupal almacena la información, los contenidos. Así a medida que el sitio web crece, lo va haciendo el número de Nodes los cuales van formando un "depósito de Nodes" cada vez mayor. Se puede decir que la primera capa de la estructura de Drupal la forma este "deposito" de Nodes. Los *Modules* son los elementos que operan sobre los Nodes y otorgan funcionalidad a Drupal permitiendo incrementar sus capacidades o adaptarlas a las necesidades de cada sitio web. Son como Plug-Ins que se instalan en el sitio web proporcionándole nuevas funcionalidades.

La siguiente capa de Drupal la constituyen los *Blocks & Menus.* Estos permiten estructurar y organizar los contenidos en la página web. Es decir que son los elementos que albergan y permiten acceder al usuario a la salida generada y procesada por los módulos a partir de la información almacenada en los nodos. La siguiente capa importante en Drupal es la de *Userpermissions.*

Actualmente, la mayor parte de sitios web son multiusuario, por lo que la seguridad y control de los usuarios es un punto clave para garantizar la integridad de la información almacenada. Con esta finalidad Drupal dispone de un registro de usuarios y de roles que permiten especificar que tareas pueden realizar y a que contenidos puede acceder cada tipo de usuario.Es decir que las operaciones que se pueden realizar sobre los elementos provenientes de las capas inferiores (lectura, modificación, creación…) se encuentran limitadas por la capa de control de usuarios y permisos de Drupal.

La última capa, es la capa de *Themes* y es la que establece la apariencia gráfica o estilo de la información que se le muestra al usuario. Esta separación entre información y aspecto gráfico permite cambiar el diseño u apariencia del sitio web sin necesidad de modificar los contenidos, lo que es muy práctico si lo único que queremos es renovar la apariencia de un sitio web.

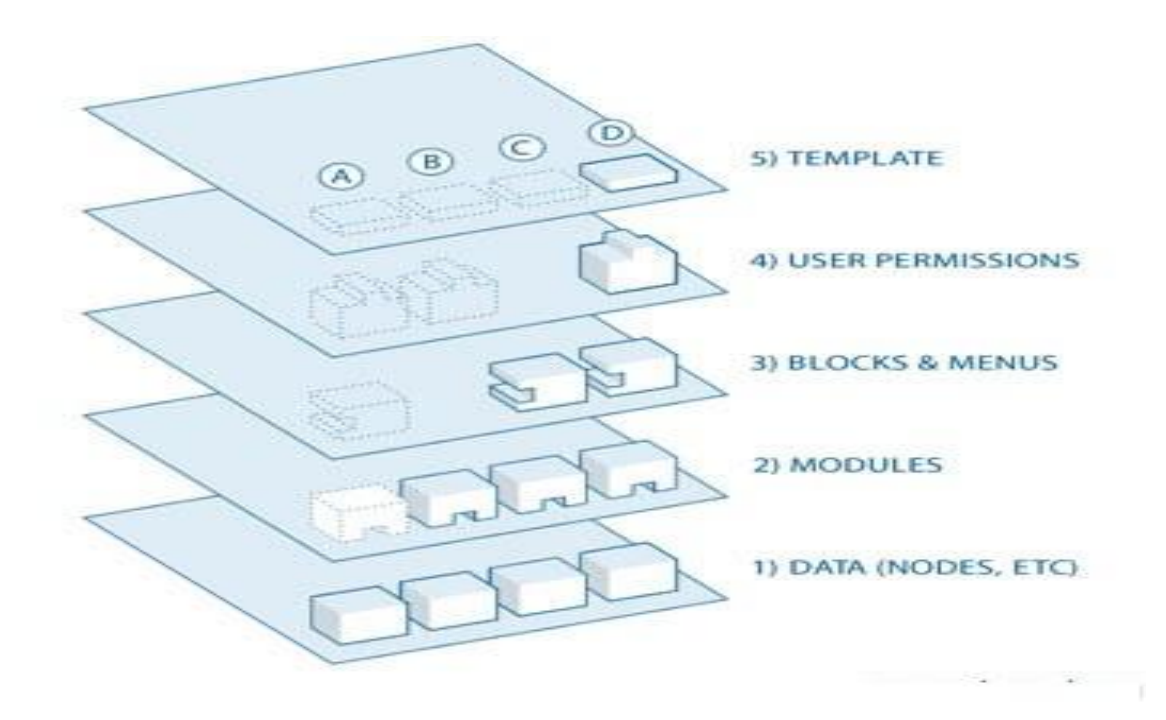

<span id="page-34-0"></span>*Figura 4. Estilo arquitectónico. Fuente: (42).*

La llegada de Drupal 8 ha supuesto que los caminos de Drupal y Symfony2 se unan en muchos puntos. Con el objetivo de reforzar y mejorar el diseño de su arquitectura de a bajo nivel, la nueva versión hace uso de muchos de los componentes que tienen más peso en el núcleo de Simfony2.

Los principales componentes provenientes de Simfony2 de los que ahora se hacen uso son:

- **Routing**: El enrutado es uno de los principales cambios en Drupal 8. Con la incorporación del mismo podemos crear una ruta para acceder a una página haciendo uso del routing.yml que es el fichero en el cual se establecerá el path y el controller, donde se implementara la lógica de cada acción.
- **Yaml:** Los ficheros.info ahora son renombrados como .info.yml. Además los ficheros de configuración, routing también utilizan este mismo formato. Yaml es un formato de datos que se usa en Symfony2 principalmente en los ficheros de configuración, o para establecer parámetros, rutas. Está basado en XML y es considerado un lenguaje de marcado ligero.
- **Twig:** Utilizado con el mismo objetivo de PHPTemplate de sobrescribir cualquier plantilla de Drupal para personalizar su visualización, tiene como fundamental ventaja la rapidez por la compilación que hace twig de las plantillas a código PHP optimizado, además brinda seguridad debido a que twig evalúa el código y también flexibilidad permitiendo implementar los filtros y etiquetas personalizadas que se desee.
- **√ DependencyInjection**: Este componente está orientado a facilitar la labor como programadores, permitiendo centralizar el código para poder reutilizarlo posteriormente de una manera sencilla. Esto proporciona la posibilidad de crear proyectos más eficientes, ya que sólo se van a cargar las clases cuando sea necesario hacer uso de ellas.
- **Serializer:** Hasta la versión 7 de Drupal, para trabajar con datos en formato JSON era necesario el uso de funciones como drupal\_json\_encode () o drupal\_json\_decode. A partir de Drupal 8 se puede hacer uso del módulo Serializer de Symfony, que facilita el trabajo con formatos JSON y XML. Para usarlo, simplemente tenemos que cargar el servicio del contenedor y ya tendremos acceso a las funciones que proporciona dicho módulo, como serialize () o deserialize () que son tan sencillas de utilizar como pasarle un parámetro con la entidad (nodo, usuario…) y el formato de datos (JSON o XML).
- **Validator:** Respecto a las validaciones, con la nueva versión Drupal 8, y con el uso del componente validator de Symfony2, se ha desacoplado la validación de las entidades de las de los formularios. Mientras que hasta ahora traía por defecto muchas validaciones relativas a contenidos específicos de Drupal, con el nuevo componente, un desarrollador tiene a su disposición una gran cantidad de posibilidades respecto a validar en un conjunto de valores, longitudes de texto.
- **EventDispatcher:** Este componente de Symfony2 es una implementación del patrón observer y nos ofrece la posibilidad de suscribirnos a eventos, los cuáles pueden ser activados por cualquier proceso que acceda al objeto EventDispatcher. Gracias a él, una clase puede suscribirse a un evento, y en el momento en el que se dispare dicho evento, ser notificada y actuar en consecuencia. Este componente es muy usado por otros que vienen de Symfony2 como es HttpKernely que ayudan a mejorar el diseño de la nueva arquitectura.
- **HttpFoundation:**Está compuesto por dos partes, Http Request y Http Response, que son las encargadas de transformar una petición de un usuario en un objeto de tipo Request () y de crear una respuesta mediante la información que se le pasa en un objeto Response (), haciendo uso para ello del componente EventDispatcher.
- **Debug:** Con el objetivo de mejorar la experiencia de los programadores a la hora de depurar las aplicaciones, este componente proveniente de Symfony ofrece unos mensajes de error mucho más descriptivos que los actuales. Asimismo, también destaca por las posibilidades que ofrece respecto al manejador de excepciones, de errores y la detección de los posibles problemas a la hora de realizar la carga de clases (42).

En la figura 5 se muestra una tabla comparativa que refleja las principales diferencias existentes entre la versión de drupal simple y la versión de drupal integrada con simfony.
| <b>Composición de Drupal 8</b>                                                                          |                                                                                              |                                                                                                    |
|----------------------------------------------------------------------------------------------------|----------------------------------------------------------------------------------------------|----------------------------------------------------------------------------------------------------|
| Sólo en Drupal 8                                                                                        | <b>Drupal 8 y Symfony</b><br>(parcialmente)                                                  | <b>Drupal 8 y Symfony</b>                                                                                                  |
| <b>Libraries &amp; Assets</b><br>Librerías de terceros para<br>Drupal                                   | <b>HttpKernel</b><br>Elementos para la<br>construcción de una<br>aplicación web.             | <b>Routing</b><br>Mapeo entre URLs y código<br>(anteriormente hecho en<br>hook menu)                                       |
| <b>Core Library</b><br>Clases del núcleo de Drupal,<br>normalmente disponibles<br>como servicios        | <b>Translation</b><br>Servicios de traducción,<br>usados por el componente<br>de validación. | <b>EventDispatcher</b><br>Provee la funcionalidad para<br>el manejo de eventos.<br><b>Usado por muchos</b><br>componentes. |
| <b>Core Includes</b><br>Elementos principales del<br>núcleo. Similar a Drupal 7.                        |                                                                                              | <b>DependencyInjection</b><br>Gestiona la configuración de<br>servicios y sus<br>dependencias.                             |
| <b>DrupalKernel</b><br>Contiene las plantillas.<br>módulos y ficheros de<br>configuración de servicios. |                                                                                              | <b>Http foundation</b><br><b>HTTP Request y Response.</b>                                                                  |
| <b>Datetime</b><br>Provee DateTimePlus, una<br>extensión de la clase<br>DateTime estándar.              |                                                                                              | <b>Debug</b><br>Mejora del sistema y<br>mensajes de depuración.                                                            |
| <b>Archiver</b><br>Creación de archivos .tar y<br>.zip.                                                 |                                                                                              | <b>Process</b><br>Similar a shell exec.                                                                                    |
| <b>Utility</b><br>Clases para encriptación,<br>arrays, urls, cadenas                                    |                                                                                              | <b>Serializer</b><br>Serialización de XML y<br>JSON. Reemplaza a<br>drupal ison decode.                                    |
|                                                                                                    |                                                                                              | <b>Validator</b><br>Validación de datos y<br>clases.                                                                       |
|                                                                                                    |                                                                                              | Yaml<br>Ficheros de configuración.                                                                                         |

*Figura 5. Arquitectura de Drupal tras su integración con Symfony2. Fuente: (43).*

Luego de la integración de drupal 8 con simfony se puede observar que se unen en muchos puntos y que refuerza y mejora el diseño de la arquitectura de drupal, utilizando sus nuevos componentes, como por ejemplo en la creación de rutas se usa el routing.yml, la declaración de la información en el archivo .info.yml, también para la realización del nuevo tema se trabaja con el motor de plantillas Twig.

## **2.5. Historias de usuario**

Las historias de usuario son muy útiles para administrar los requisitos sin la necesidad de utilizar gran cantidad de documentación para tener registro de los mismos (43) . Se trata de descripciones muy cortas y esquemáticas, donde se resume la necesidad concreta de un usuario al utilizar el sistema.

Como resultado de la investigación se muestran las historias de usuarios que son utilizadas para realizar la descripción detallada de un requisito funcional o sea lo que el usuario desea ser capaz de hacer, con el lenguaje natural del usuario. Se presentan en un lenguaje claro y natural, para que

puedan ser comprendidos por el resto del equipo que las vaya a utilizar. Las historias de usuario correspondientes al resto de los requisitos se muestran en el Anexo 3.

| Historia de Usuario                                                      |                                                                                              |  |
|--------------------------------------------------------------------------|----------------------------------------------------------------------------------------------|--|
| Número: 3                                                                | Nombre de historia de usuario: Crear noticia                                                 |  |
| Referencias: RF3, RF4, RF5, RF6, RF7                                     |                                                                                              |  |
| Programador:<br>María<br>Amanda                                          | <b>Iteración:</b> asignada: 1                                                                |  |
| Peddie Bush                                                              |                                                                                              |  |
| <b>Prioridad: Media</b>                                                  | Tiempo estimado: 5 días                                                                      |  |
| Riesgo en desarrollo: Medio                                              | <b>Tiempo real: 3 días</b>                                                                   |  |
|                                                                          | <b>Descripción:</b> Crear noticias, permite crear una nueva noticia, en el sistema. Luego de |  |
|                                                                          | seleccionar la opción agregar noticia el sistema muestra una interfaz donde se deben         |  |
| rellenar los siguientes campos: título, fecha, imagen, cuerpo y archivo. |                                                                                              |  |
|                                                                          |                                                                                              |  |
|                                                                          | <b>Observaciones :</b> El administrador es el único con acceso a crear noticias              |  |

*Tabla 3. Historia de usuario del requisito Crear Noticia. Fuente: elaboración propia.*

#### *Tabla 4. Historia de usuario del requisito Crear Evento. Fuente: elaboración propia.*

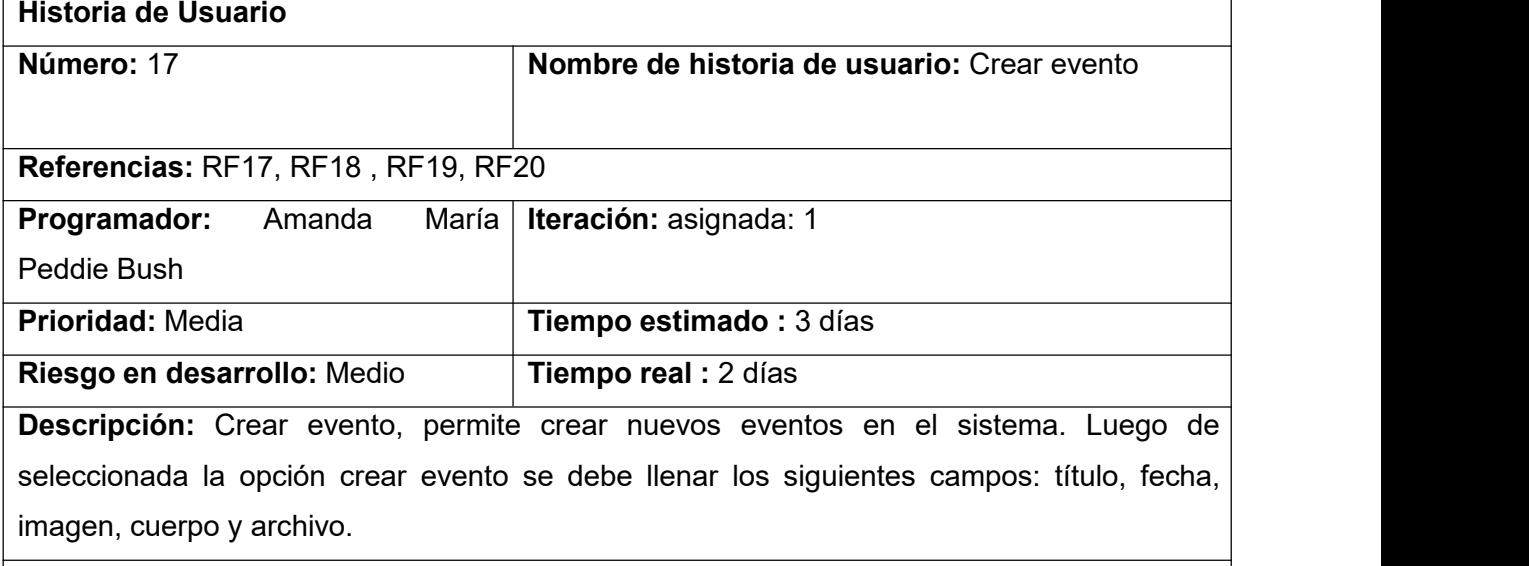

**Observaciones:** El administrador es el único con acceso a crear eventos.

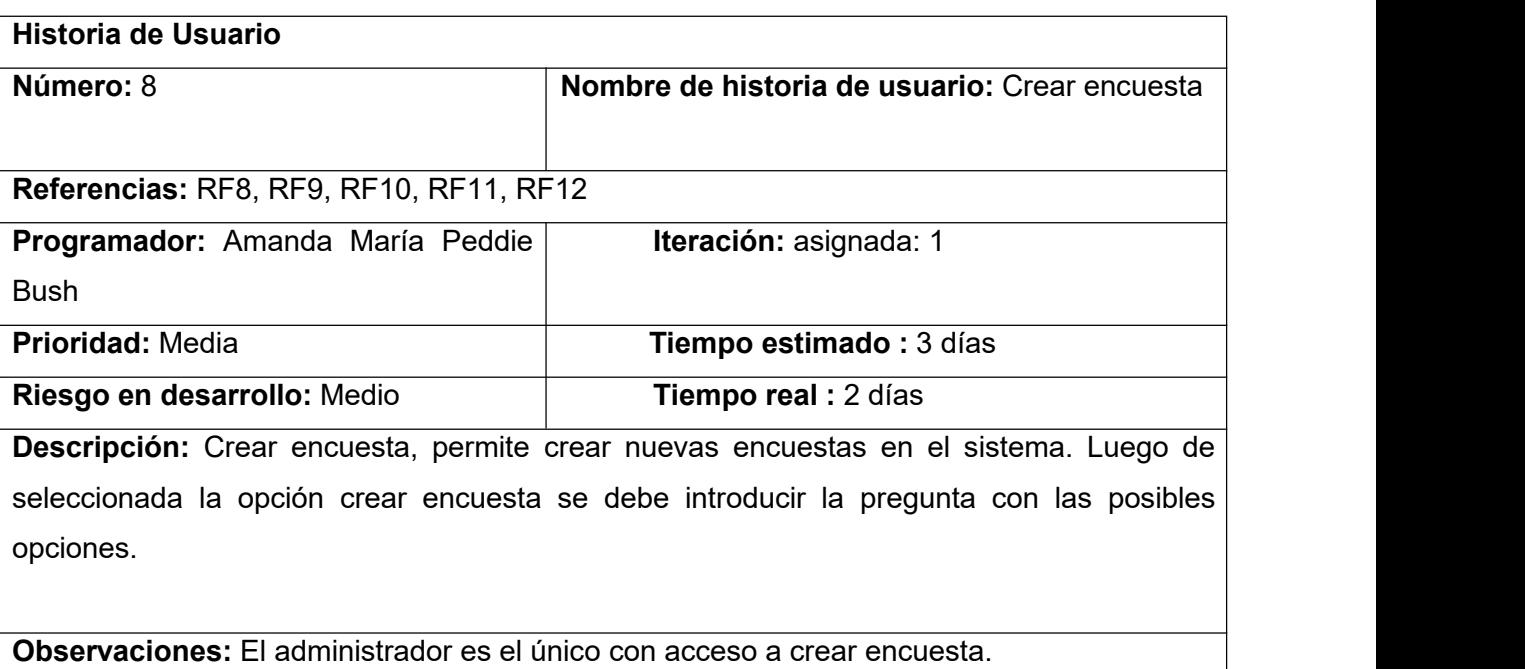

#### *Tabla 5. Historia de usuario del requisito Crear Encuesta. Fuente: elaboración propia.*

## **2.6. Patrones de diseño**

Un patrón de diseño es una solución repetible para un problema recurrente. No pretende dar una solución completa, traducible a código, solo es una plantilla sobre cómo resolver el problema que pueda ser usada en distintas situaciones (44).

A continuación, se presentan los patrones de diseño utilizados en Drupal 8, describiendo su uso en la aplicación propuesta.

 **Observador (Observer):** Define una dependencia entre objetos, de forma tal que cuando uno de los objetos cambie su estado el observador notifica este cambio y se actualizan todos los objetos que dependen de él. El objetivo principal es desacoplar la clase de los objetos clientes del objeto, aumentando el modularidad del lenguaje (45).

El patrón Observador es generalizado en Drupal. Cuando se realiza una modificación a un vocabulario en el sistema de taxonomía de Drupal, el hook taxonomy es llamado en todos los módulos que lo implementan. Por la aplicación del hook, estos módulos quedan registrados como observadores del objeto vocabulario; cualquier cambio que sufra, los módulos dependientes del objeto actúan tanto como sea apropiado.

 **Orden (Command):** Encapsula una petición en un objeto, permitiendo así parametrizar a los clientes con diferentes peticiones, hacer cola o llevar un registro de las peticiones y poder deshacer las operaciones (45).

Muchos de los hooks (ganchos) de Drupal utilizan el patrón de mando para reducir el número de funciones que son necesarias para la aplicación, pasando la operación como un parámetro, junto con los argumentos. El propio sistema de hook utiliza este patrón, a fin de que los módulos no tengan que definir cada gancho.

 **Cadena de responsabilidades (Chain of responsibility):** Evita acoplar el emisor de una petición a su receptor, dando a más de un objeto la posibilidad de responder a la petición. Permite establecer una cadena de los objetos receptores a través de los cuales pasan una petición formulada por algún objeto emisor (45).

El sistema de menús de Drupal sigue el patrón Cadena de responsabilidades. En cada petición de una página, el sistema de menús de Drupal determina si hay algún módulo para responder la petición, siel usuario tiene acceso al recurso solicitado y qué función se debe llamar para procesar la petición. En este proceso se trasmite el mensaje de la petición por cada uno de los componentes que se encuentran inmersos. De esta forma se continúa la cadena hasta que un módulo atienda la petición, un módulo deniegue el acceso o la cadena se agote.

De manera general puede observarse que los patrones de diseño anteriormente mencionados se ven evidenciados en los módulos y temas de Drupal. También se ven reflejados en la capa de abstracción de Base de Datos y cuando se realiza alguna modificación a un vocabulario o en el sistema de menús de Drupal.

## **2.7. Diagrama de secuencia**

El diagrama de secuencia es un tipo de diagrama de interacción cuyo objetivo es describir el comportamiento dinámico del sistema de información haciendo énfasis en la secuencia de los mensajes intercambiados por los objetos (46).

A través de los diagramas de secuencia es posible:

- Representar los detalles de un caso de uso.
- Modelar la lógica de una operación, una función o un procedimiento.
- Ver cómo los objetos y los componentes interactúan entre sí para completar un proceso.
- Planificar y comprender la funcionalidad detallada de un escenario actual o futuro.

A partir de los beneficios descritos se elaboran los diagramas de secuencia que permiten una mejor comprensión de las funcionalidades principales de la aplicación web que se propone. A continuación, se muestra el diagrama de secuencia del requisito Crear noticia y su descripción textual. El resto de los diagramas de secuencia aparecen en el anexo 5.

## **Requisito funcional Crear noticia.**

Descripción textual:

Para añadir una noticia el administrador selecciona la opción Crear noticia en la página cliente que cuenta con un link hacia la página servidora, la cual construye una nueva página cliente que se conecta con un formulario para llenar los campos para insertar la noticia luego esos datos son validados en la clase javascript comprobando si son correctos y si los campos obligatorios están llenos. Si al validar los datos, la información es correcta la página servidor crea la noticia y en caso contrario se le señala al usuario que ingrese nuevamente sus datos.

Diagrama de secuencia:

En la figura 6 se muestra el diagrama de secuencia correspondiente al requisito crear noticia.

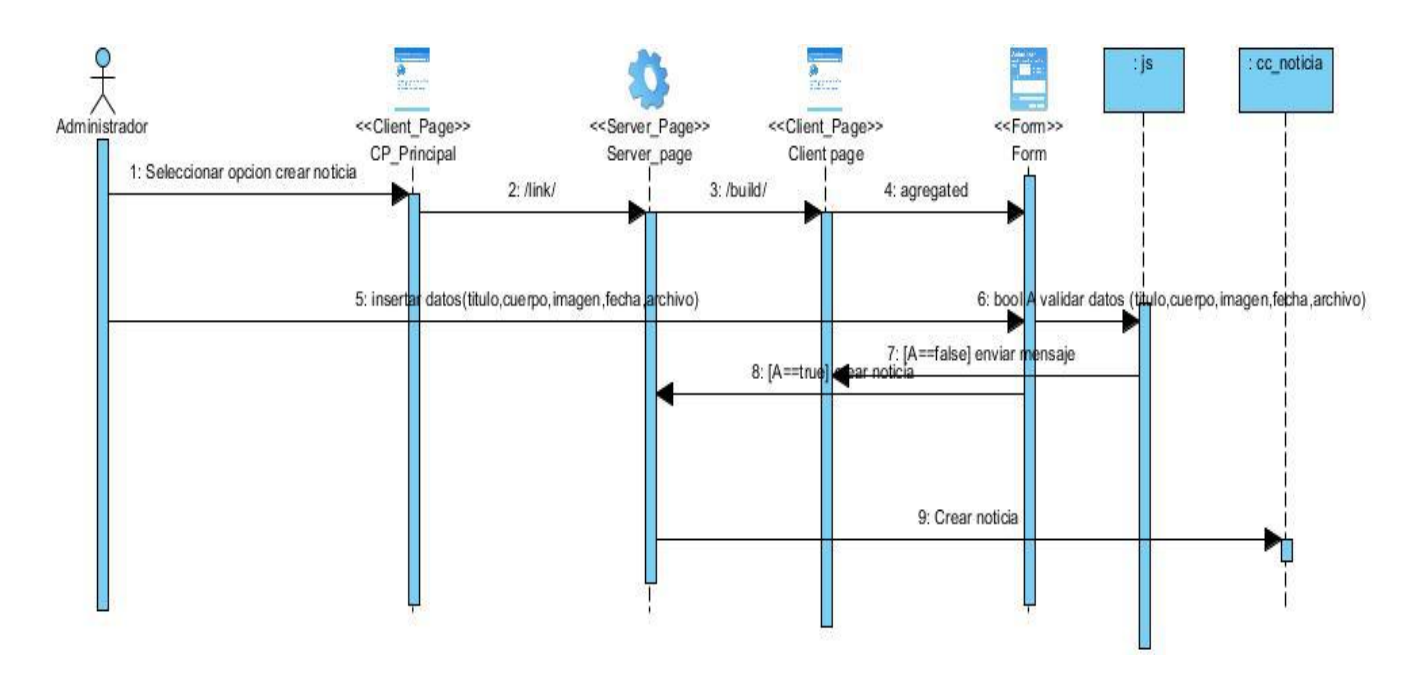

*Figura 6. Diagrama de secuencia para el requisito Crear Noticia. Fuente: elaboración propia.*

## **2.8. Conclusiones parciales**

- Los requisitos funcionales y no funcionales identificados a partir del proceso de determinación de requisitos permiten el desarrollo de las distintas funcionalidades que debe cumplir el sistema para solucionar las necesidades detectadas.
- Con la identificación de los requisitos funcionales y no funcionales se logra una mejor comprensión del problema de solución y las necesidades del cliente.
- Los diagramas y modelos desarrollados permiten un mayor entendimiento del funcionamiento del sistema, así como una mejor comprensión del negocio asociando conceptos importantes de la investigación dentro de los mismos.
- El modelo de diseño se emplea como antesala a las actividades de implementación, permitiendo identificar las principales clases del sistema, las relaciones existentes entre ellas y sus métodos asociados, lo que posibilita una reducción del acoplamiento y aumento de la reutilización.

# **CAPÍTULO 3: IMPLEMENTACIÓN Y PRUEBAS**

En el presente capítulo se definen los componentes utilizados en la implementación de la propuesta de solución, así como las pruebas a realizar que demuestran que se cumplió el objetivo general y que garanticen el buen funcionamiento de la aplicación. También se comprueba el nivel de satisfacción de los clientes a través de la técnica de IADOV y, con el objetivo de evaluar la calidad del producto desarrollado se verifica que se cumplan todas las funcionalidades planteadas a través de las pruebas realizadas al sistema.

## **3.1. Diagrama de despliegue**

A continuación, se muestra el diagrama de despliegue que se utiliza para mostrar las dependencias entre estos componentes y su distribución física.

- $\checkmark$  pc cliente: es la estación de trabaio del cliente donde existe un navegador para realizar la comunicación con el servidor a partir del protocolo HTTPS.
- $\checkmark$  servidor aplicación: es la estación de trabajo que almacena tanto el código fuente de la aplicación como las interfaces que se le brinda al usuario en dependencia de rol que el mismo posea. Esta estación se comunica con el servidor de base de datos a través del protocolo TCP/IP, además se comunica con el servidor LDAP mediante el protocolo HTTPS con puerto 443.
- $\checkmark$  base datos: este servidor se encarga de almacenar todos los datos del sistema y se comunica con el servidor de aplicaciones de dicho sistema.
- LDAP: es la estación de trabajo que se encarga de comprobar las credenciales de los usuarios que se autentican en el sistema.
- $\checkmark$  servidor correo: se usa con la finalidad de enviar al usuario las notificaciones de noticias y eventos, haciéndole llegar la información sin que tenga que entrar al sitio.

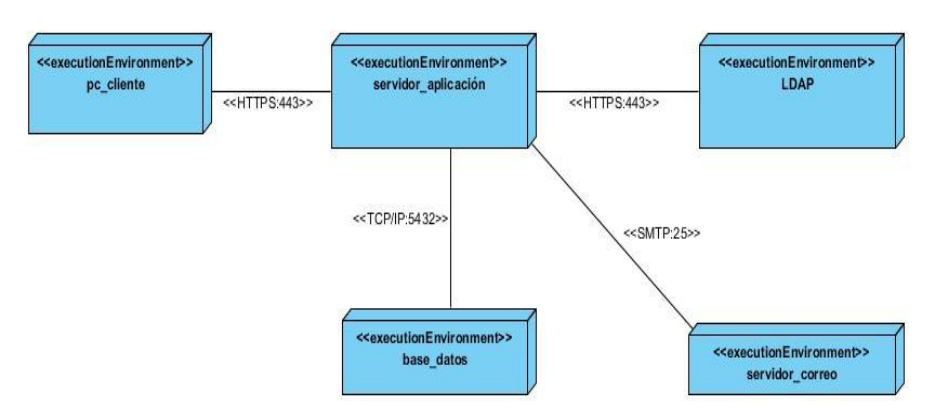

*Figura 7. Diagrama de despliegue. Fuente: elaboración propia.*

# **3.2. Diagrama de componentes**

El diagrama de componentes que se utiliza para proporcionar una visión física de la construcción del sistema de información. El mismo muestra la organización de los componentes de software, sus interfaces y las dependencias entre ellos (47).

A continuación, se presenta el diagrama de componentes correspondiente a la investigación. En el mismo se modelan las vistas estáticas y dinámicas de un sistema y se sitúan usuarios, nodos, bases de datos, bloques, menús y módulos. Estos últimos son los elementos de Drupal que permiten añadir nuevas funcionalidades para facilitar la adaptación del portal ante los cambios que puedan surgir en el futuro.

#### *PORTAL WEB PARA EL MOVIMIENTO DEPORTIVO EN LA UNIVERSIDAD DE LAS CIENCIAS INFORMÁTICAS*

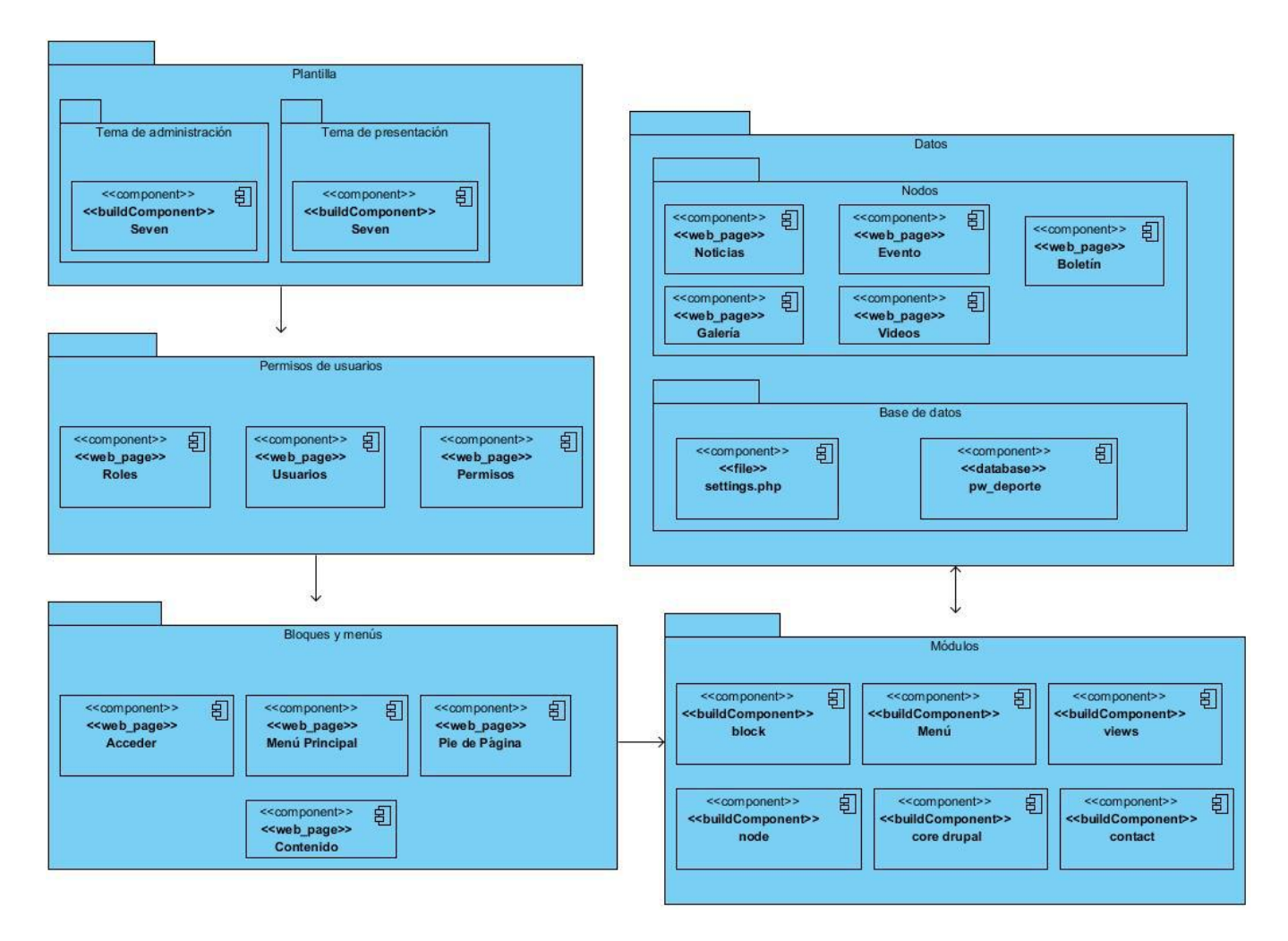

*Figura 8. Diagrama de componentes. Fuente: elaboración propia.*

# **3.3. Estándares de codificación de Drupal**

Los estándares de código, son parte de las llamadas buenas prácticas o mejores prácticas, estas son un conjunto no formal de reglas, que han ido surgiendo en las distintas comunidades de desarrolladores con el paso del tiempo y las cuales, bien aplicadas pueden incrementar la calidad de tu código, notablemente.

Se entiende como estándar de código a un conjunto de convenciones establecidas de ante mano (denominaciones, formatos, etcétera.) para la escritura de código. Estos estándares varían dependiendo del lenguaje de programación elegido y además varían en cobertura, algunos son más extensos que otros (48). Algunos de ellos son:

**Sangrías y espacios en blanco:** usar una sangría de 2 espacios, sin etiquetas. Las líneas no deben tener espacios en blanco al final. Los archivos deben tener el formato \n como final de línea (finales de línea de Unix), no \r\n (finales de línea de Windows).

Todos los archivos de texto deben terminar en un solo salto de línea (\n). Esto evita el parche de alerta "\ No existen saltos de línea al final del archivo" y hace a los parches más legibles ya que se hace claro que está siendo cambiado cuando se agregan líneas al final del archivo. (Negrita: No se le pudo dar una traducción coherente.

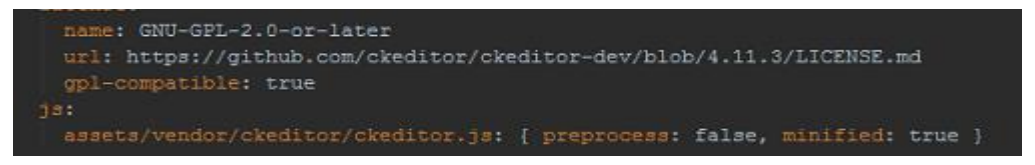

*Figura 9.Ejemplo de sangría y espacios en blanco tomado del código. Fuente: elaboración propia.*

**Operadores:** todos los operadores binarios (operadores que están entre dos valores), como +. -, +=, !=, ==,>. Deben tener un espacio antes y después del operador, para facilitar la lectura. Por ejemplo, una asignación debe tener el formato \$foo = \$bar; en vez de \$foo=\$bar;. Los operadores unarios (operadores que operan sobre un solo valor), como ++, no deben tener espacios entre el operador y la variable o número que se utiliza.

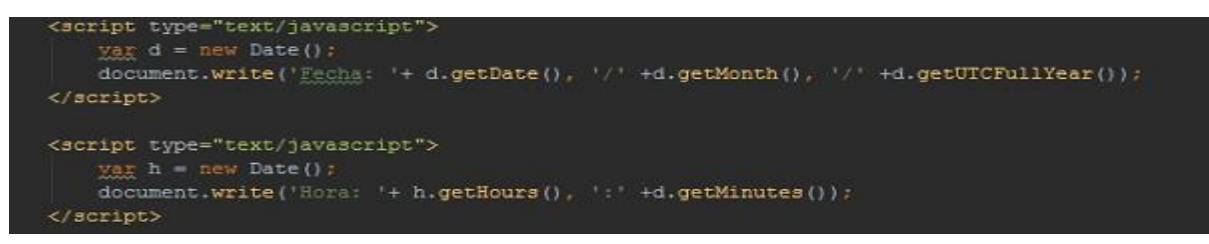

**Figura 10. Ejemplo de operadores tomado del código.** *Fuente: elaboración propia.*

**Estructuras de control:** las sentencias de control tienen un espacio entre la palabra clave (keyword) y el paréntesis de apertura, para distinguirlas de las llamadas de función. Se utiliza siempre paréntesis de llave, incluso en situaciones en que son técnicamente opcionales.Tenerlos incrementa la legibilidad y disminuye la probabilidad de introducir errores lógicos cuando nuevas líneas son agregadas.

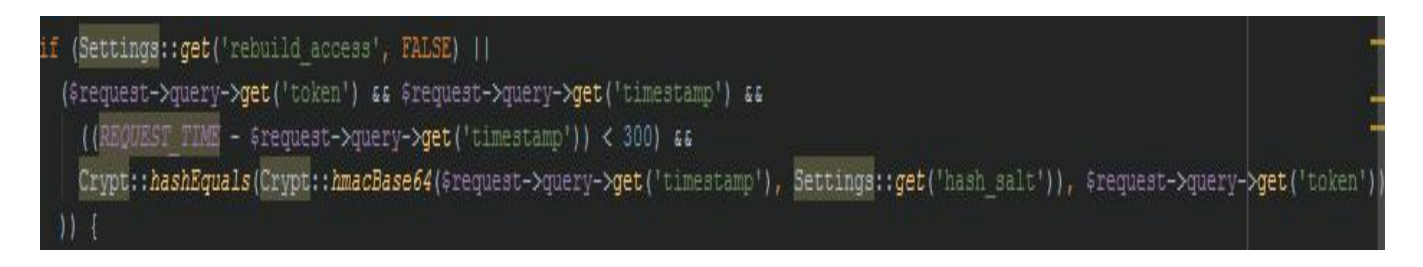

*Figura 11.Ejemplo de estructuras de control tomado del código. Fuente: elaboración propia.*

**Arreglos:** los arreglos deben poseen en su formato un espacio separando cada elemento (después de la coma), y espacios alrededor del operador "=>" (asociación de llave). Si la línea que declara un arreglo se extiende por más de 80 caracteres (a menudo en el caso de la declaración de formularios y menús), cada elemento debe dividirse en su propia línea, y tener una sangría.

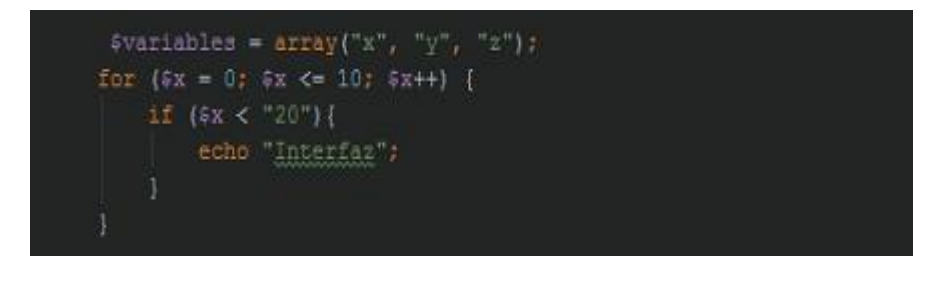

*Figura 12.Ejemplo de arreglos tomado del código. Fuente: elaboración propia.*

**Comillas:** drupal no tiene un estándar fuerte para el uso de comillas simples y comillas dobles. Mientras sea posible, se debe mantener la consistencia en cada módulo, y respetar el estilo personal de otros desarrolladores. Las cadenas de comillas simples son conocidas por ser más rápidas, debido a que el analizador o intérprete no tiene que buscar en las variables "en línea".

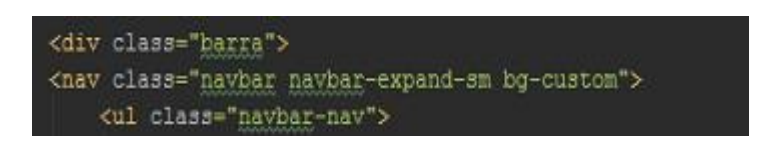

*Figura 13.Ejemplo de comillas tomado del código. Fuente: elaboración propia.*

**Llamados de función:** las funciones se llaman sin espacios entre el nombre de la función, el paréntesis de apertura, y el primer parámetro; con espacios entre las comas y cada parámetro, y sin espacios entre el último parámetro, el paréntesis de cierre, y el punto y coma. Debe haber un espacio

en cada lado del signo igual usado para asignar el valor de retorno de una función a una variable. En caso de un bloque de asignaciones relacionadas, se insertan más espacios para mejorar la legibilidad.

\$variables = array("x", "y", "z"); for  $(5x = 0; 5x \le 10; 5x++)$  { if  $($   $x <$  "20" $)$  {  $writeMsg()$ ; function writeMsg() echo "Interfaz";  $25$ 

*Figura 14.Ejemplo de llamado de función tomado del código. Fuente: elaboración propia.*

**Constantes:** las constantes están siempre en mayúsculas, con guiones bajos para separar las palabras. Esto incluye a los constantes PHP pre-definidas como TRUE, FALSE y NULL. Los nombres de las constantes definidas en los módulos poseen una mayúscula como prefijo del módulo por el cual son definidas.

**Variables Globales:** al realizar la definición de variables globales, sus nombres comienzan con un guion bajo simple seguido de un nombre de módulo/tema y otro guion bajo.

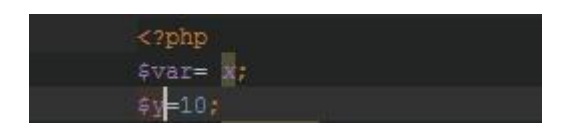

*Figura 15.Ejemplo de constantes y variables globales tomado del código. Fuente: elaboración propia.*

**Clases:** las clases se nombran usando "CamelCase." Los métodos y propiedades de clases usan "lowerCamelCase": El uso de propiedades y métodos de clases privadas debe se omite: use protected/instead, con lo cual otra clase podría extender su clase y cambiar el método, si es necesario. Los métodos y propiedades protegidas (Protected) (y públicas) no deben usar un guion bajo como prefijo (17).

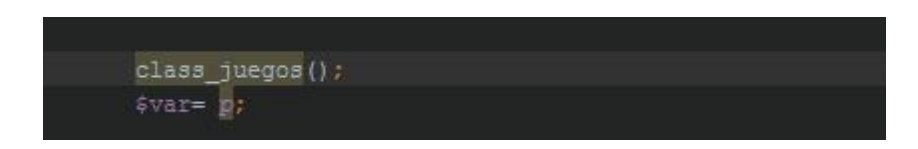

*Figura 16.Ejemplo de clases tomado del código. Fuente: elaboración propia.*

#### **3.4. Verificación del sistema**

Las pruebas de software son un conjunto de procesos con los que se pretende probar el sistema en diferentes momentos para comprobar su funcionamiento. Este proceso comprende cualquier estadio del desarrollo del software desde su creación hasta su puesta en producción (49) . El objetivo de las pruebas es verificar si el software cumple todas las funcionalidades.

## **3.4.1. Estrategia de pruebas**

Durante la ejecución de las pruebas se tiene en cuenta la información descrita en los productos de trabajo a lo largo del desarrollo de la herramienta. A continuación se relacionan:

- 1. Especificación de requisitos
- 2. Historias de Usuario

Las pruebas se realizan a nivel de sistema, ejecutando evaluaciones dinámicas. Teniendo en cuenta la tipología de requisitos pactada con el cliente, atendiendo los elementos planteados en la plantilla Plan de Pruebas del LPS de la UCI y a partir de las características de calidad identificadas en la norma ISO/IEC 25010, Software Product Quality Requirements and Evaluation (SquaRE), se describen a continuación los tipos de pruebas que se realizan:

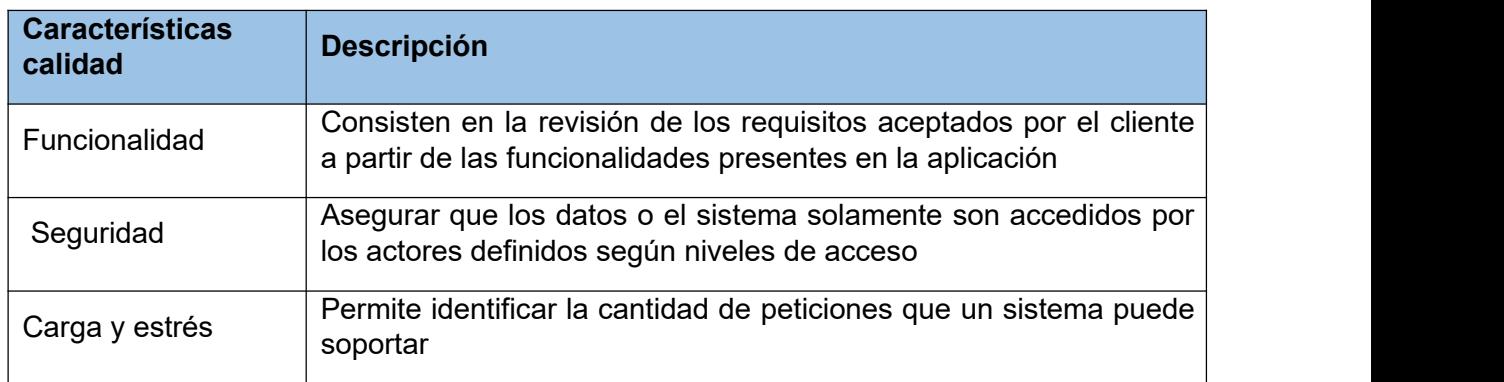

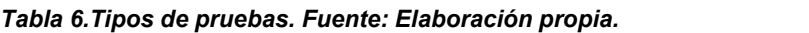

## **3.5. Pruebas funcionales**

Las pruebas se ejecutan con el objetivo de comprobar que todo funciona de la manera esperada internamente se utilizan las pruebas de funcionalidad, no es más que cerciorarse que los requisitos funcionales se están cumpliendo (50).

Dentro de los principales beneficios que tienen este tipo de pruebas está la mitigación del riesgo de aparición de fallos en producción, el cumplimiento de los objetivos en términos de calidad y resultados esperados principalmente. La identificación de riesgos asociados a la calidad antes de la entrega al cliente, permite generar confianza en el producto.

Para realizar las pruebas se diseñaron casos de pruebas como el que se muestra en la tabla 7 relacionado con la gestión de la noticia. Al aplicar las pruebas se representa cada escenario colocando los datos de pruebas como se muestra en la tabla 8.

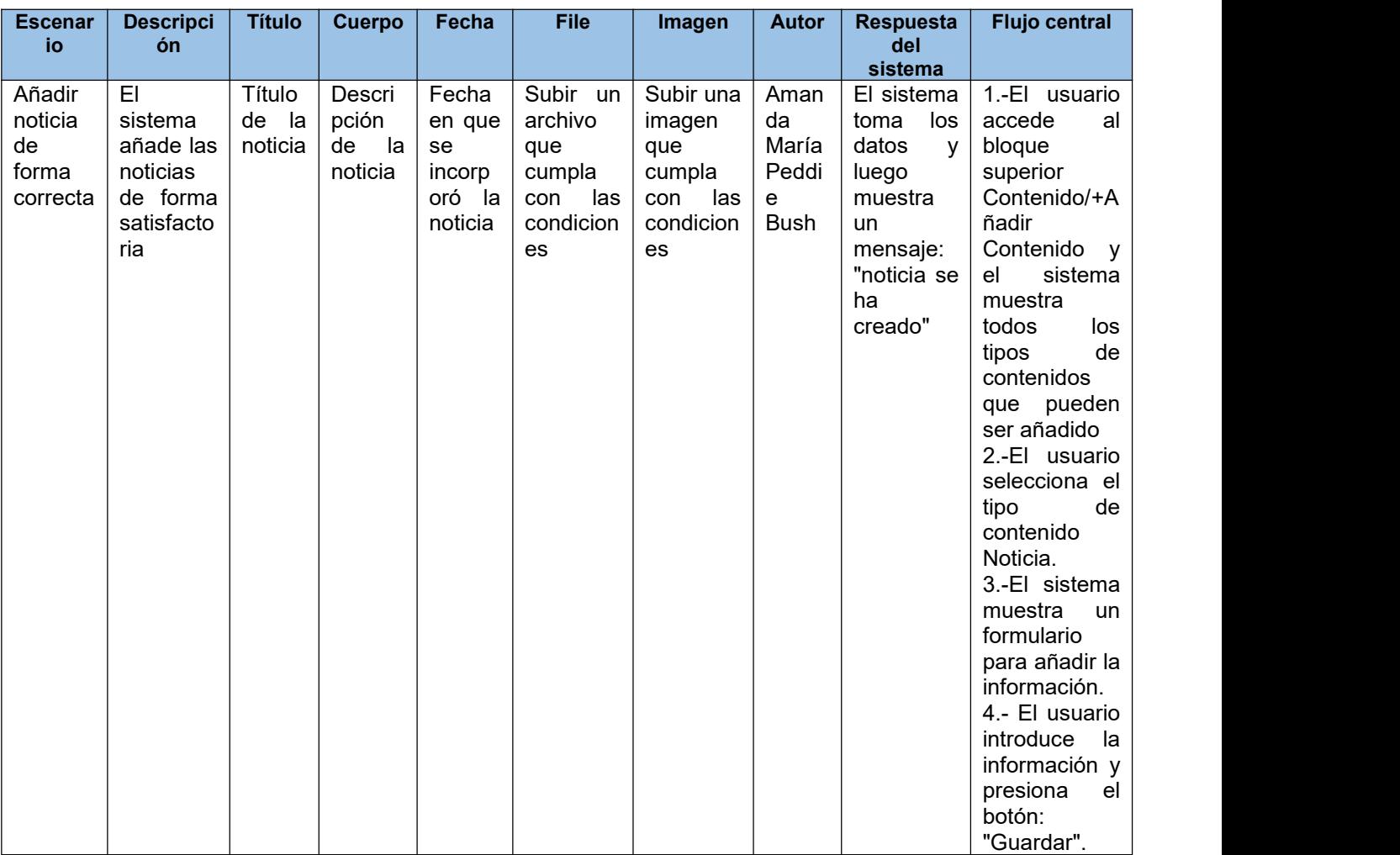

#### *Tabla 7. Pruebas funcionales. Fuente: elaboración propia*

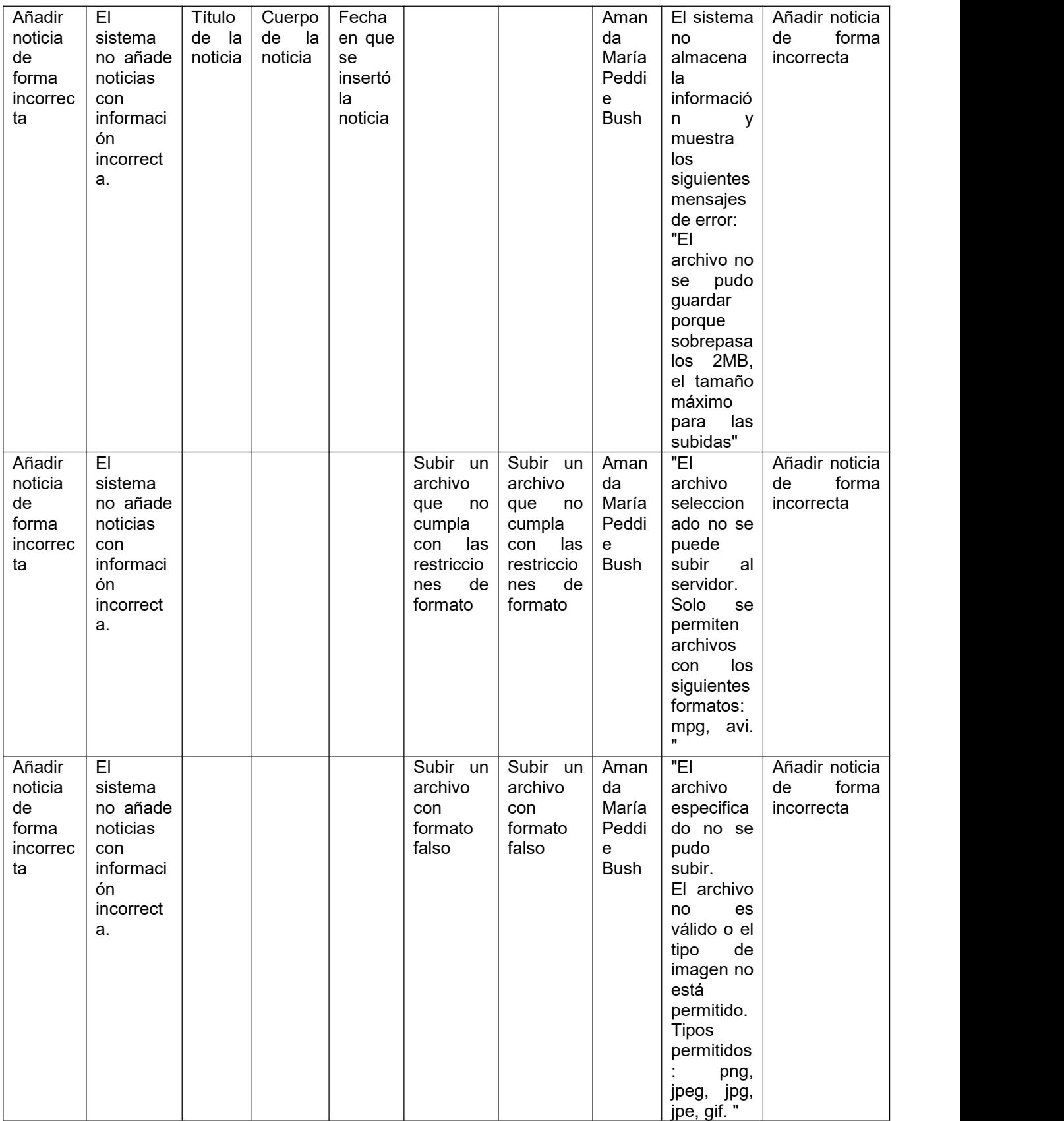

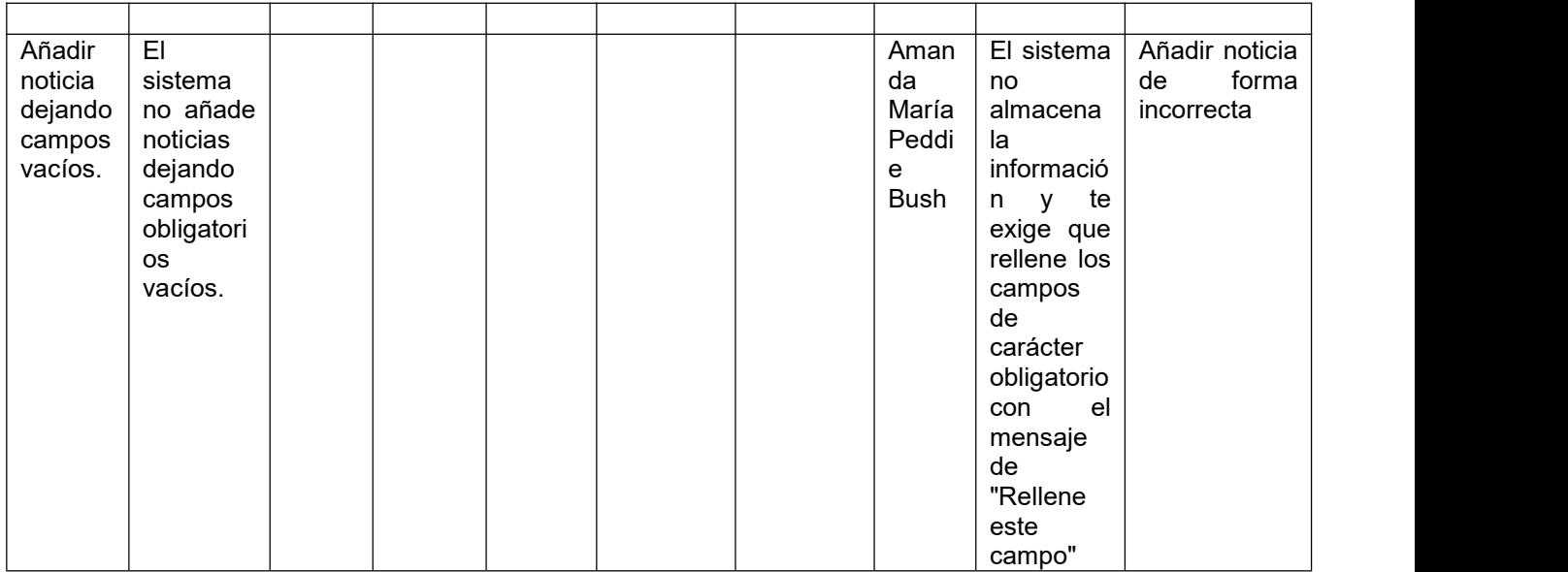

#### *Tabla 8. Caso de prueba Añadir Noticia. Fuente elaboración propia.*

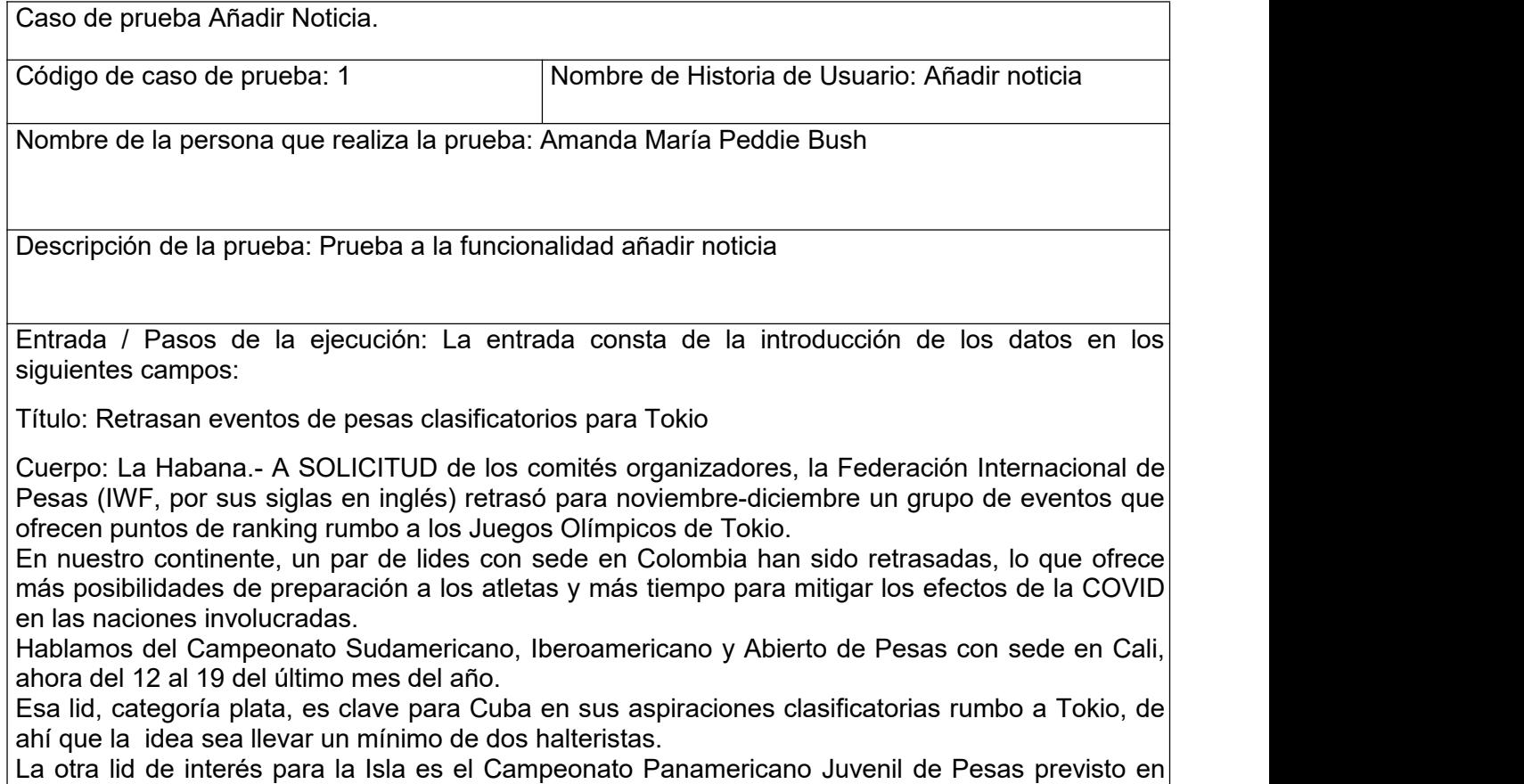

Manizales a fines de noviembre, exactamente del 21 al 26. Esa justa, también de categoría plata, ofrece puntos para los listados olímpicos y también resulta clasificatorio hacia los I Juegos Panamericanos de la Juventud, calendariados en Cali el venidero año.

Al respecto, Jorge Luis Barcelán mencionó la importancia de asistir con equipos completos o casi, pues el sistema clasificatorio así lo recomienda.

Por supuesto que las situaciones sanitaria y financiera aconsejarán el modo de afrontar el evento. La IWF también informó del retraso del campeonato africano juvenil y cadetes, y de la cancelación del certamen mundial universitario.

JIT conoció, al mismo tiempo, que la IWF planea organizar en 2021 la lid mundial absoluta, a pesar de coincidir con la cita olímpica.

Imagen:

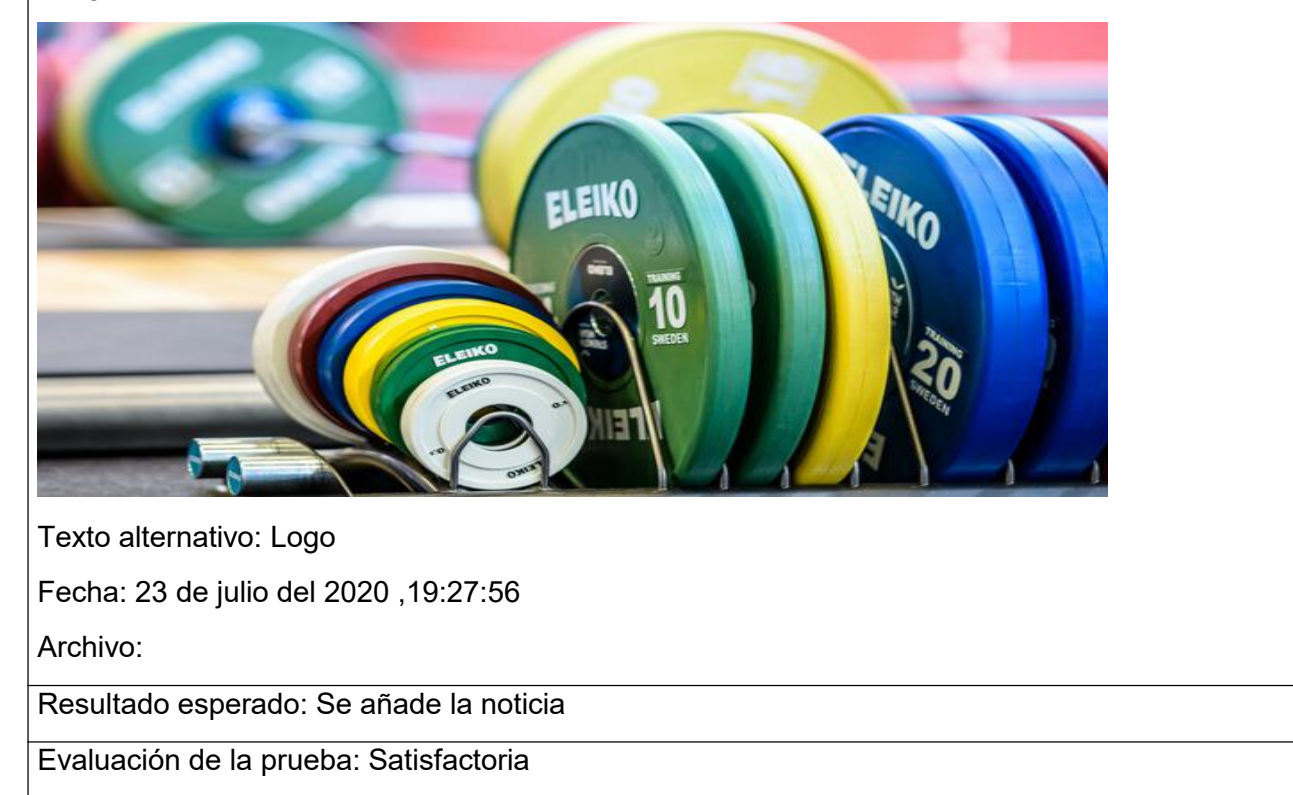

Se realizan 2 iteraciones de pruebas con la participación de 3 probadores. En la primera se detectaron 6 no conformidades clasificadas en ortografía, formato yopciones que no funcionan. La mayor cantidad de defectos detectados fueron de ortografía.

En la segunda iteración se comprueba que los errores de la iteración anterior estuvieran resueltos y que no se introdujeron otros al corregirlos. Todos los errores de la primera iteración fueron resueltos. En la tabla 8 se muestra el resultado de un escenario de la segunda iteración donde sale satisfactoria la prueba.

#### **3.6. Pruebas de seguridad:**

Las pruebas de seguridad se podrían definir como el conjunto de actividades que se llevan a cabo para encontrar fallas y vulnerabilidades en aplicaciones web, buscando disminuir el impacto de ataques a ellas y pérdida de información importante. La seguridad en aplicaciones web busca asegurar la confidencialidad, disponibilidad e integridad de los datos y funciones que maneja el software, teniendo en cuenta el impacto que pueden tener las fallas de seguridad según el contexto empresarial (51).

Se utiliza Acunetix WVS que es una herramienta automatizada de pruebas de seguridad de aplicaciones web que permite identificar vulnerabilidades (52).

Luego de aplicadas las pruebas de seguridad se detectan vulnerabilidades asociadas a:

Envíos de contraseñas en texto plano.

Drupal 8 usa SHA512 por defecto. Ejecuta el hash a través de la función hash de PHP varias veces para aumentar el costo de cálculo de generar el hash final de una contraseña (una técnica de seguridad llamada estiramiento).

No obstante, el resultado de la prueba demuestra la importancia de usar el puerto 443 para la navegación web que usa el protocolo seguro https.

 $\checkmark$  Suplantación de identidad.

Durante la segunda iteración se comprueba la activación del módulo de Drupal secure login para prevenir los ataques de adivinación de contraseñas contra los sitios Drupal y supervisar los inicios de sesión para alertar a los administradores de problemas potenciales.

A pesar de las acciones realizadas debe verificarse el comportamiento de estas vulnerabilidades en el entorno real del Portal.

#### **3.7 Pruebas de carga y estrés**

Se realizan las pruebas de carga y estrés para asegurar que el sistema va a ser capaz de dar respuesta al número de usuarios esperado (53). Las pruebas de rendimiento son, desde la perspectiva más evidente, las que se realizan para determinar lo rápido que un sistema realiza una tarea en determinadas condiciones de trabajo (54).

Las pruebas de carga y estrés son importantes ya que permiten detectar problemas de rendimiento en las aplicaciones, evaluar si satisfacen las necesidades del cliente antes de su publicación, y determinar las respuestas de la aplicación a diferentes niveles de uso una vez publicada.

Se utiliza Apache Jmeter en su versión 2.1 con el fin de comprobar el rendimiento del sistema. Se realiza con la herramienta la simulación de una muestra de 50 usuarios concurrente que envían solicitudes a un servidor de destino y devuelve información de estadísticas del servidor o servicio de destino a través de diagramas gráficos (55).

## **Entorno en el que se realizó la prueba**

## **Hardware de prueba (PC servidor):**

- Sistema Operativo: Linux Mint 19
- Microprocesador: Intel(R) Core(TM) i3-4100U
- Memoria RAM: 4.00 GB

## **Software instalado en la PC:**

- Tipo de servidor web: Apache 2.4
- Plataforma: SO Linux (PC servidor) y SO Windows (PC cliente)
- Servidor de BD: MySQL 5.7.24

Luego de definido el hardware se configuran los parámetros del Apache JMeter y se realizan peticiones a diferentes páginas del portal web para el deporte en la UCI. La aplicación responde en un tiempo de 10 ms por lo que se considera correcto el tiempo de respuesta.

## **3.8. Satisfacción de usuarios con la propuesta de solución**

**Técnica de IADOV:** se trabaja con la Técnica de IADOV que es un método estadístico que se utiliza para recoger el criterio de los usuarios, en el que expresen el nivel de satisfacción individual y grupal a partir de una encuesta elaborada según las exigencias pertinentes y aplicada a la muestra seleccionada de profesores e investigadores, afines al movimiento deportivo.

En la presente investigación esta técnica se utiliza con el objetivo de medir la satisfacción de los usuarios que interactúan con el portal. Para medir dicho grado de satisfacción se toma una muestra de 12 usuarios, que accedieron al portal indistintamente Al final del periodo de interacción con el portal se les aplica una encuesta.

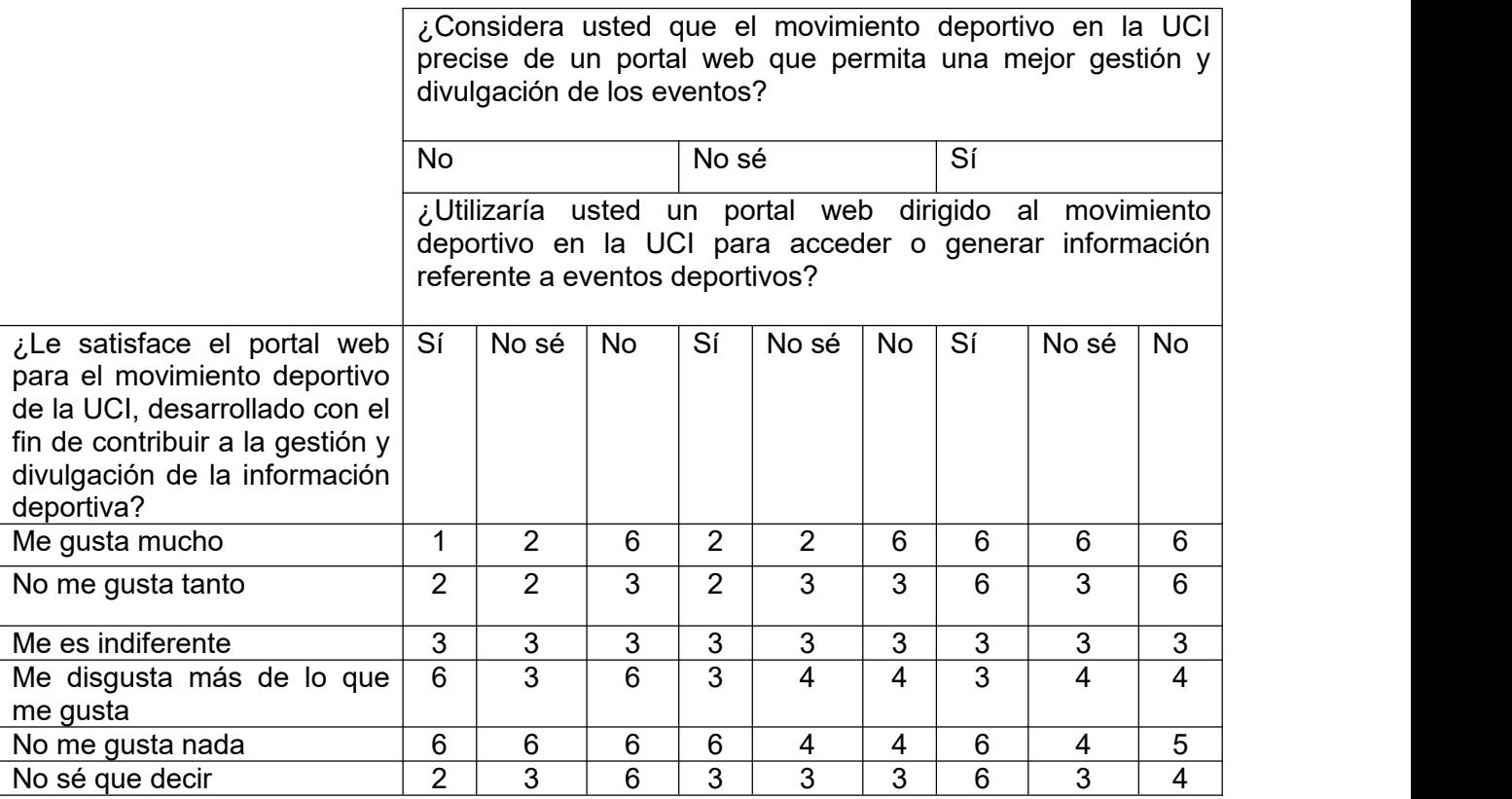

## *Tabla 9. Cuadro Lógico de Iadov. Fuente: elaboración propia.*

La escala de satisfacción es la siguiente:

- 1. Clara satisfacción
- 2. Más satisfecho que insatisfecho
- 3. No definida
- 4. Más insatisfecho que satisfecho
- 5. Clara insatisfacción
- 6. Contradictoria

#### *Tabla 10. Porcentaje de satisfacción. Fuente: elaboración propia.*

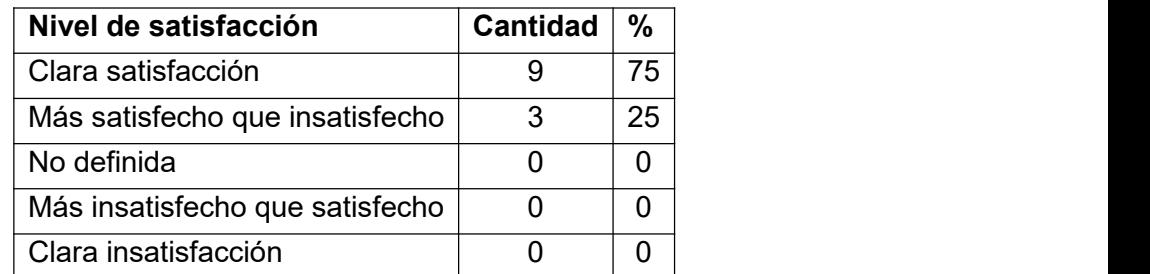

Para reconocer las categorías grupales:

- Insatisfacción: desde (-1) hasta (-0,5)
- Contradictorio: desde (-0,49) hasta (+0,49)
- Satisfacción: desde (+0,5) hasta (1)

El nivel de satisfacción se necesita para calcular el Índice de Satisfacción Grupal (ISG) mediante la fórmula:

 $A(+1)+B(+0,5)+C(0)+D(-0,5)+E(-1)$  $ISG = -$ 

Donde:

A, B, C, D, E representan el número de sujetos con su índice individual.

N<sub>N</sub>

N representa el número total de sujetos del grupo.

$$
\text{ISG} = \frac{9(+1)+3(+0,5)+0(0)+0(-0,5)+0(-1)}{12} = 0,875
$$

En este caso el valor del ISG fue de 0,87 lo que indica satisfacción respecto a la aplicación propuesta. La técnica de Iadov contempla además dos preguntas complementarias de carácter abierto. Las abiertas son importantes al permitir profundizar en las causas que originan los diferentes niveles de satisfacción y se plantearon sugerencias de utilidad para la presente y futuras investigaciones.

# **3.9. Conclusiones parciales**

- Las pruebas de software son un conjunto de técnicas que permiten asegurar la calidad del producto que se desarrolla, pese al esfuerzo extra que requieren.
- El estándar de codificación utilizado facilita la programación del sitio, contribuye a que el mismo sea más legible y sencillo de entender y tributa a un mejor conocimiento de las buenas prácticas de programación.
- La técnica de Iadov permite corroborar la correcta funcionalidad de la herramienta a través de encuestas realizadas a personas que interactúan con el sitio web, garantizando así que la misma cuente con todos los requisitos contemplados y que el cliente quede satisfecho con el producto elaborado.

# **CONCLUSIONES GENERALES**

Luego de realizado el estudio se llega a las siguientes conclusiones:

- 1. El marco teórico referencial contribuye de manera eficiente en el desglose del problema planteado y la fácil comprensión del mismo.
- 2. Con la metodología seleccionada se describe de forma sencilla y simple de entender el modo de desarrollar aplicaciones web.
- 3. A partir de la implementación del portal web realizado se logra agilizar el proceso de gestión y divulgación en los eventos deportivos en la UCI, además se garantiza mayor calidad en el mismo.
- 4. La validación de la herramienta, que se realiza a través de las pruebas de software permite comprobar que el sistema cumple con las funcionalidades propuestas, disminuyendo así el esfuerzo en la gestión y la divulgación de los eventos deportivos en la UCI.

# **RECOMENDACIONES**

Una vez concluida la investigación y el desarrollo de la propuesta de solución se recomienda:

- Realizar las pruebas de aceptación para validar con el cliente el portal desarrollado.
- Continuar desarrollando funcionalidades que sean requeridas en el futuro respondiendo a las nuevas necesidades y garantizando la disponibilidad y usabilidad.
- Continuar el desarrollo del portal web para el movimiento deportivo de la Universidad de las Ciencias Informáticas.

# **BIBLIOGRAFÍA**

1.Bembibre, Cecilia. Deporte. [En línea] 11 de mayo de 2011. https://www.importancia.org/deporte.php.

2. Martínez, Karen. El deporte a nivel mundial. [En línea] 2020. https://kren9304.wordpress.com.

3. Dihigo, Joel Ernesto Granda. Monografias.com. [En línea] 16 de enero de 2020. https://www.monografias.com/trabajos32/deporte-cuba/deporte-cuba.shtml#actualidad.

4. Deporte. [En línea] https://www.uci.cu/vida-universitaria/deporte.

5. Horruitiner, Msc.Dr. César Antonio González. ¿QUE ES LA GESTIÓN DE LA INFORMACIÓN? [En línea] 17 de abril de 2017. https://instituciones.sld.cu.

6. Bembibre, Cecilia. Definición ABC. [En línea] marzo de 2010. http://www.definicionabc.com/comunicacion/divulgacion.php.

7. Significados. [En línea] 2019. https://www.significados.com/divulgacion/.

8. Raffino, María Estela. Concepto.de. [En línea] 29 de agosto de 2019. [Citado el: 4 de diciembre de 2019.] https://concepto.de/sistema/.

9. Torres, Jaime. Unidad Educativa Emilio Ortega Espinoza. [En línea] http://jaimetorresy.blogspot.com/p/sistema-informatico-atencion-revise-el.html.

10. Julián Pérez Porto, María Merino. Definición.de. [En línea] 2013. https://definición.de/web/.

11. Conceptodefinicion. [En línea] https://conceptodefinicion.de/pagina-web/.

12. Grannan, Mark. Liferay. [En línea] LIferay, 2 de diciembre de 2019. https://www.liferay.com/es/resources/l/web-portal.

13. Alegsa, Leandro. ALEGSA.com.ar. [En línea] 2018. http://www.alegsa.com.ar/Dic/plataforma.php.

14. Elizabet Córdova Viera, Yoandry González Castro, Yaquelin Córdova Viera. *El diseño del ensayo clínico controlado desde el sistema XAVIA SIDEC.* 2018.

15. Economipedia. https://economipedia.com/definiciones/joomla.html.2020.

16. Mediavilla, Jorge. https://www.mejorcms.com/joomla/analisis/.The privacy tool by joomla.2020.

17. Webempresa https://www.webempresa.com/wordpress/que-es-wordpress.html. ¿Qué es WordPress?.2020.

18. Ziteme.https://www.ziteme.com/\_blog.2020.

19. García, Jordi. Departamento de Internet . [En línea] 2011 de mayo de 2011. [Citado el: 26 de junio de 2020.] https://www.departamentodeinternet.com/que-es-un-cms-y-que-ventajas-tiene/.

20. Buitrago, Jorge. Drupal.org. [En línea] 11 de mayo de 2011. [Citado el: 26 de junio de 2020.] https://groups.drupal.org.

21. useit. [En línea] 25 de enero de 2018. [Citado el: 26 de junio de 2020.] https://www.useit.es.

22. Luna, Luz Dey Galeano. Prezi. [En línea] 27 de febrero de 2016. [Citado el: 10 de julio de 2020.] https://prezi.com/j84ywfydzvit/visual-paradigm/.

23. Significados. [En línea] 7Graus, 2017. https://www.significados.com/case/.

24. Krall, César. apr. [En línea] 2020. https://www.aprenderaprogramar.com/index.php?option=com\_content&view=article&id=688:ique-es-y para-que-sirve-uml-versiones-de-uml-lenguaje-unificado-de-modelado-tipos-de-diagramas uml&catid=46&Itemid=163.

25. Bohorquez, Julián. JUARB.COM. [En línea] 2 de mayo de 2016. https://www.juarbo.com/que-es php-php-7/.

26. Aula formativa. [En línea] 2 de marzo de 2019. https://blog.aulaformativa.com/definicion-usos ventajas-lenguaje-html5/.

27. Fontela, Alvaro. Raiola Networks. [En línea] 2015. https://raiolanetworks.es/blog/que-es-boostrap/.

28. Pérez, Juan Diego. OpenWebinars. [En línea] https://openwebinars.net/blog/que-es-css3/.

29. Grados, Julio Giampiere. DevCode. [En línea] [Citado el: 30 de enero de 2020.] https://devcode.la/blog/que-es-javascript/.

30. Fuentes, César Amauri Villareal. *¿Que es Jquery?* 2013.

31. B, Gustavo. Hostinger Tutoriales. 12 de junio de 2020.https://www.hostinger.es/tutoriales/que-es nginx/

32. Ramos, Gilberto. SCRIBD. [En línea] 22 de noviembre de 2016. [Citado el: 30 de enero de 2020.] https://es.scribd.com/document/331966189/Concepto-Caracteristicas-y-Versiones-de-APACHE.

33. Redacción PowerData. El Valor de la Gestión de los Datos. [En línea] 19 de mayo de 2019. https://blog-powerdata-es.cdn.ampproject.org/v/s/blog.powerdata.es/el-valor-de-la-gestion-de datos/que-es-un-gestor-de-datos-y-para-que-

sirve?amp\_js\_v=a2&amp\_gsa=1&hs\_amp=true&usqp=mq331AQFKAGwASA%3D#aoh=15932032365 270&referrer=https%3A%2F%2Fwww.google.co.

34. Antonio Aliaga Ibarra,Marcos Agustin Miani Flores. 2008.https://iessanvicente.com/colaboraciones/postgreSQL.pdf

35. Base de Datos. [En línea] 2019. [Citado el: 26 de junio de 2020.] https://www.dbasupport.com.mx.

36. Latorre, Valentina Hernandez. INC Web Hosting. [En línea] 2020. [Citado el: 26 de junio de 2020.] https://www.inc.cl.

37. Ruiz, Bruno Negrita. SlideShare. [En línea] 2014. [Citado el: 25 de junio de 2020.] https://es.slideshare.net/cristhianke/diagrama-de-dominio-armando.

38. Encinas, Martin de las Pueblas. Archivo Digital. [En línea] 2019. https://oa.upm.es.

39. Córcoles, Jose E. [En línea] 2011. [Citado el: 25 de junio de 2020.] https://prezi.com.

40. Noguera, Bulmaro. Culturación. [En línea] [Citado el: 25 de junio de 2020.] https://culturacion.com/que-es-un-diagrama-de-clases/.

41. EXPERTOS EN DRUPAL. Tutorial Drupal. [En línea] [Citado el: 27 de junio de 2020.] https://www.cursosdrupal.com.

42. Drupal.org. [En línea] [Citado el: 26 de junio de 2020.] https://www.drupal.org/. .

43. Cerón, Jose Antonio Dorado. Drupalera. [En línea] 27 de marzo de 2015. [Citado el: 27 de junio de 2020.] https://www.ladrupalera.com/es/drupal/desarrollo/drupal8/arquitectura-de-drupal-8-tras-suintegracion-con-symfony2.

44. Sánchez, Angel Luis Lozano. [En línea] 20 de febrero de 2016. [Citado el: 26 de junio de 2020.] https://www.angellozano.com.

45. Peláez, Pedro. SDOS . [En línea] 23 de abril de 2018. [Citado el: 27 de junio de 2020.] https://sdos.es.

46.Tedeschi, N. (2020). Microsoft. Obtenido de https://docs.microsoft.com/es es/previousversions/bb972240(v=msdn.10)?redirectedfrom=MSDN

47. Cillero, Manuel. mi circunstancia digital. [En línea] 2020. [Citado el: 28 de junio de 2020.] https://manuel.cillero.es.

48. Merkury. Ohmyroot! [En línea] 12 de enero de 2017. [Citado el: 28 de junio de 2020.] https://www.ohmyroot.com/buenas-practicas-legibilidad-de-codigo/.

49. Turrado, Jorge. campusMVP. [En línea] [Citado el: 29 de junio de 2020.] https://ww.campusmvp.es/recursos/post/que-son-las-pruebas-de-software.aspx.

50. Díaz, Silvia Margarita Díaz. *Pruebas de seguridad en aplicaciones web como imperativo en la calidad de desarrollo del software .*

51. Sierra, Javier Barros. NORTH NETWORS . [En línea] [Citado el: 2020 de julio de 25.] https://www.north-networks.com/acunetix/.

52. Sánchez, Juan Francisco. SDOS. [En línea] 2 de julio de 2018. [Citado el: 2020 de julio de 25.] https://sdos.es/busqueda?word=pruebas+de+seguridad.

53. Amoedo, Damián. UBUNTULOG. [En línea] 25 de mayo de 2018. [Citado el: 25 de julio de 2020.] https://ubunlog.com/jmeter-pruebas-carga-mide-rendimiento/.

54. Astrid Fabre Fernández de Castro, Alexander López Padrón. Revista Ciencias Técnicas Agropecuarias. [En línea] scielo.sld.cu.

55. [En línea] https://www.uci.cu/vida-universitaria/deporte.

56. Zita, Ana. Todo materia. [En línea] 7Graus, 2018. [Citado el: 2 de diciembre de 2019.] https://www.todamateria.com/que-es-la-fisica/.

57. Yordanis Rodríguez Rodríguez, Susana Becerra Rodríguez, Jorge Luis Piña González. *Un acercamiento al sistema de gestión de ingreso para la educación superior en Cuba.* 2018.

58. Buitrago, Jorge. Drupal.org. [En línea] 11 de mayo de 2011. [Citado el: 26 de junio de 2020.] https://groups.drupal.org.

59. mi circunstancia digital. [En línea] 2020. [Citado el: 26 de junio de 2020.] https://manuel.cillero.es.

#### **ANEXOS**

**Anexo 1: Guía de entrevista**

# **Preguntas:**

## **1. Perfil del entrevistado**

¿Cuál es su nombre? ¿Dónde trabaja ahora?

¿Qué cargo ocupa?

# **2. Portal Deportivo**

El jdeportivos.uci.cu fue un portal web que se estuvo utilizando, asociado a los juegos deportivos universitarios de la UCI, el cual fue deshabilitado. ¿Por qué?

¿Qué información brindaba el jdeportivos mientras estuvo funcional?

¿Cuáles son las necesidades fundamentales a incorporar en la propuesta de solución?

## **Anexo 2: Imágenes del portal**

Página de Inicio

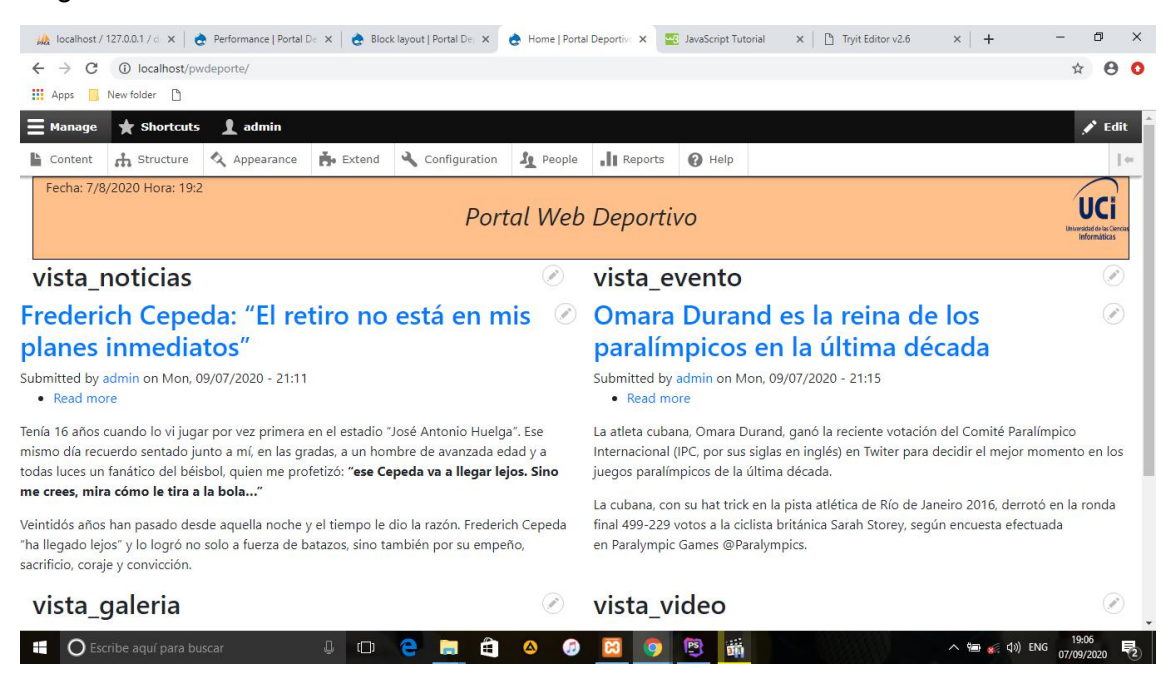

#### **Noticias**

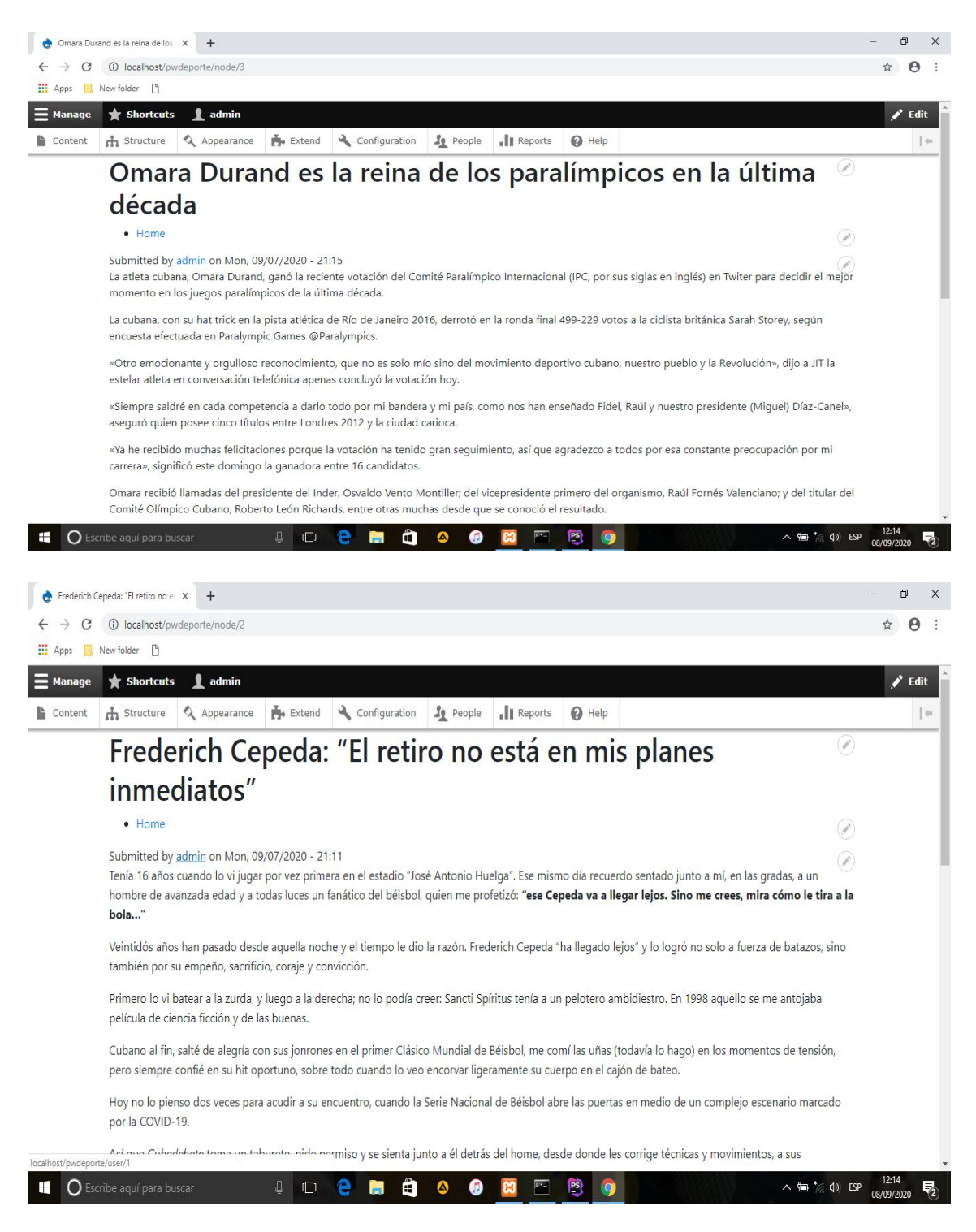

## Galería

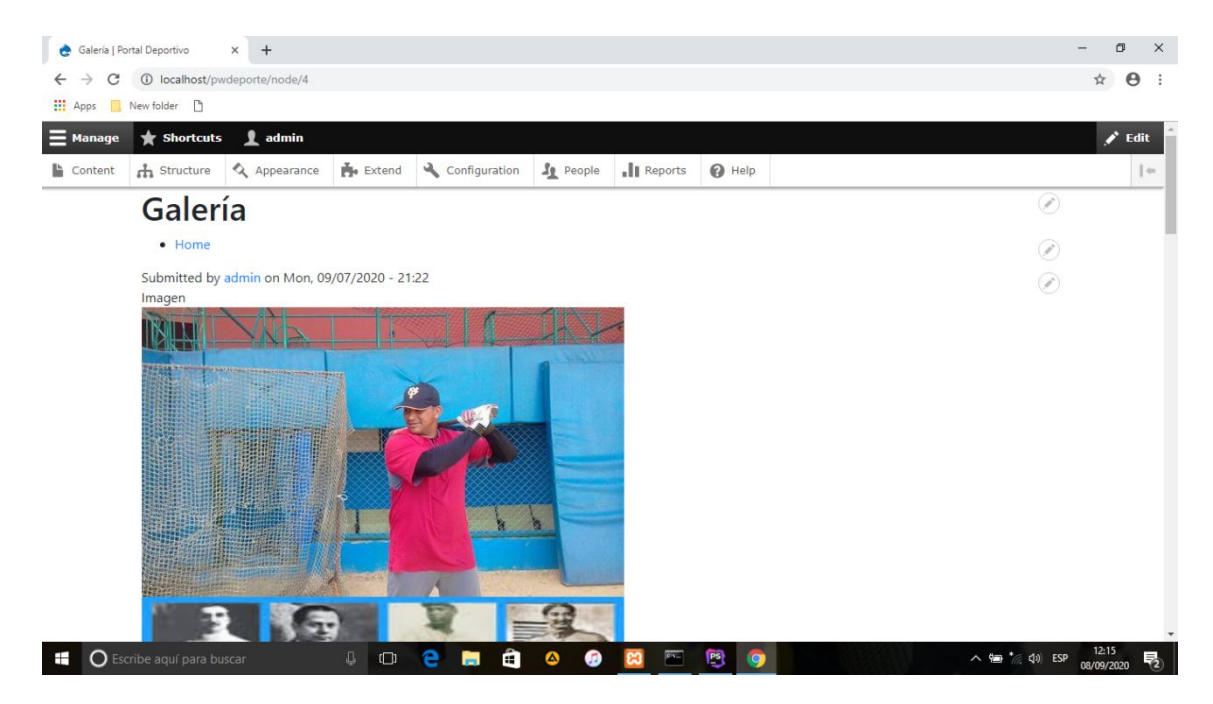

## Videos

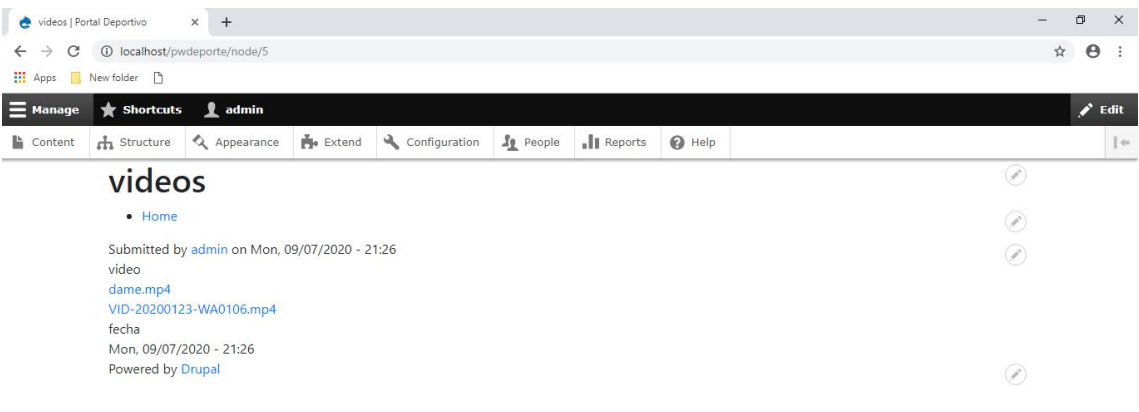

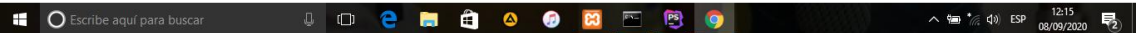

# Boletín

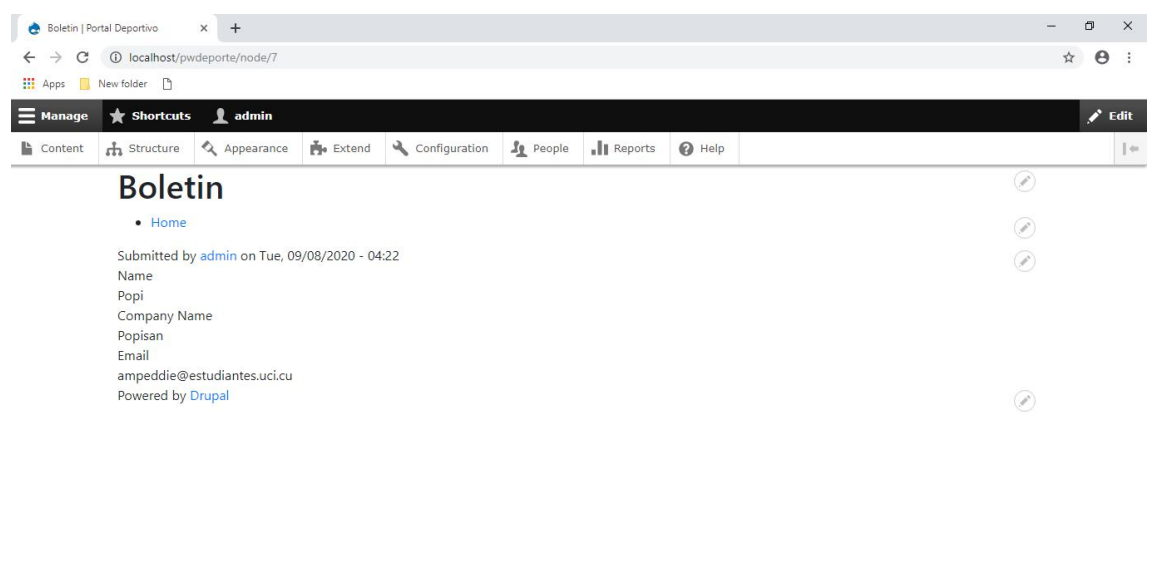

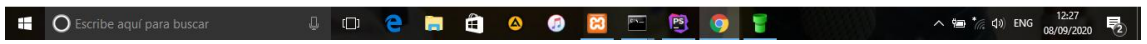

### Enlaces

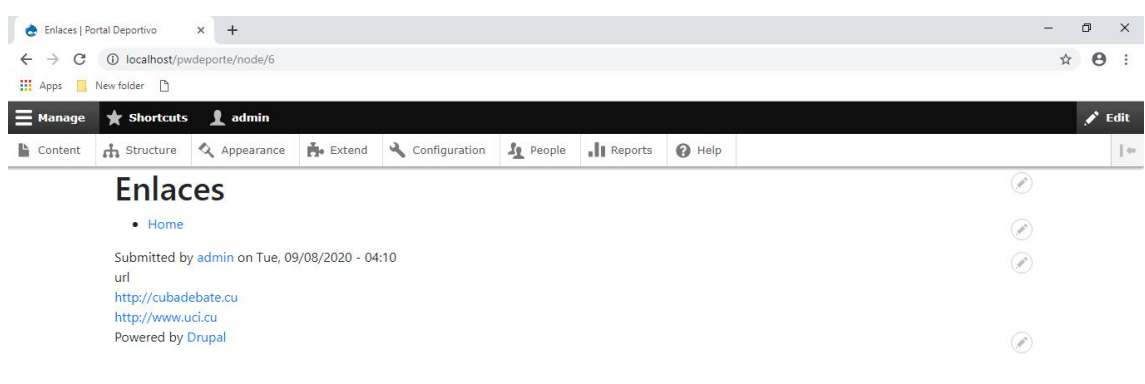

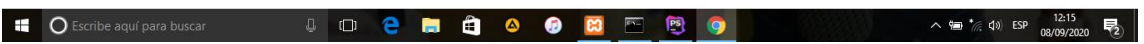

# **Anexo 3: Historias de usuario**

Autenticar usuario:

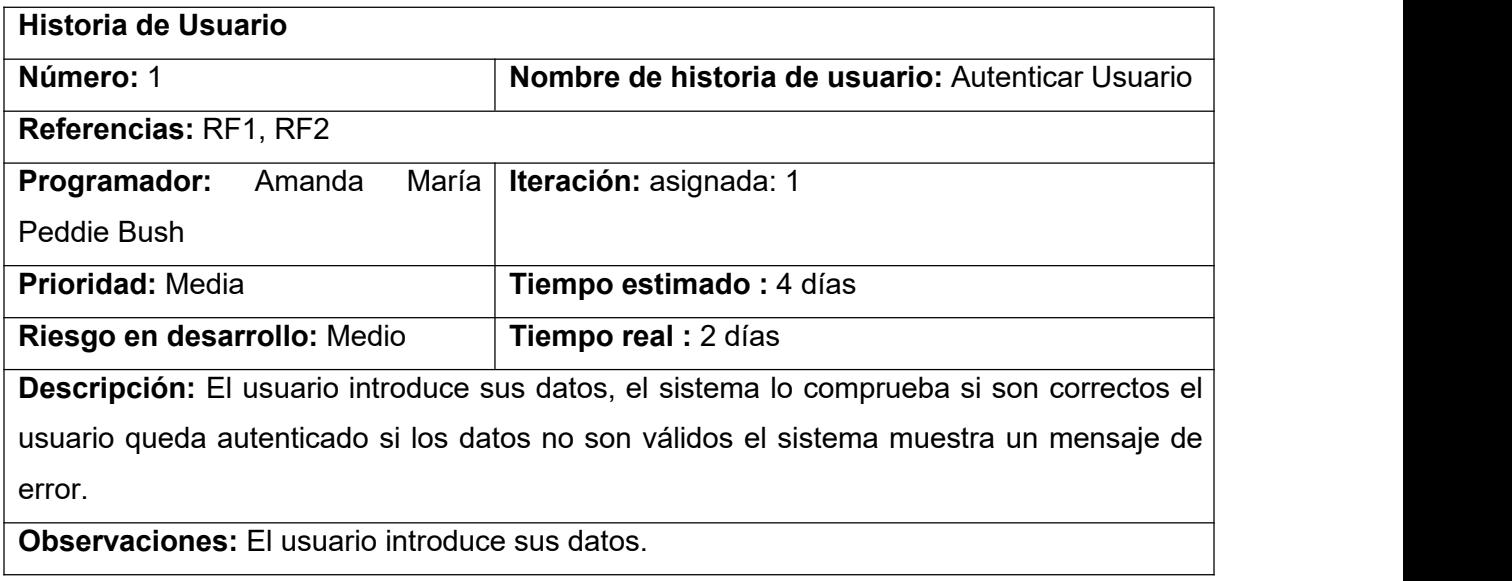

Asignar rol a usuario:

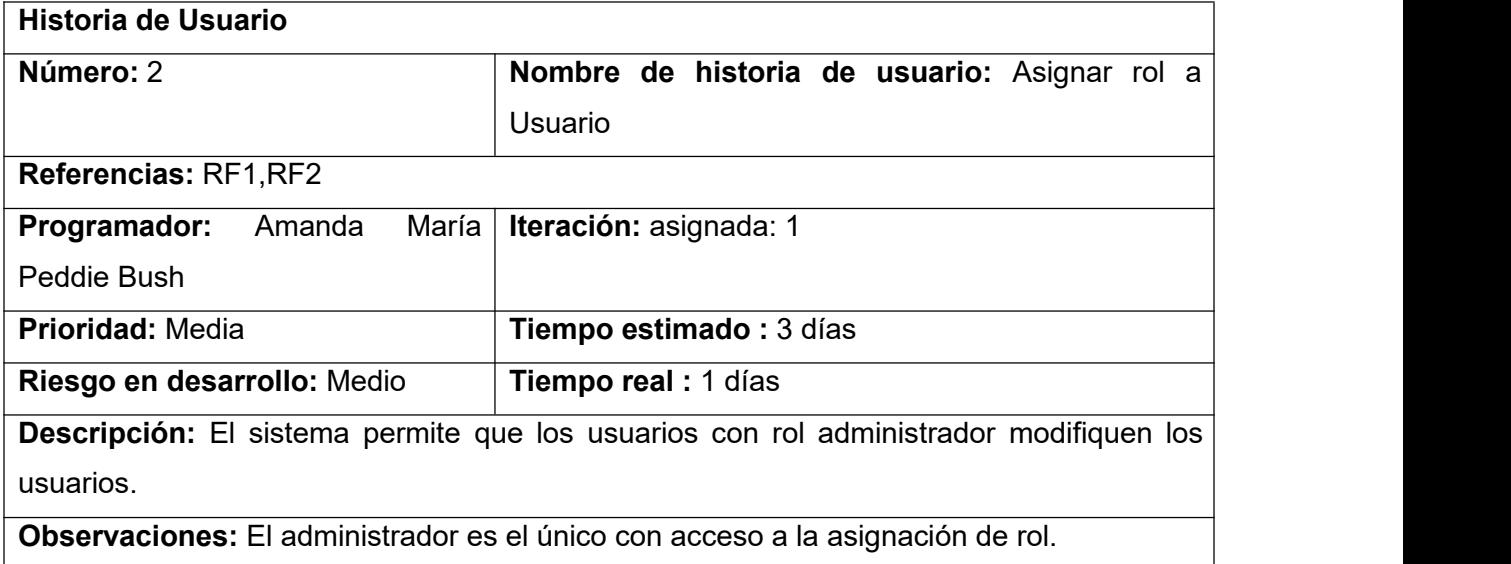

Editar Noticia:

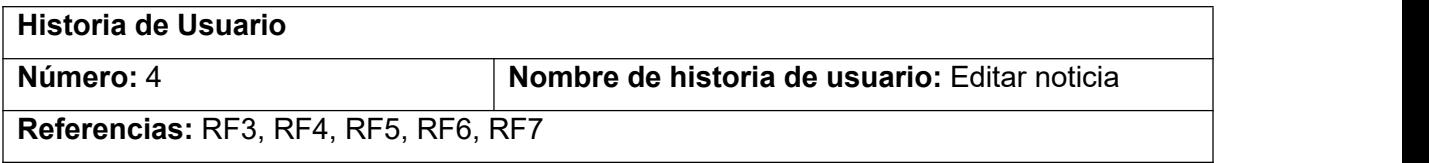

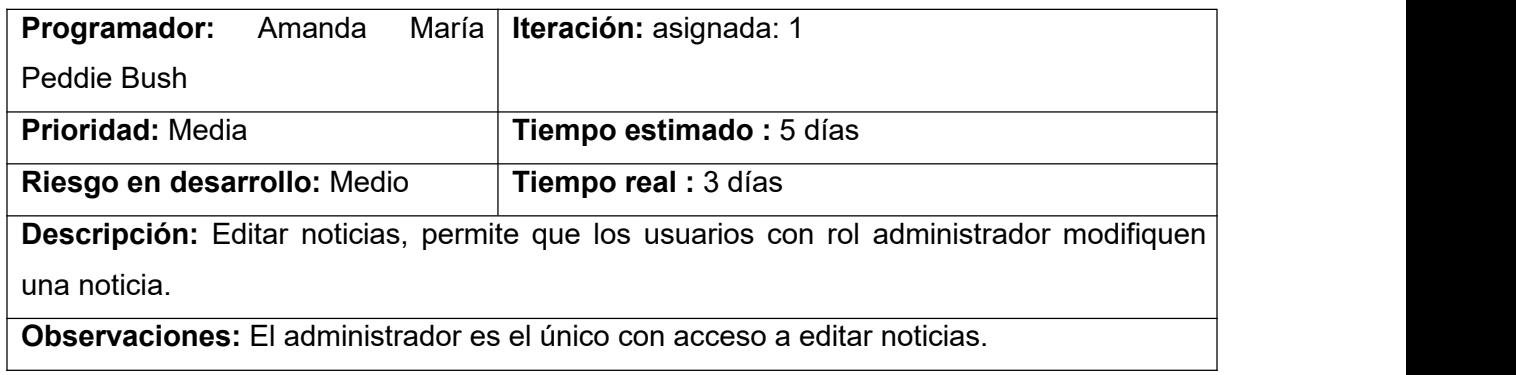

Eliminar noticia:

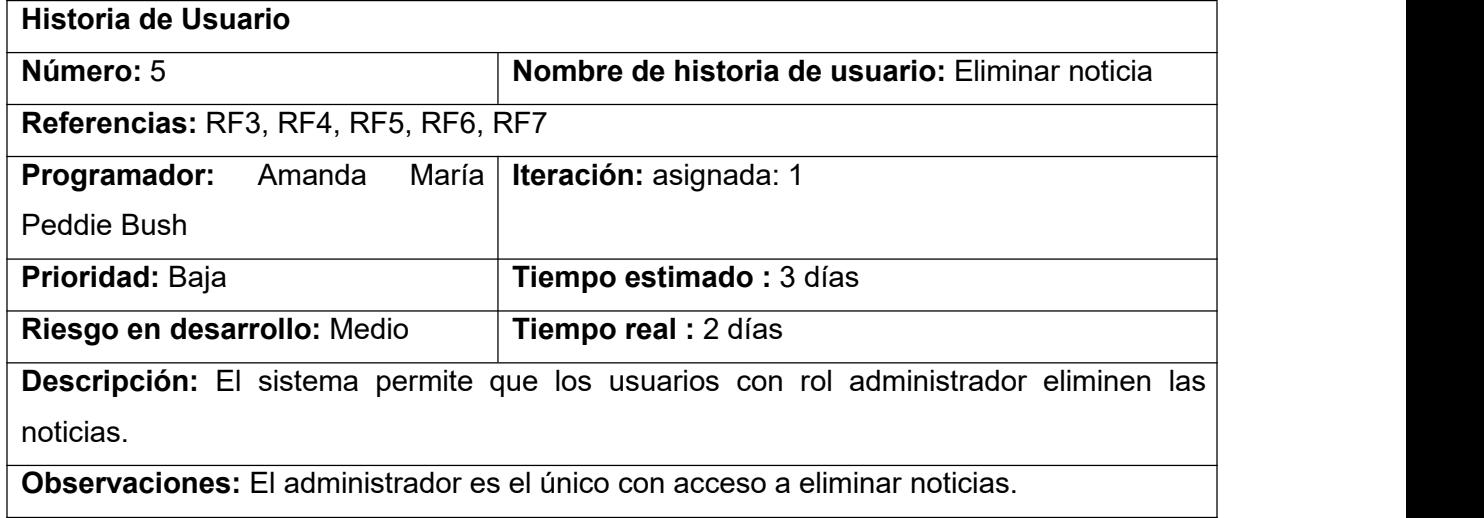

Mostrar noticia:

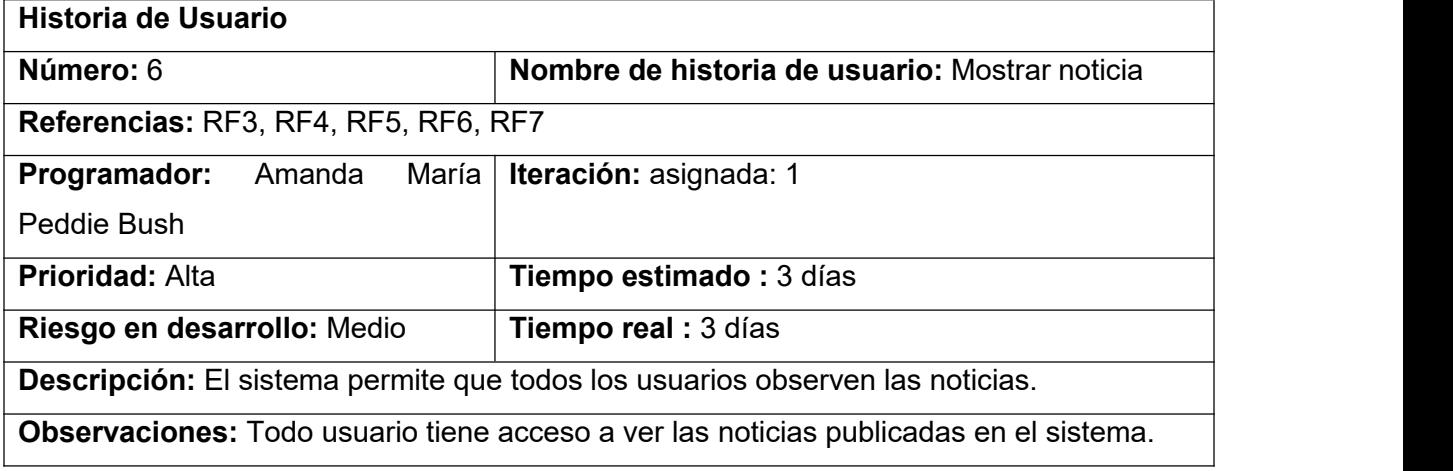

Exportar noticias:

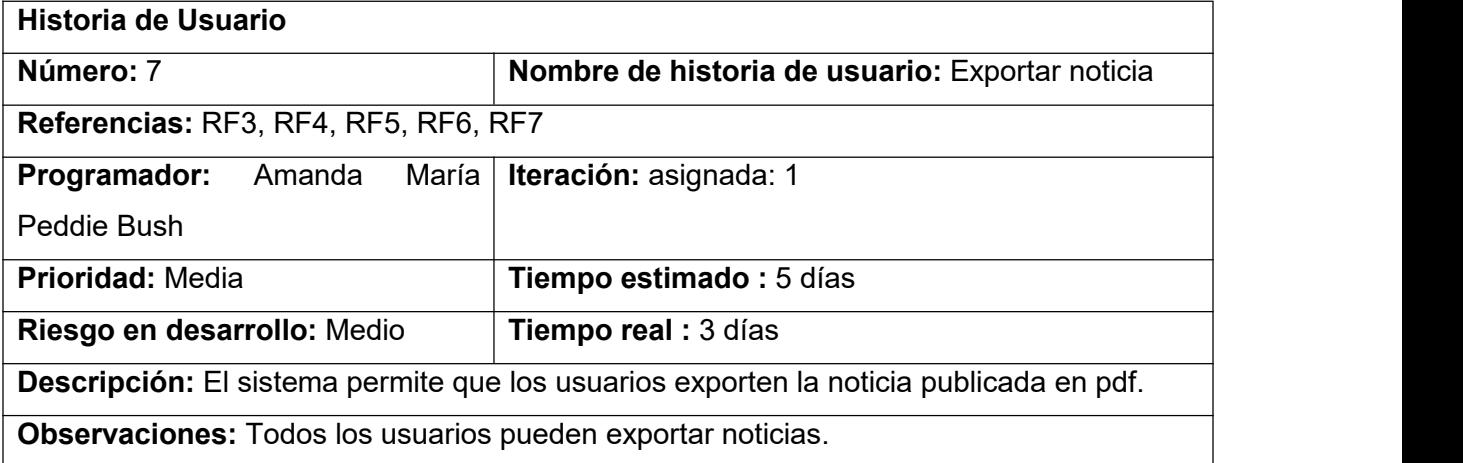

Editar encuesta:

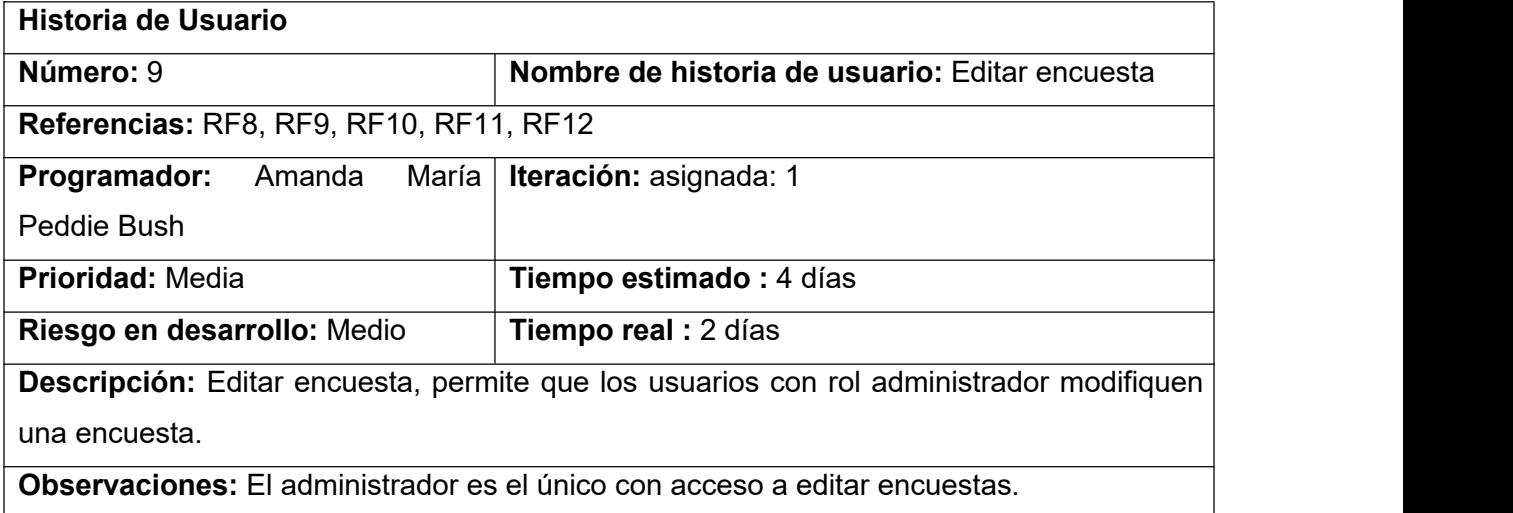

# Eliminar encuesta:

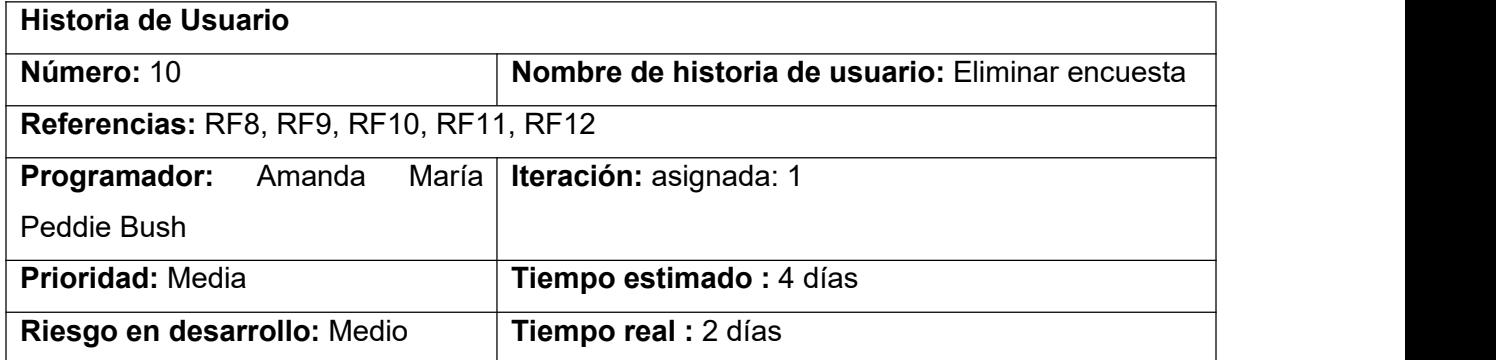

**Descripción:** Eliminar encuesta, permite que los usuarios con rol administrador eliminen una encuesta.

**Observaciones:** El administrador es el único con acceso a eliminar encuesta.

Mostrar encuesta:

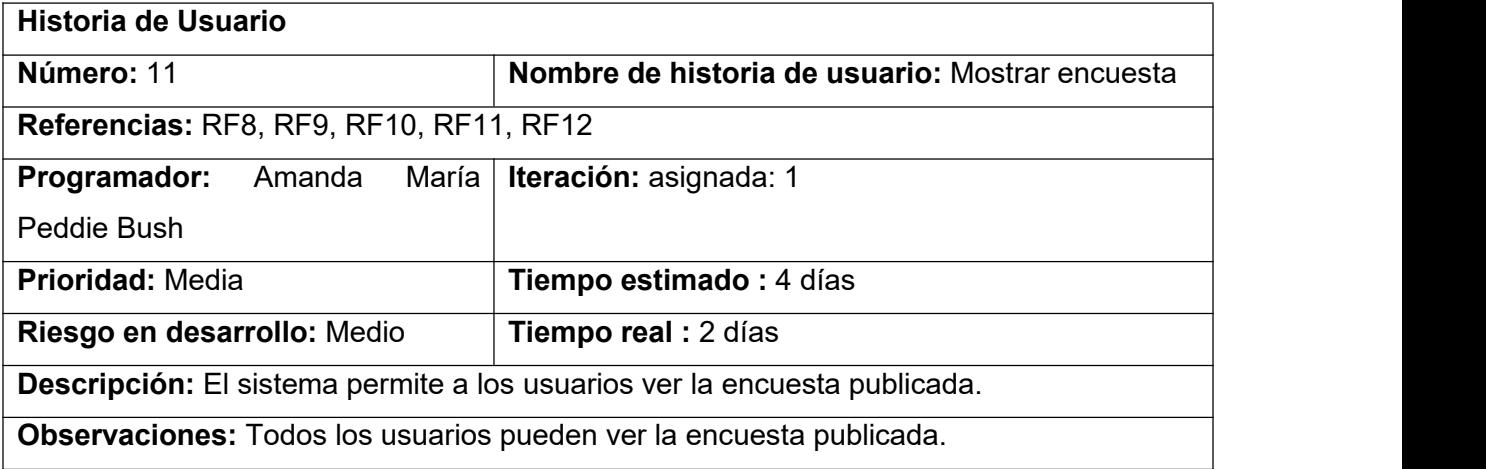

Mostrar los resultados de la encuesta:

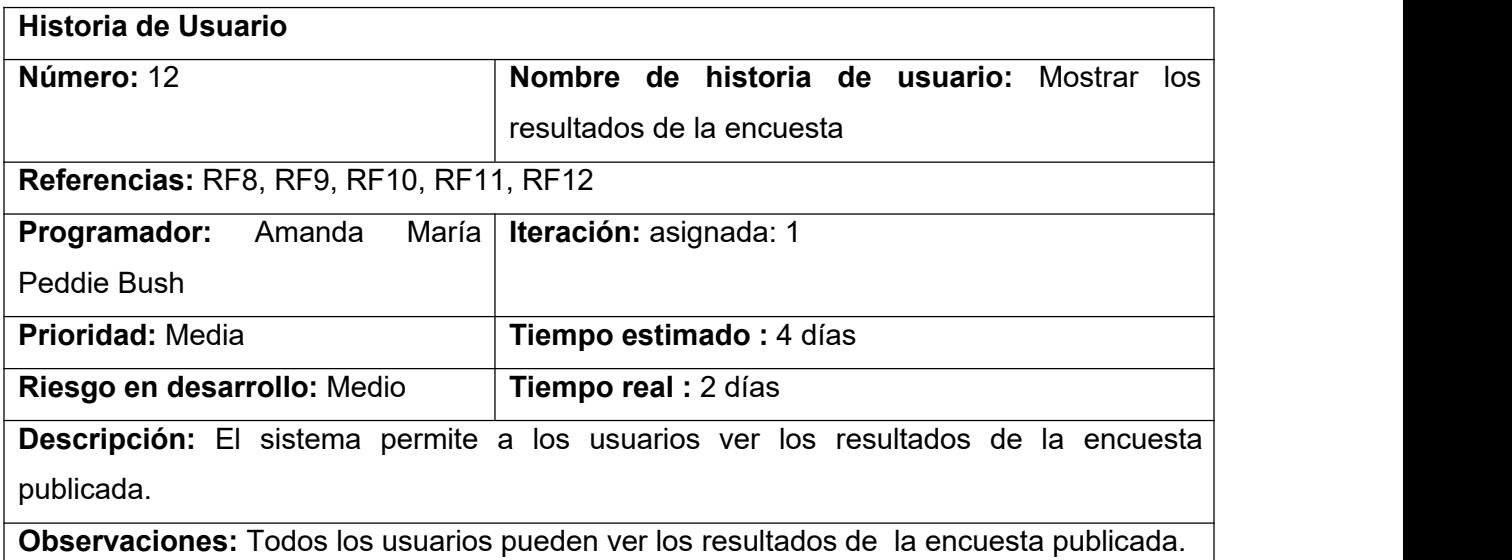

Añadir comentario:

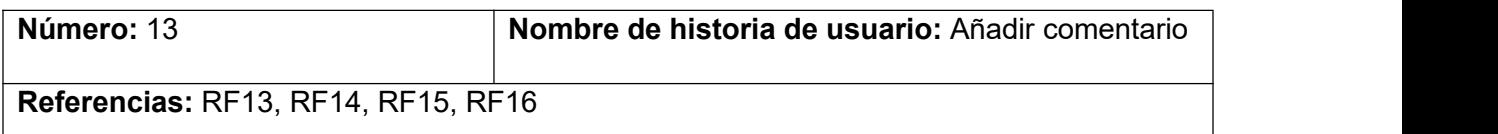

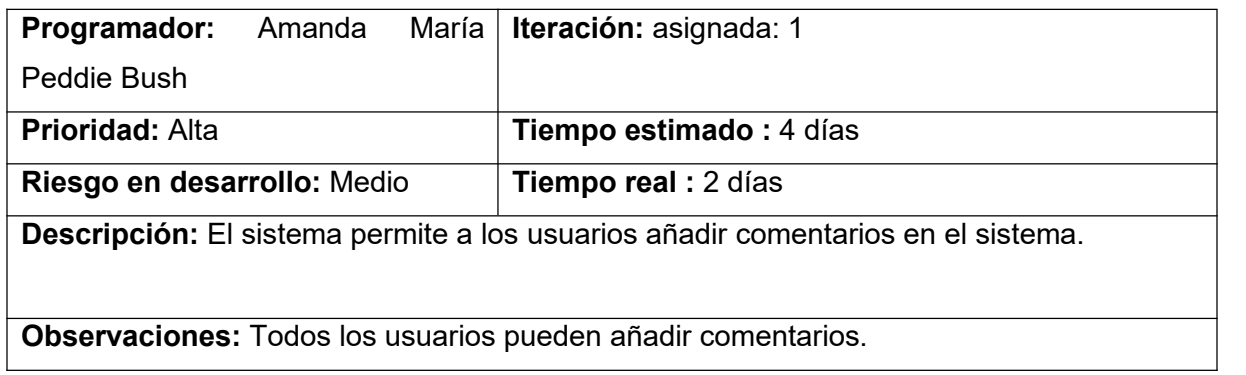

Moderar comentario:

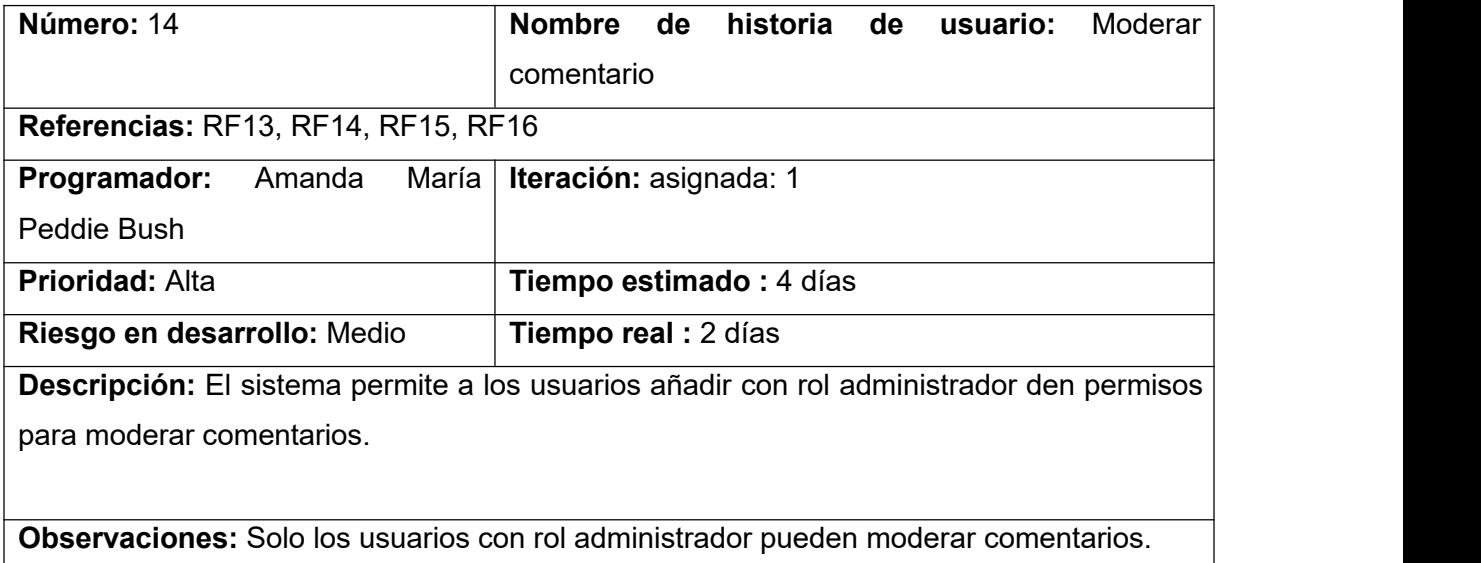

Eliminar comentario:

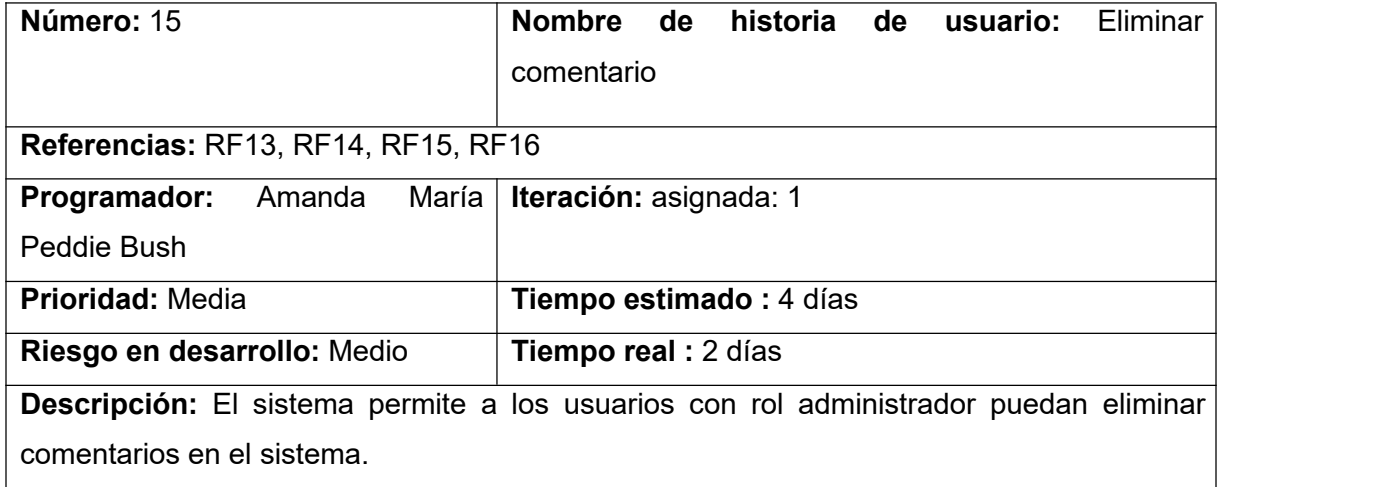
**Observaciones:** Solo los usuarios con rol administrador pueden eliminar comentarios.

Mostrar comentario:

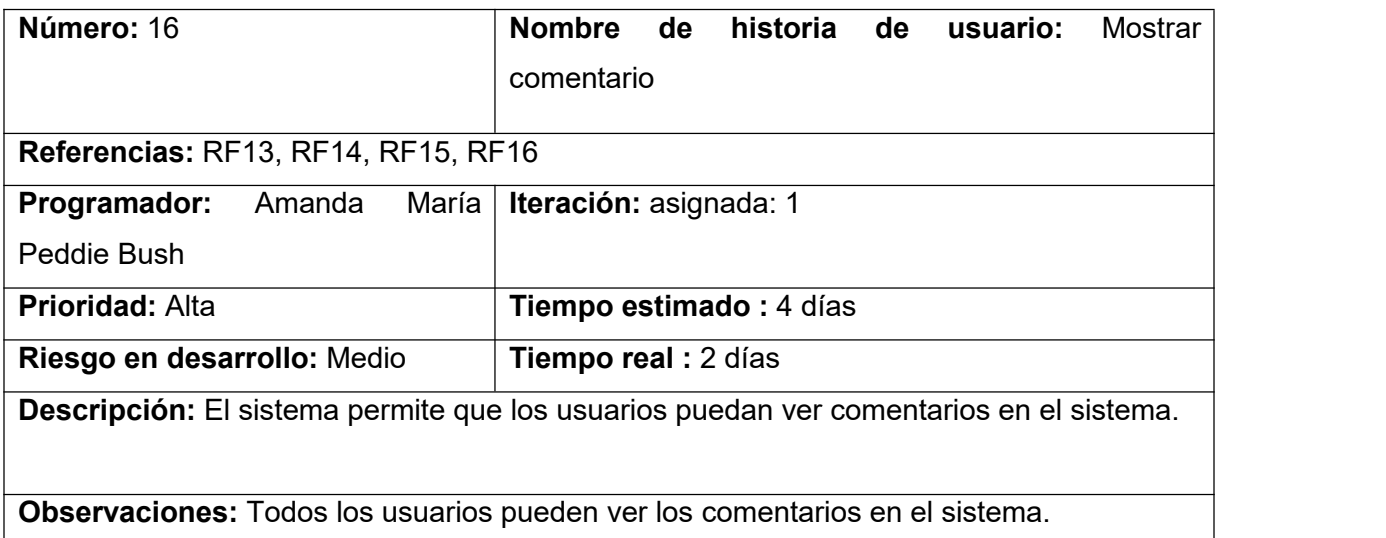

Eliminar evento:

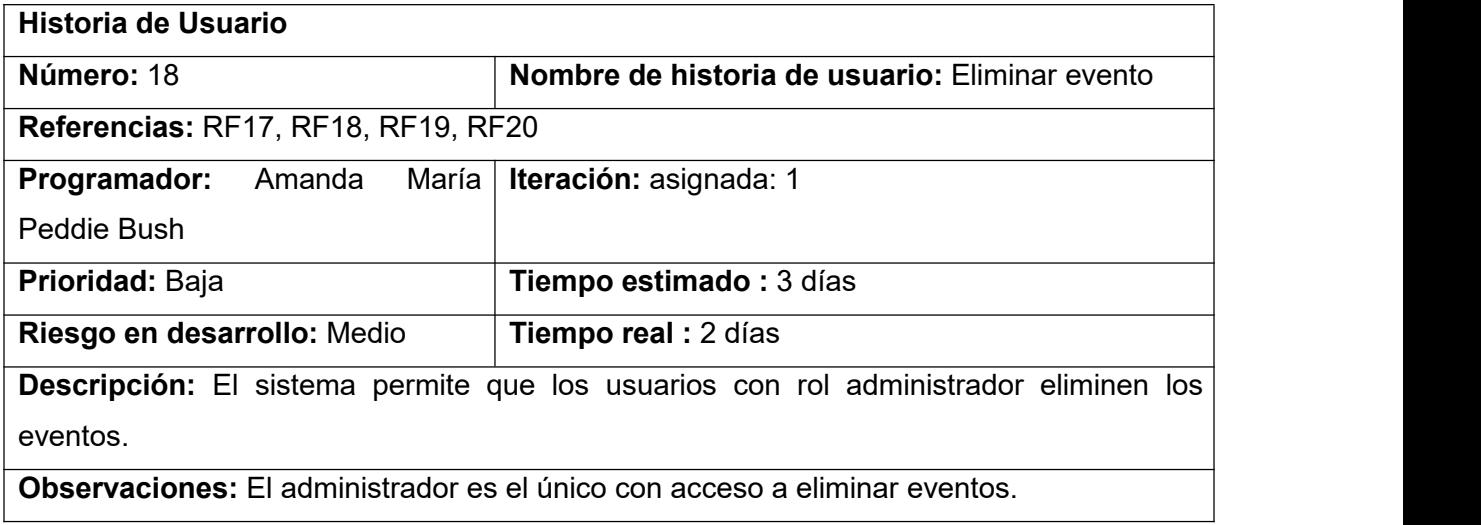

Editar evento:

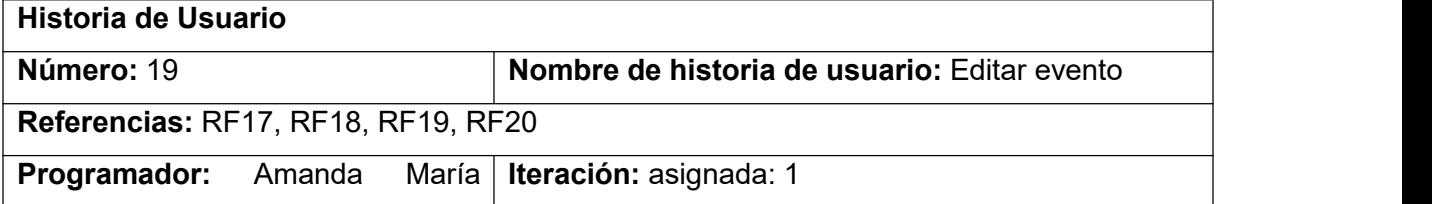

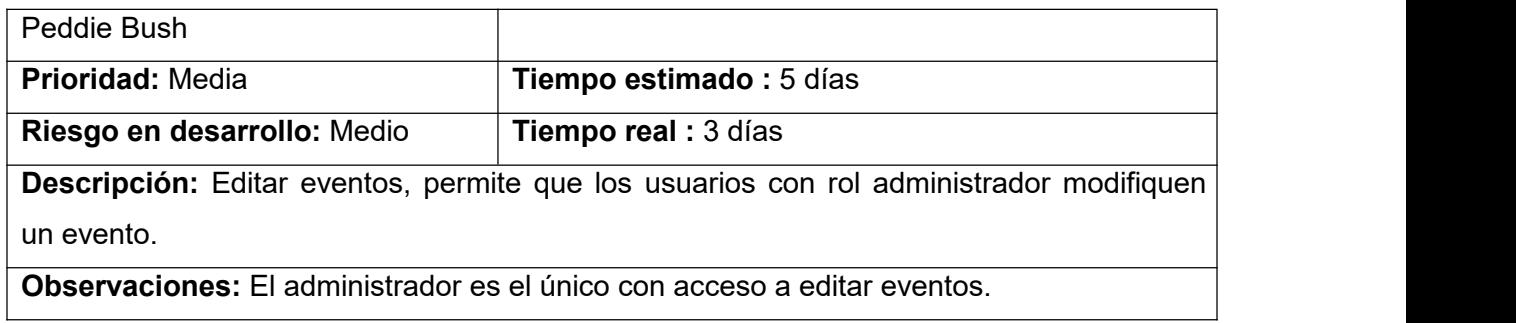

Mostrar evento:

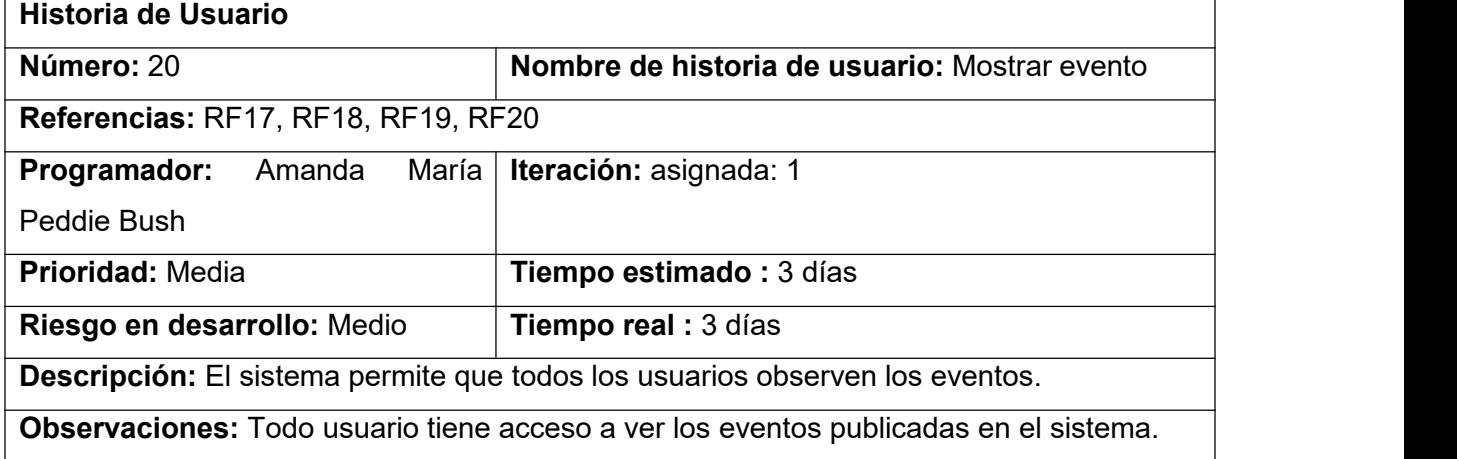

Añadir videos:

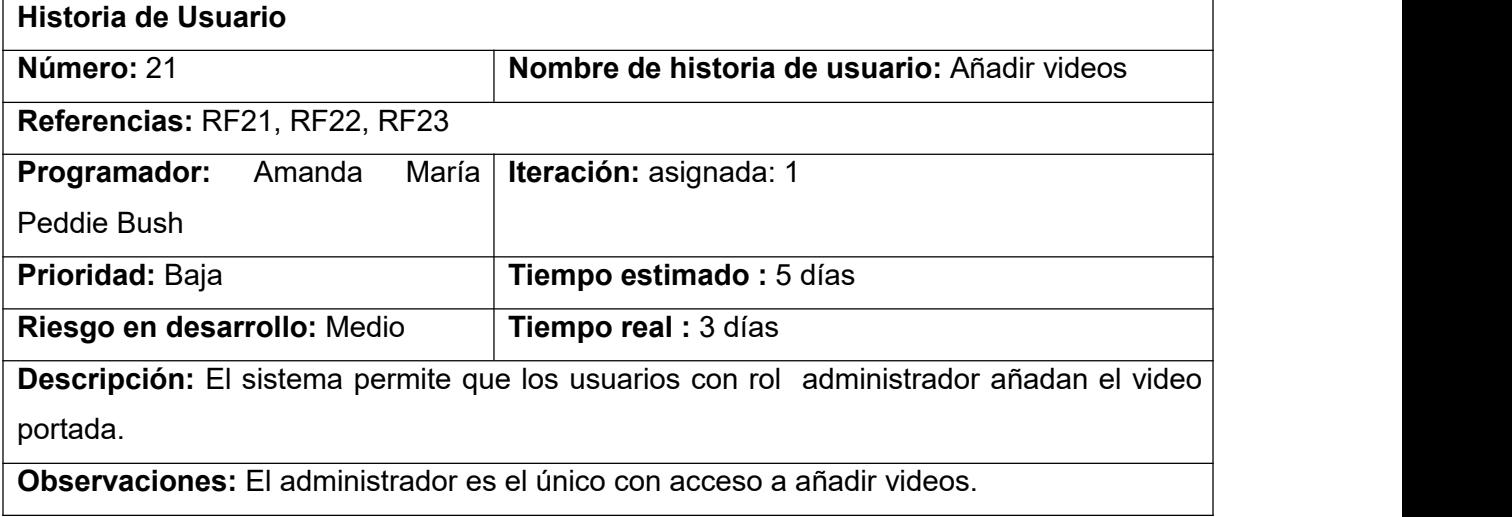

Mostrar videos:

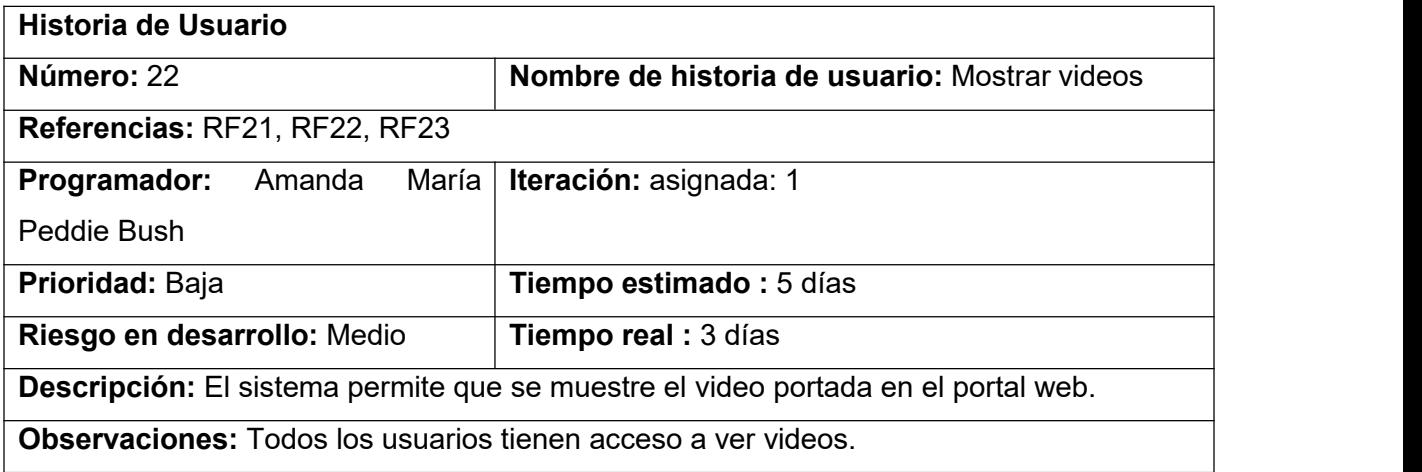

Eliminar videos:

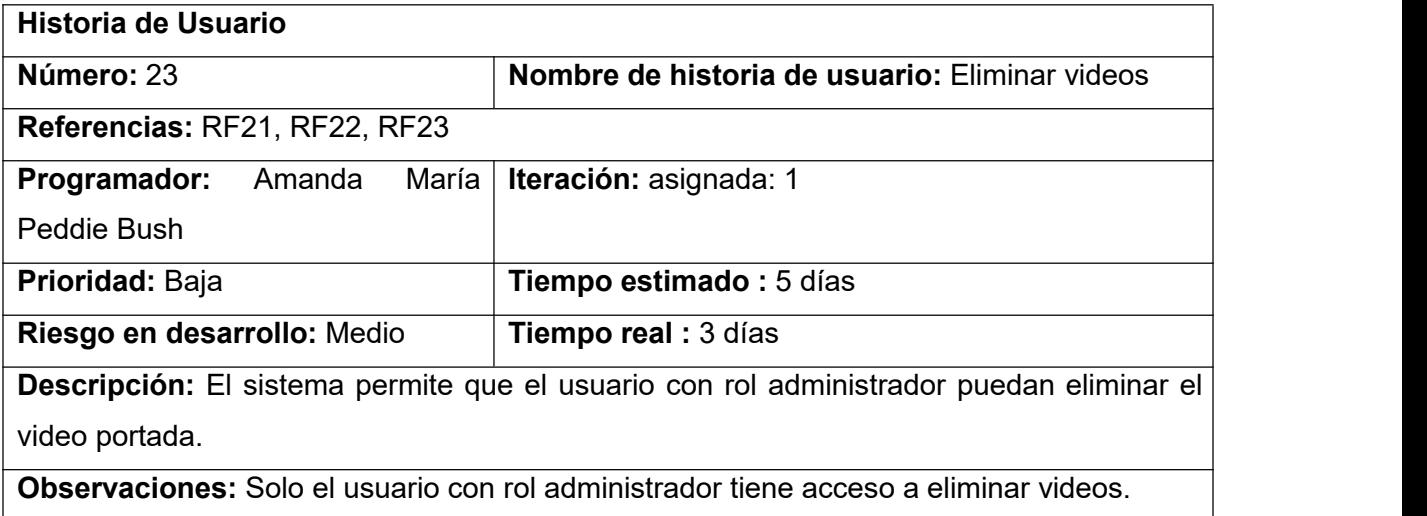

Mostrar enlaces a las redes sociales:

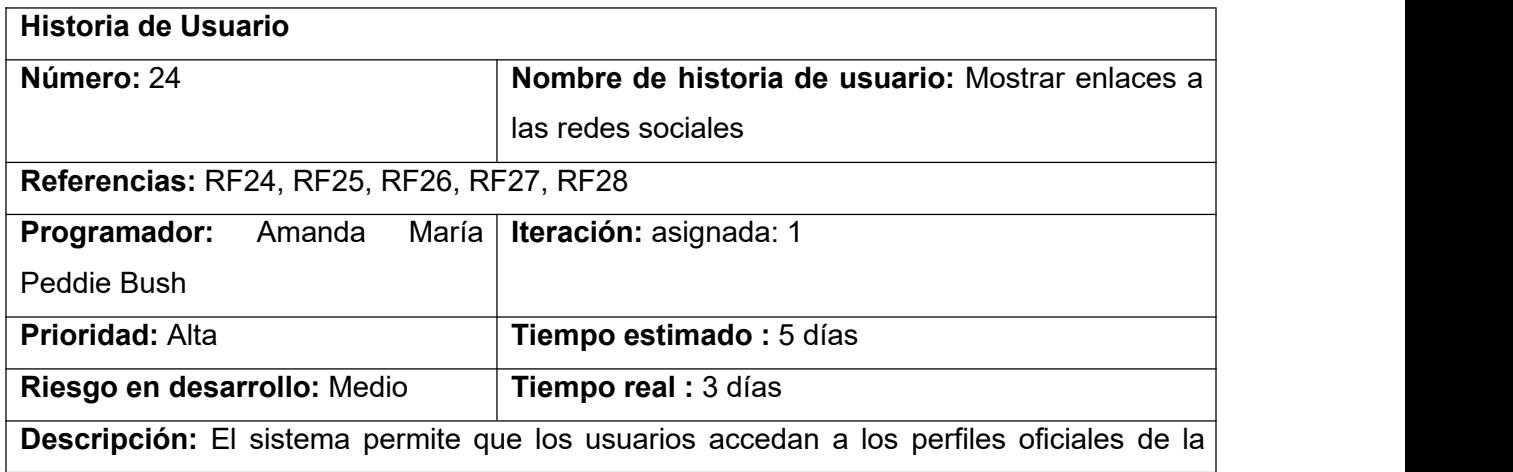

organización en las redes sociales

**Observaciones:** Todos los usuarios pueden acceder a los enlaces de las redes sociales.

Añadir enlaces de interés:

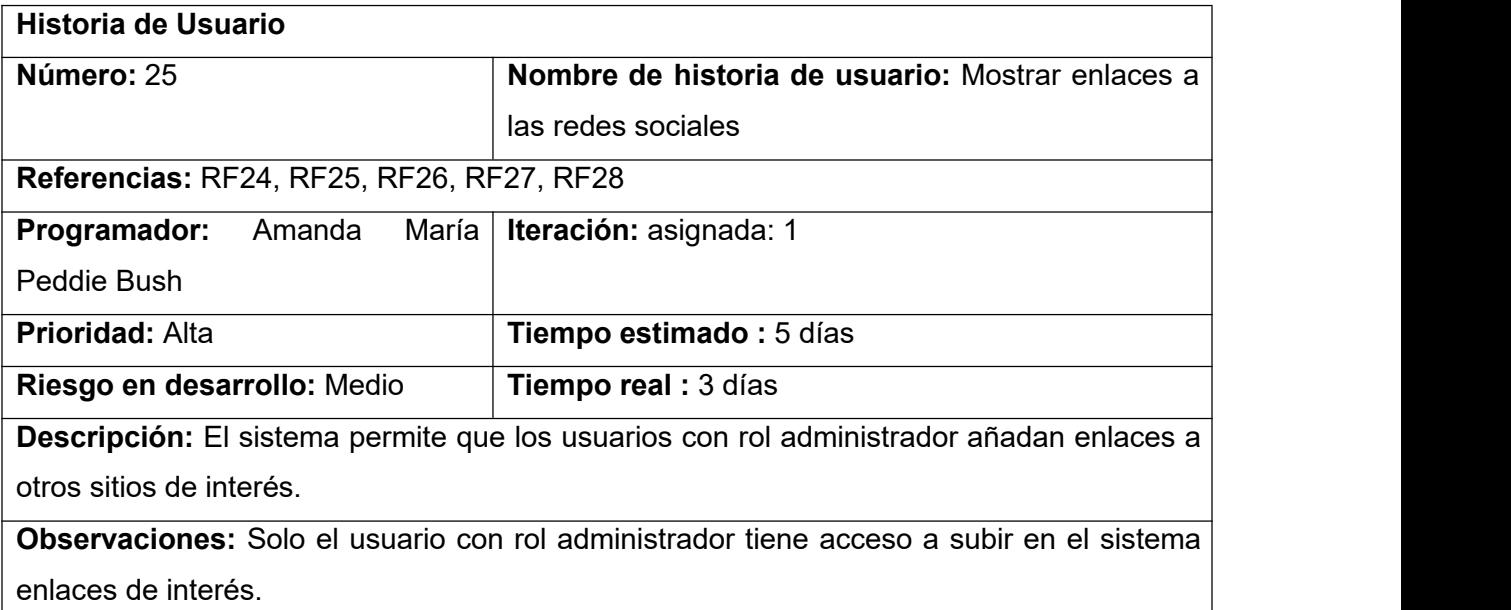

Editar enlaces de interés:

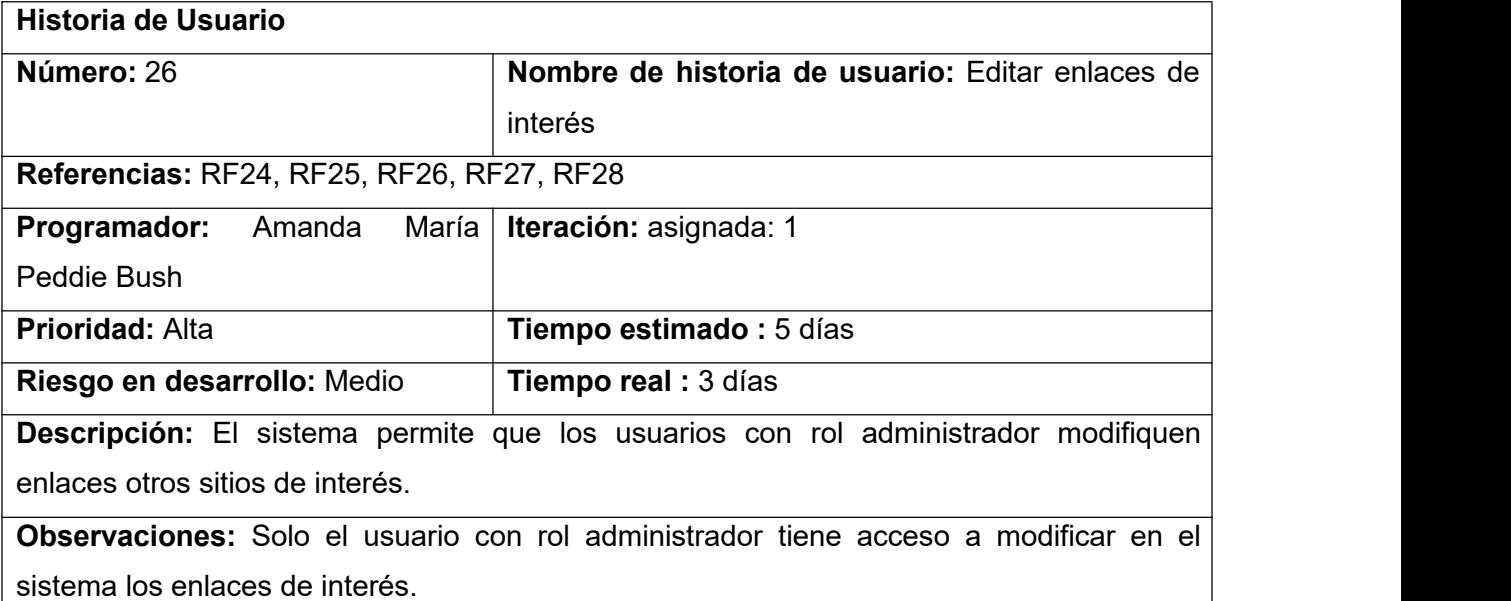

Eliminar enlaces de interés:

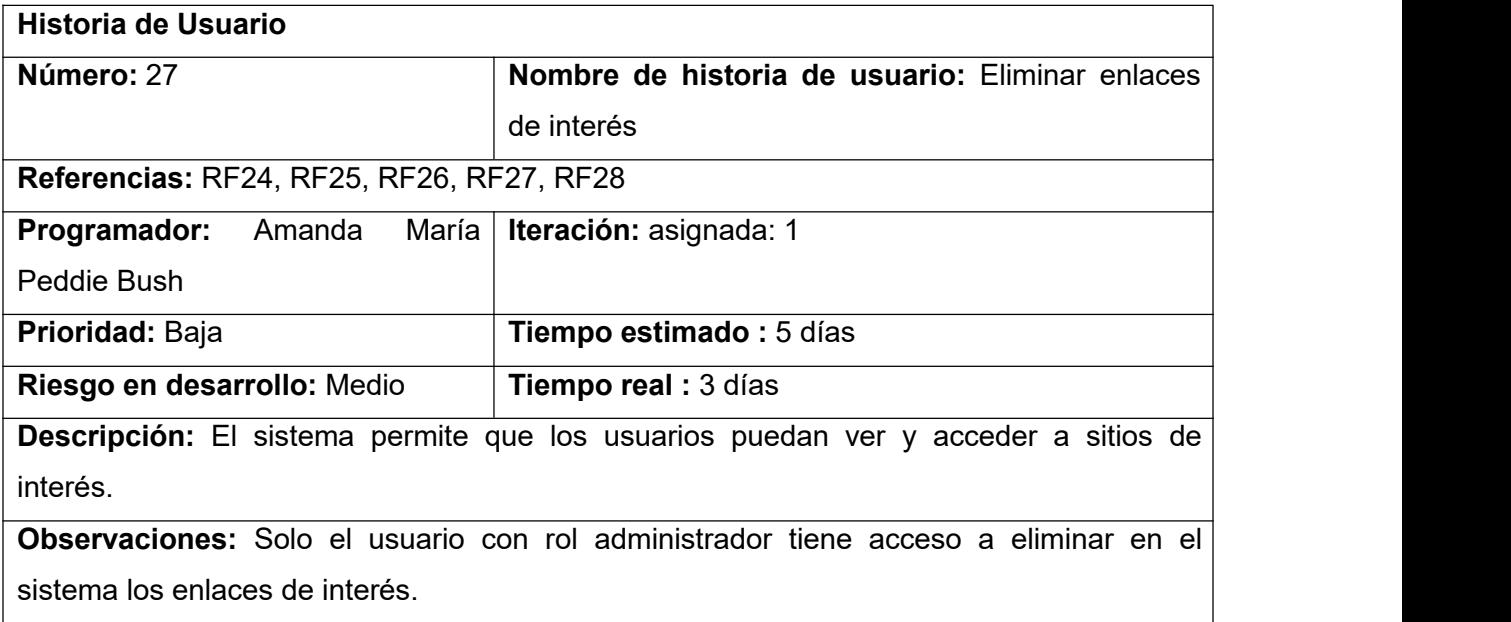

Mostrar enlaces de interés:

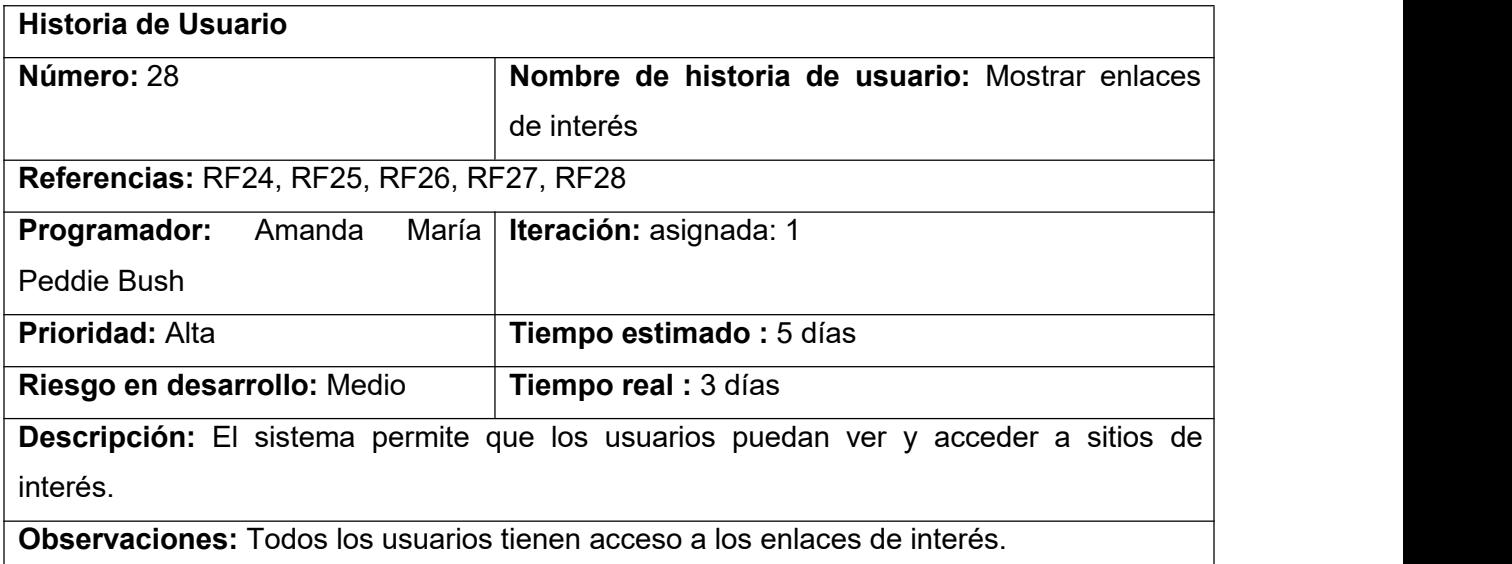

Realizar búsqueda avanzada:

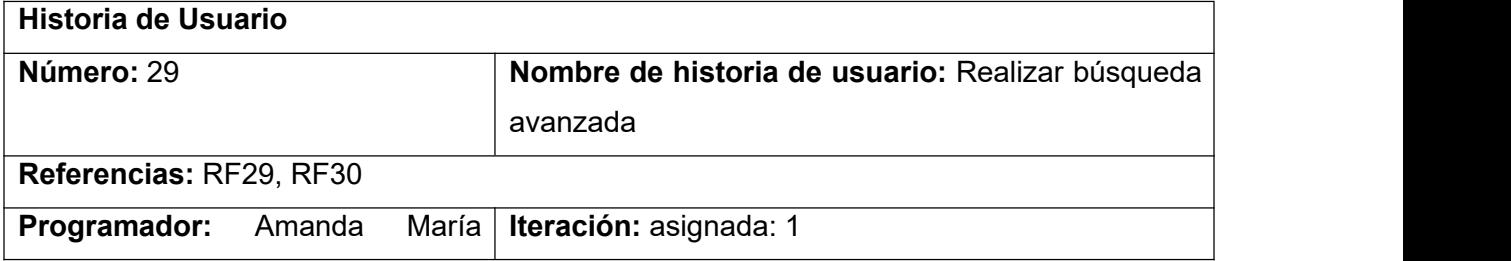

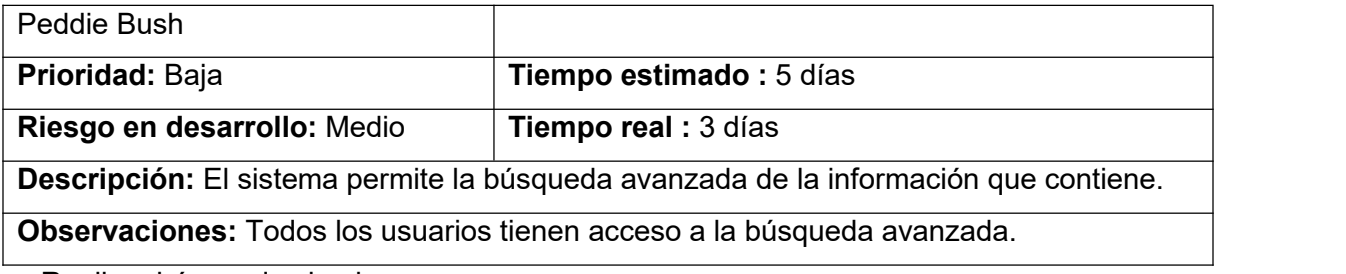

Realizar búsqueda simple:

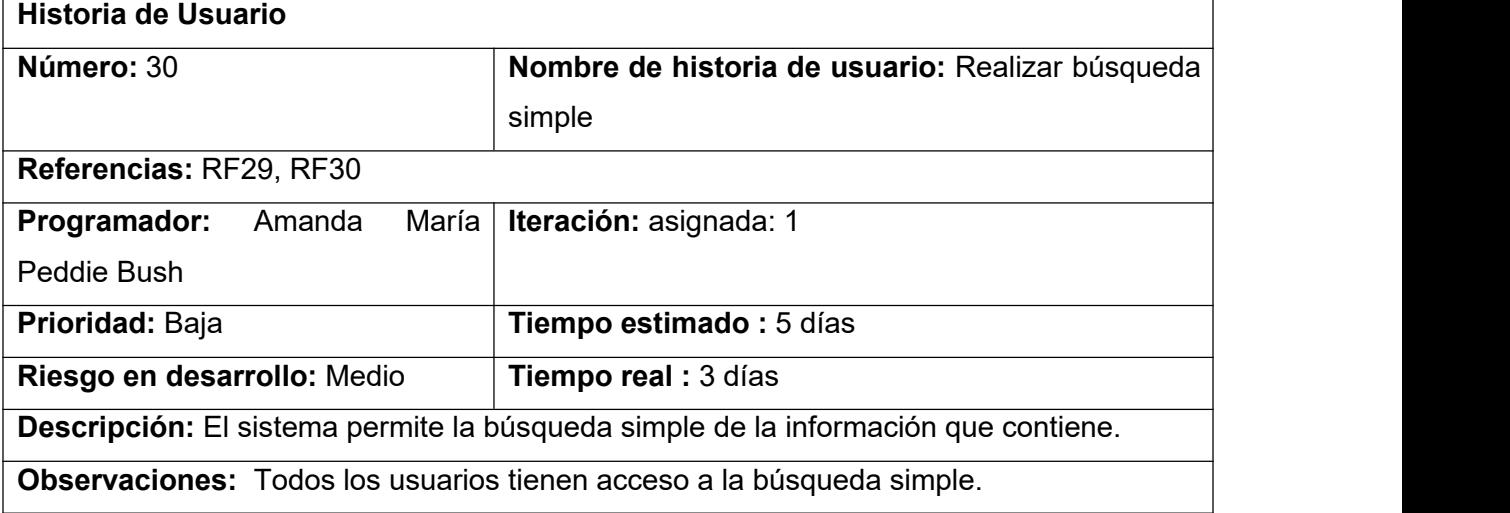

Añadir colección de imágenes:

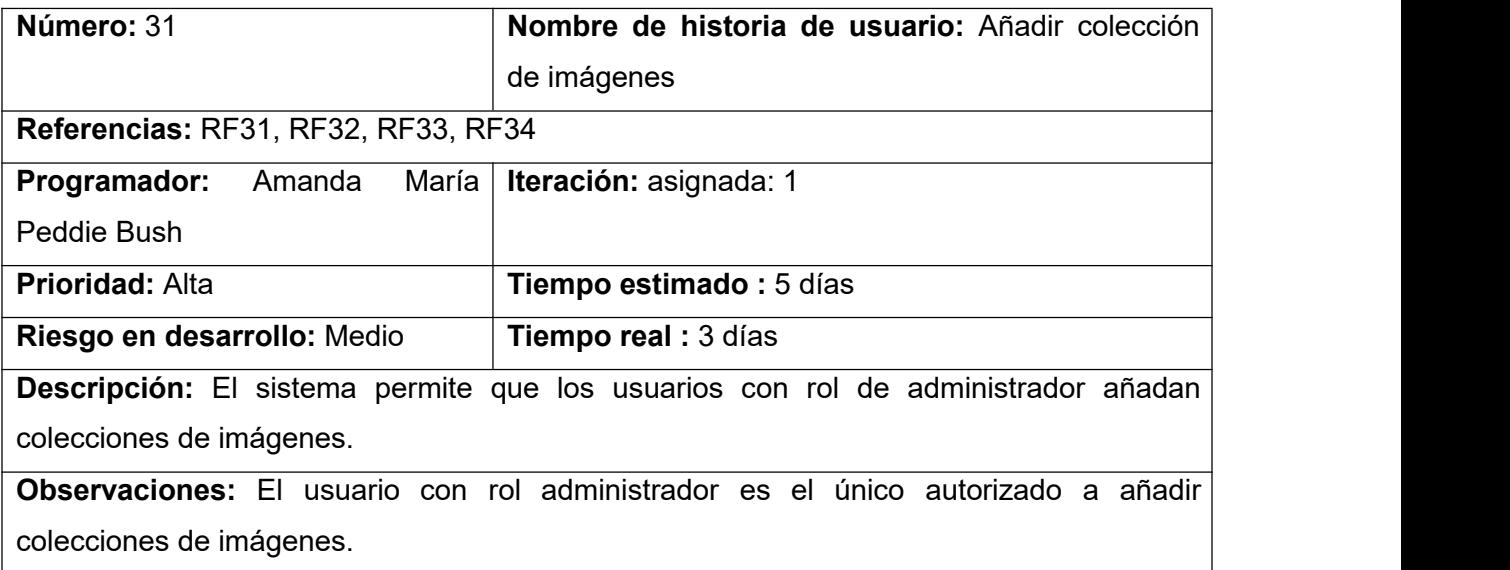

Editar colección de imágenes:

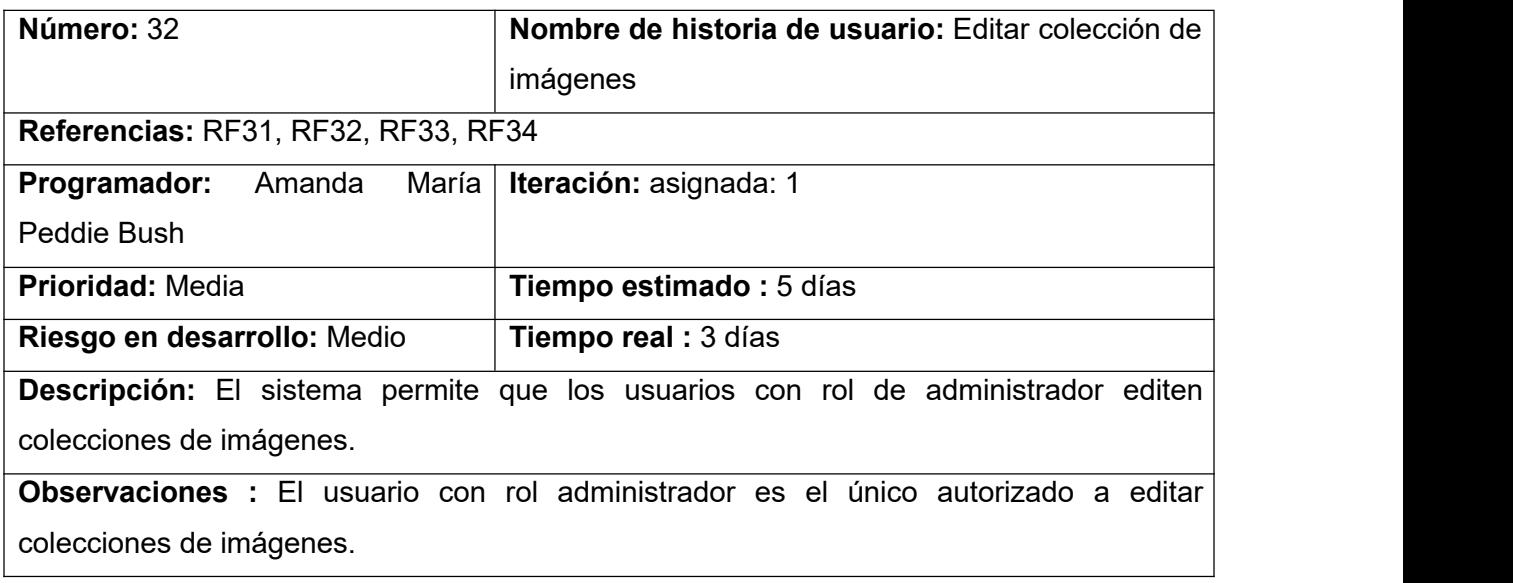

Eliminar colección de imágenes:

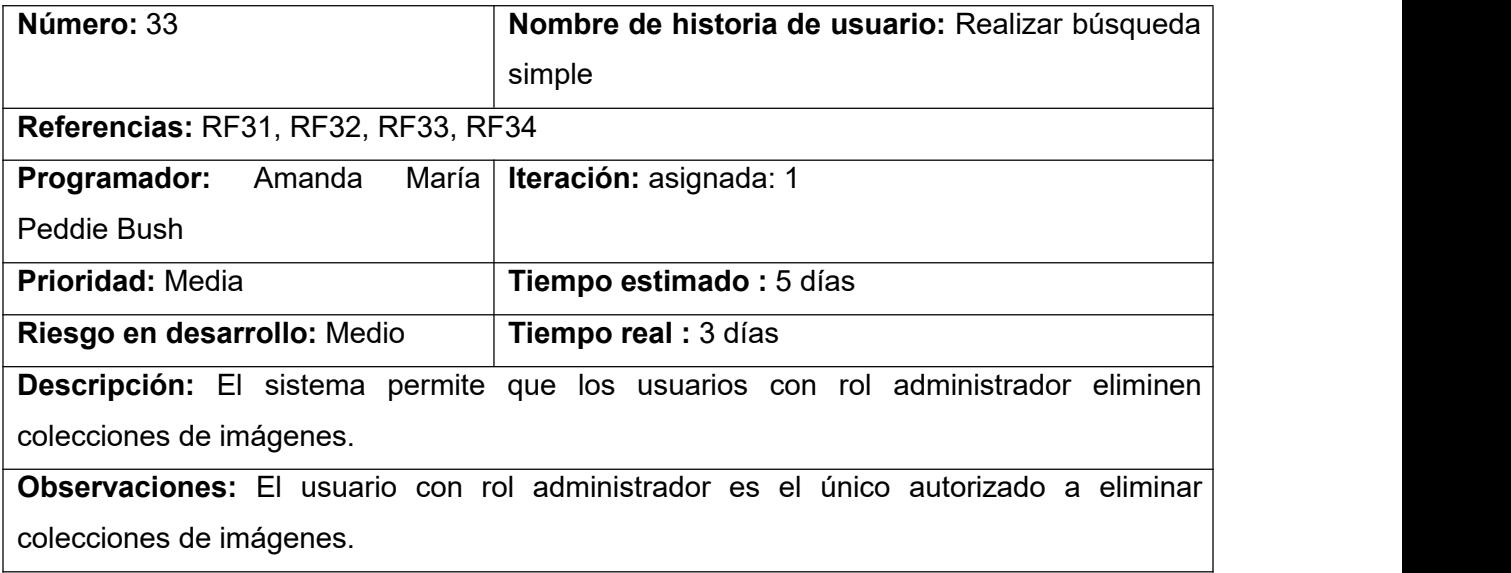

Mostrar colecciones de imágenes:

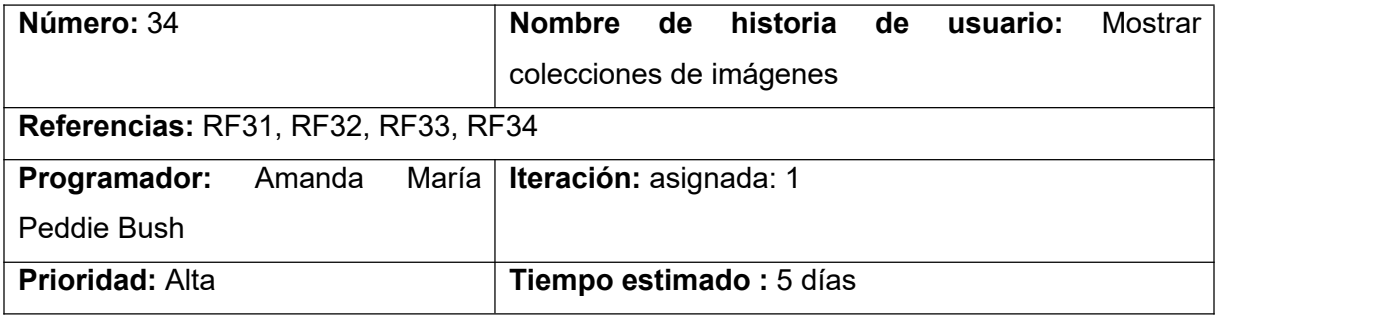

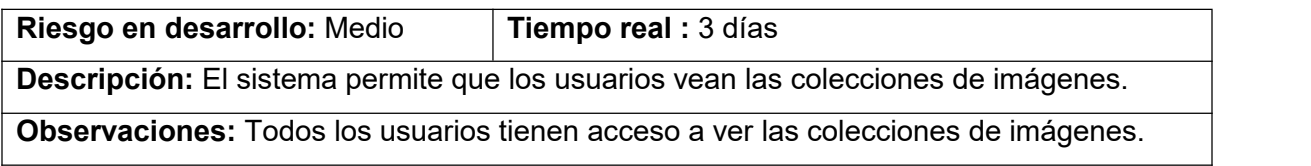

Contactar con el administrador del sitio:

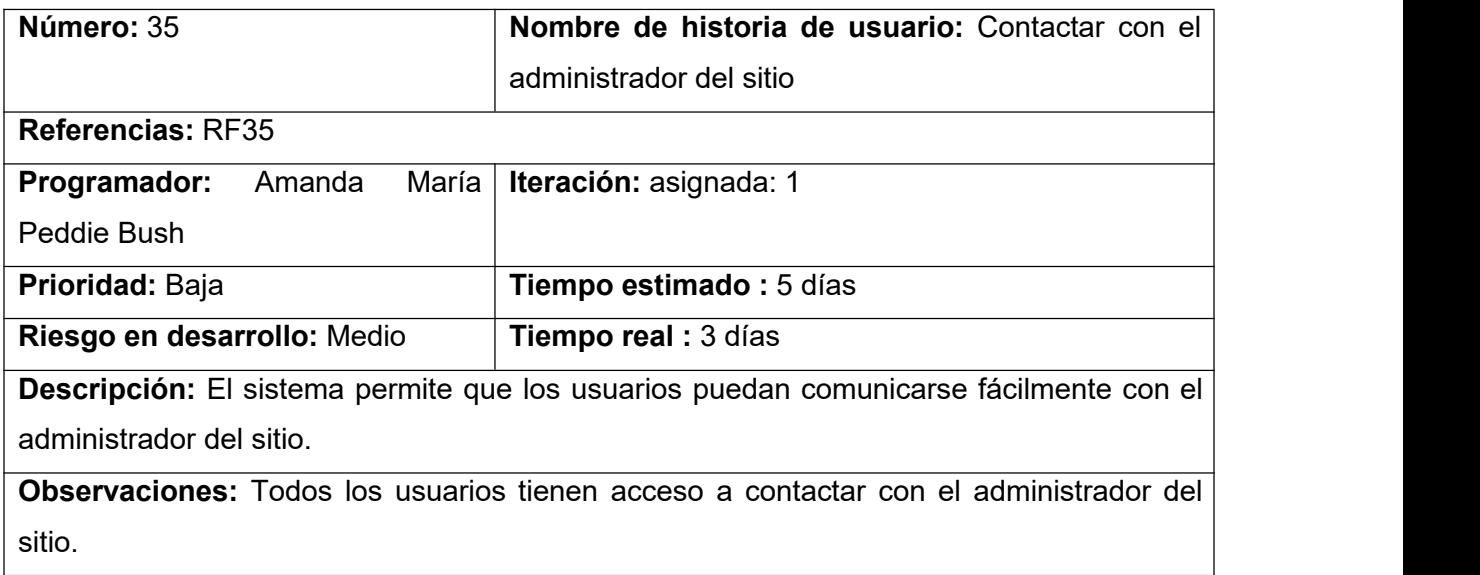

Crear boletín:

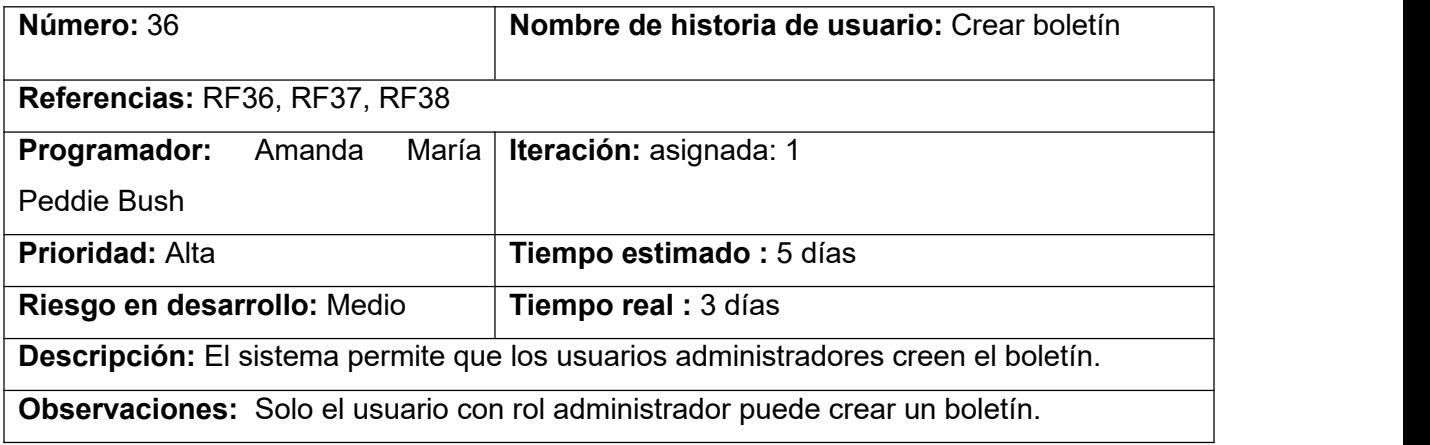

Editar boletín

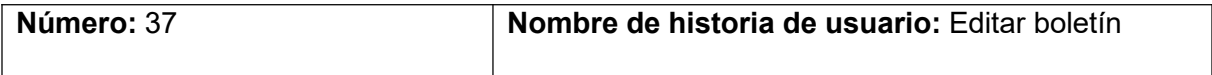

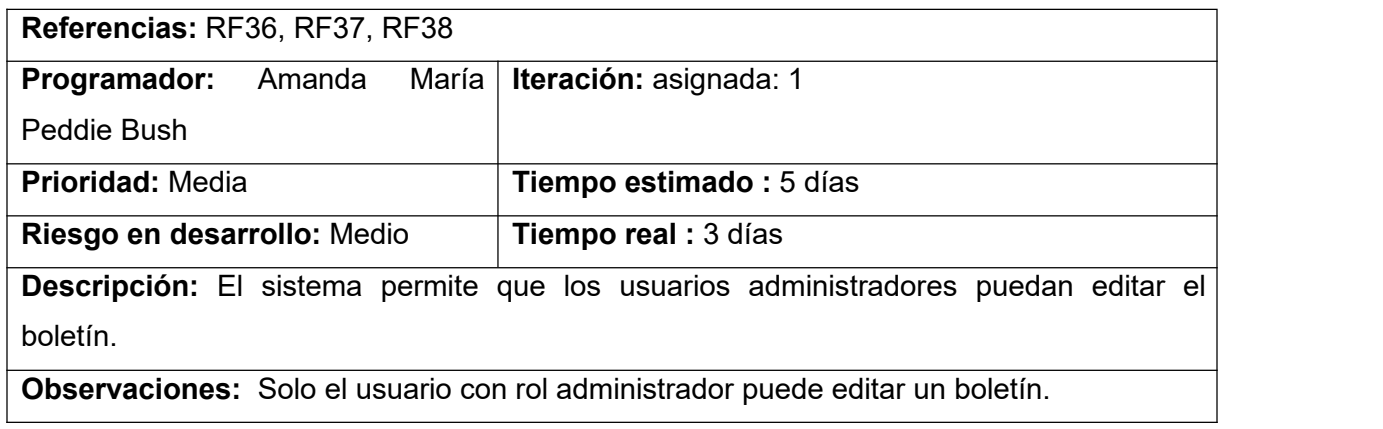

### Enviar boletín

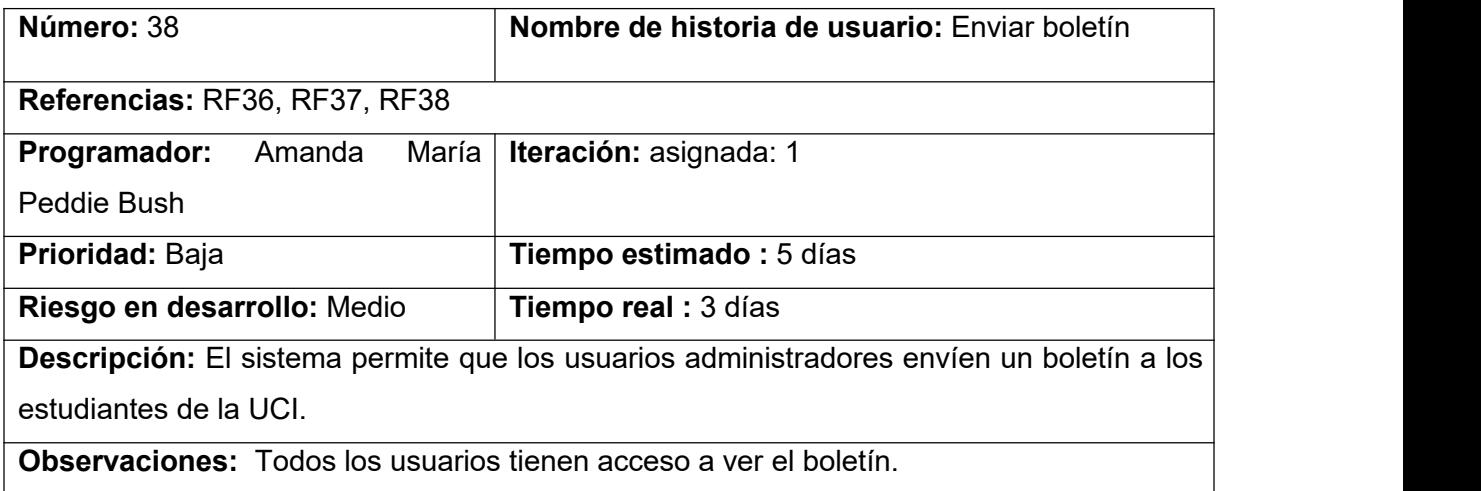

### Listar contenido

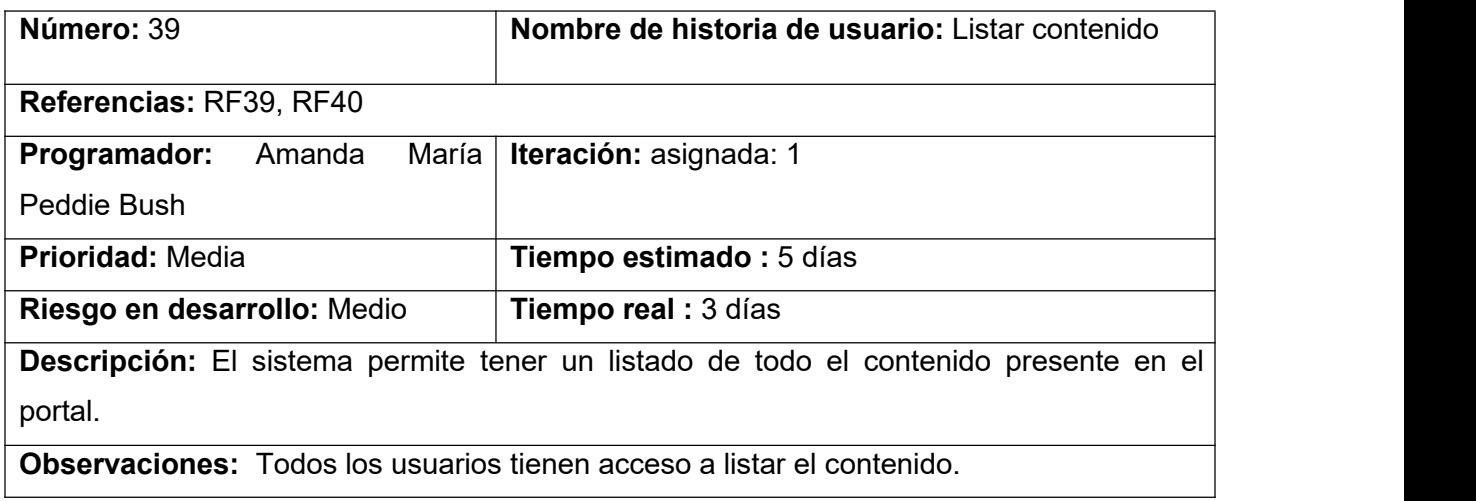

Filtrar contenido

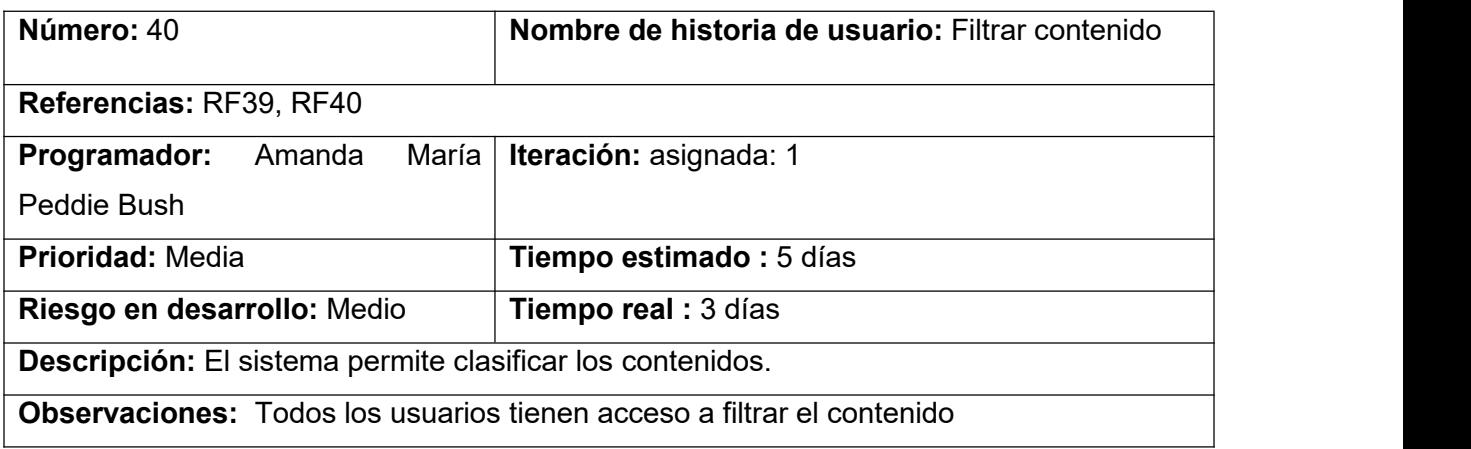

# Editar página básica

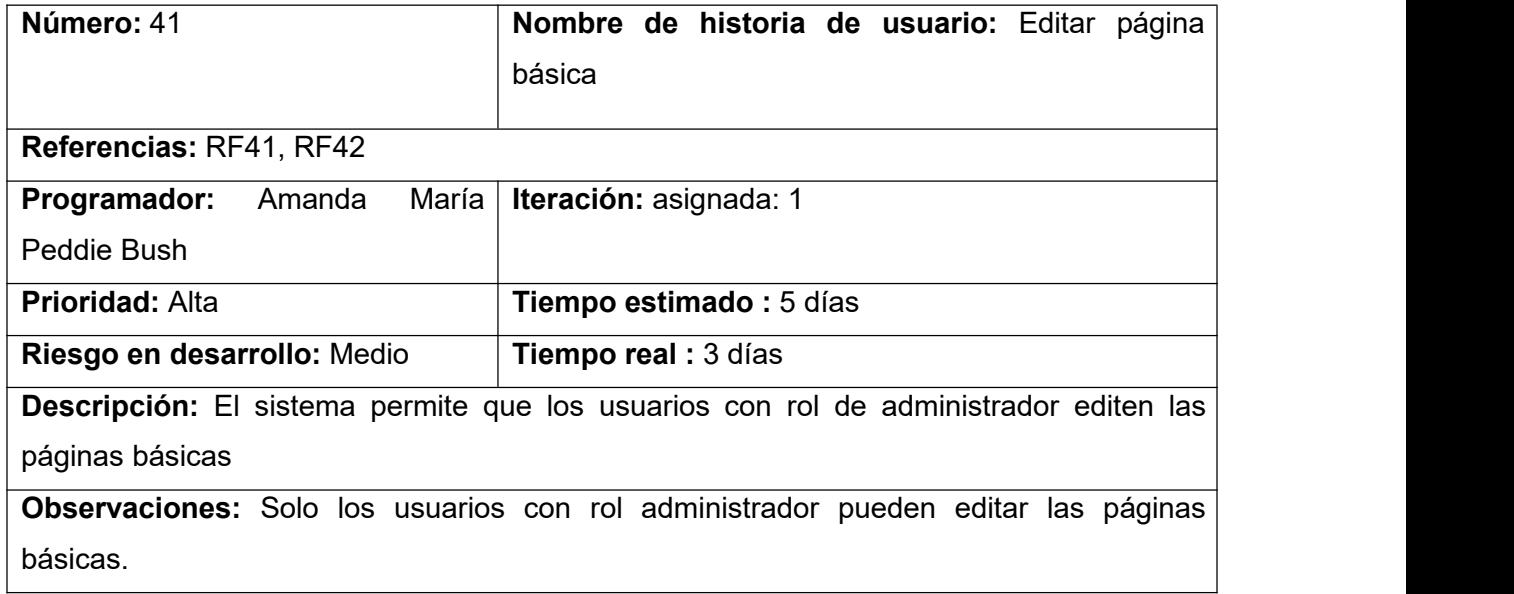

# Mostrar página básica

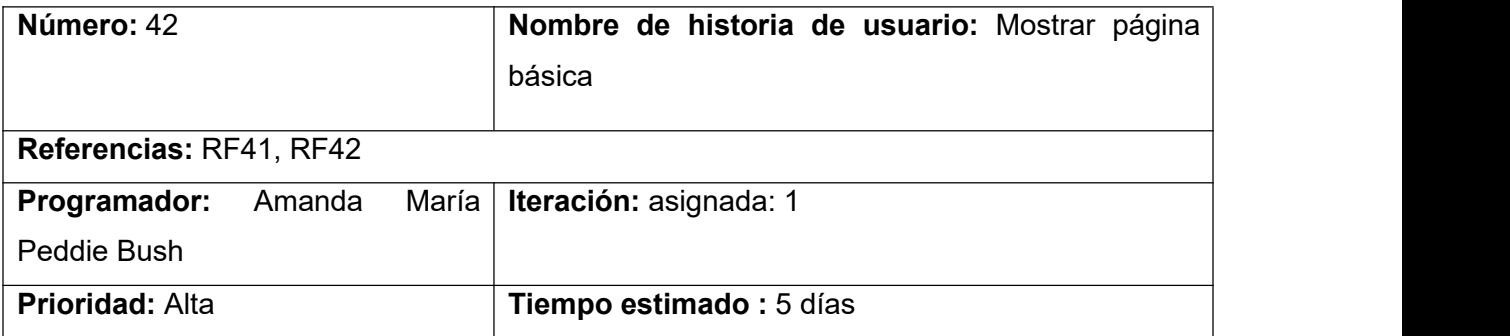

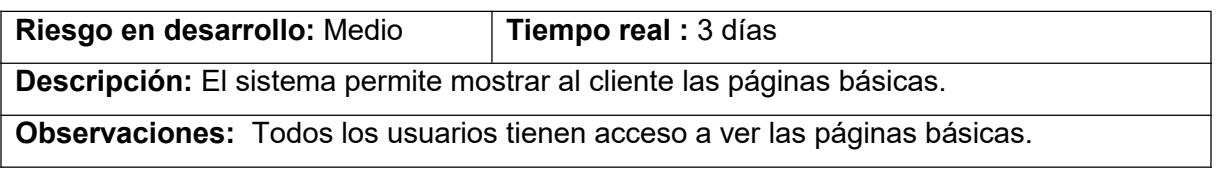

### **Anexo 4: Cuestionario**

Con este cuestionario se pretende identificar funcionalidades a tener en cuenta para el desarrollo de un portal web que se encargue de gestionar y divulgar las informaciones asociadas a los eventos deportivos en la Universidad de las Ciencias Informáticas.

Se le asegura confidencialidad y anonimato a su respuesta.

Años de experiencia: \_\_\_

Grado científico: \_\_\_\_

1. ¿Considera usted útil un portal web para el movimiento deportivo?

 $\_$  Sí  $\_$  No

- 2. ¿Tiene referencia de algún portal para para la gestión y divulgación de la información deportiva?
- \_ Sí \_ No
	- 3. ¿Cuáles funcionalidades no podrían faltar en el portal web para la gestión y divulgación de la información deportiva en la UCI?

**Eventos** 

**Noticias** 

Acceso a las redes sociales

- \_\_\_ Galería de imágenes
- \_\_\_ Otros

4. ¿Le gustaría conocer la opinión de los usuarios a través de encuestas?

 $\_$  Sí  $\_$  No

5. ¿Cuáles considera como enlaces de interés para incluir en la aplicación que se propone?

 $\_$  , and the contribution of the contribution of  $\mathcal{L}_\mathcal{A}$  , and the contribution of  $\mathcal{L}_\mathcal{A}$  $\_$  , and the contribution of the contribution of  $\mathcal{L}_\mathcal{A}$  , and the contribution of  $\mathcal{L}_\mathcal{A}$ \_\_\_\_\_\_\_\_\_\_\_\_\_\_\_\_\_\_\_\_\_\_\_\_\_\_\_\_\_\_\_\_\_\_\_\_\_\_\_\_\_\_\_\_\_\_\_\_\_\_\_\_\_\_\_\_\_\_\_\_\_\_\_\_\_\_\_\_\_

iiiGracias!!!

### **Anexo 5: Diagramas de secuencia**

 $\circ$ <<Clase Controladora>> ă, << Client Page>> Principal << Server Page>> Crear Envento << Client Page>> Crear Envento << Form>>> Crear Envento <<Validar>> e<mark>l</mark>ecciona Opción Crea<mark>n</mark> Envento  $1.5$  $1.1:$  /link/ 1.1.1: /build/ 1.1.1.1: agregated 2: Inserta Datos (tiulo, cuerpo, fecha, imagen, archivo) 2.1: Valida los datos (titulo, cuerpo, fecha, imagen, archivo) 2.1.1: Wrong : Mensaje de Error 2.1.2: Ok 2.1.2.1: Crea Envento

**Diagrama de secuencia para el requisito Crear evento:**

**Diagrama de secuencia para el requisito Crear encuesta:**

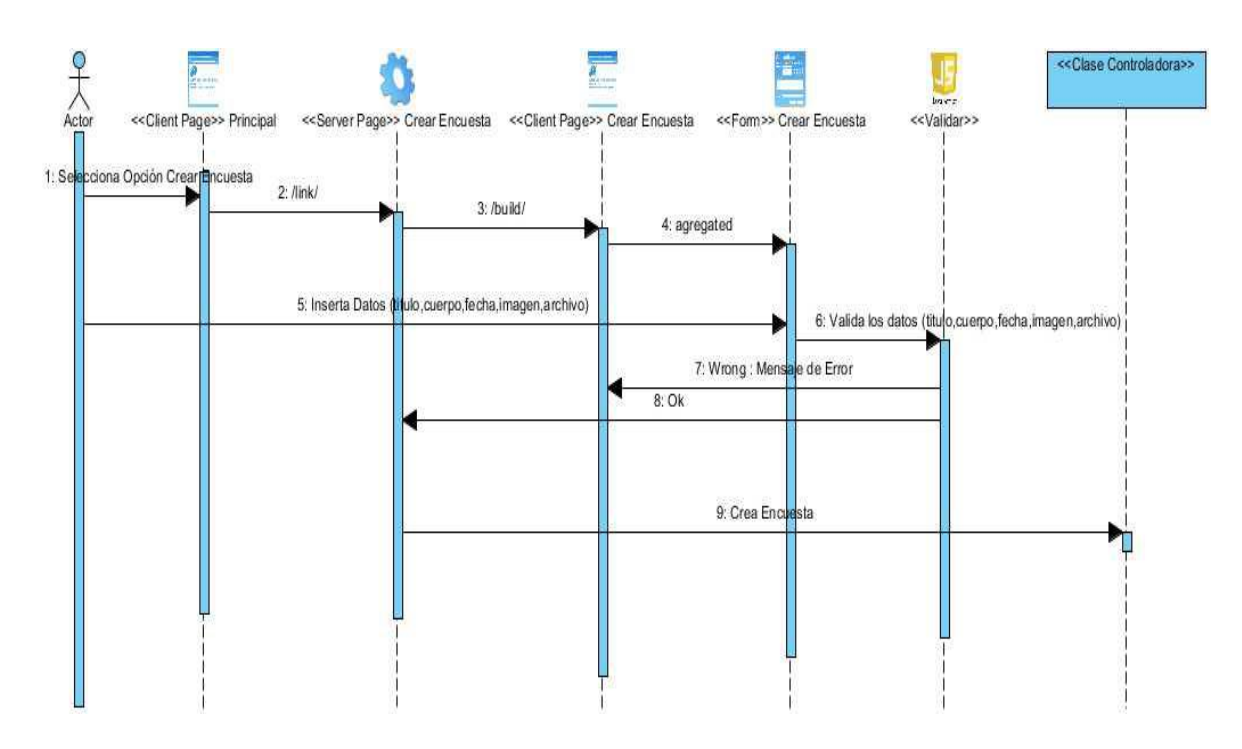

# **Diagrama de secuencia para el requisito Añadir imágenes:**

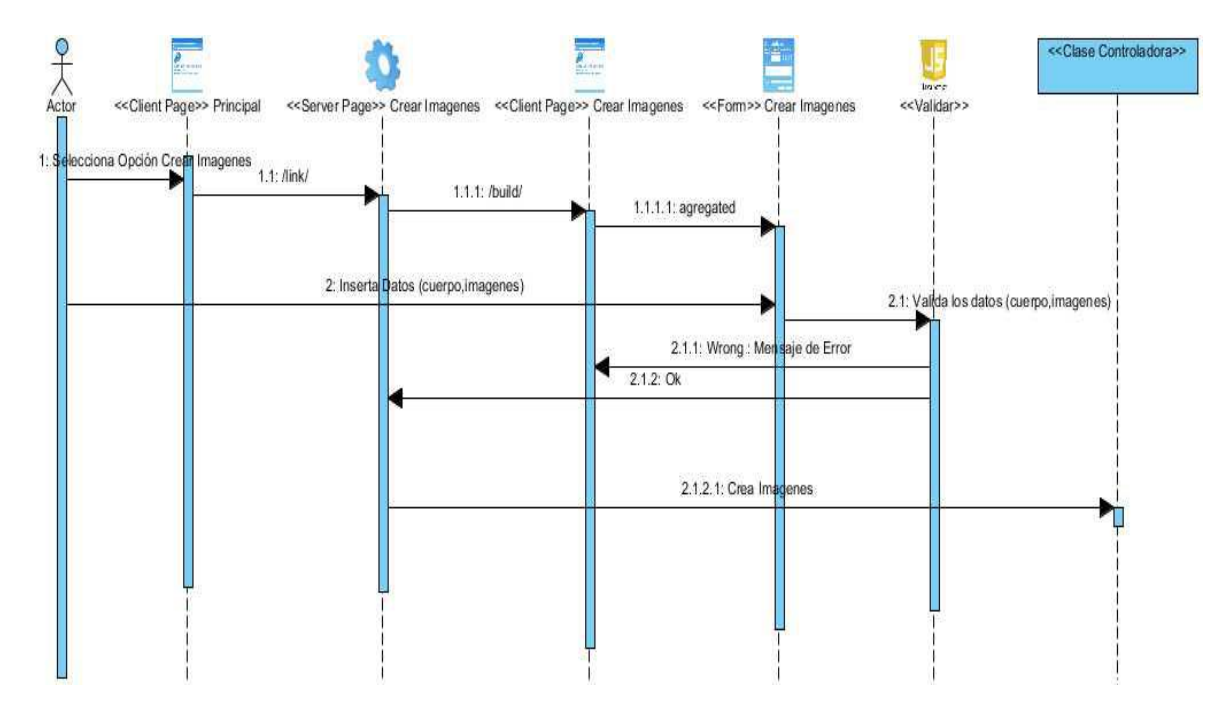

#### **Diagrama de secuencia para el requisito Crear comentario:**

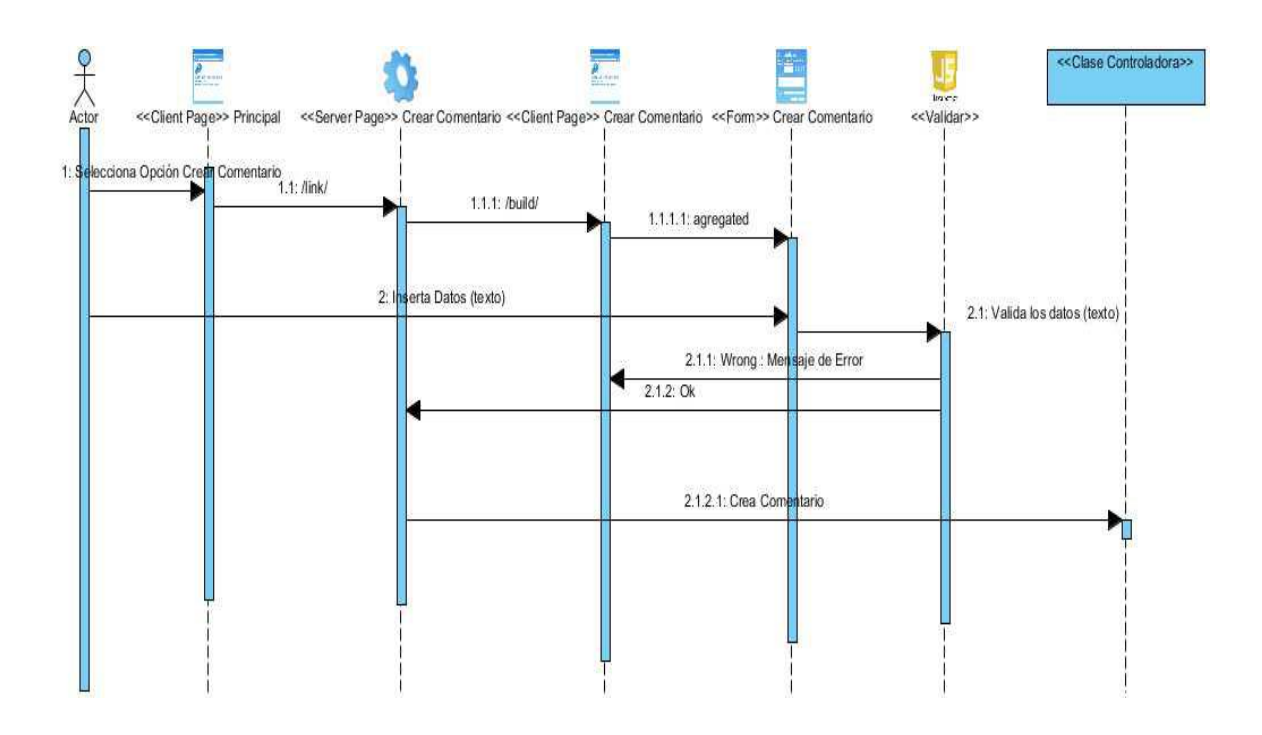

**Diagrama de secuencia para el requisito Crear boletín:**

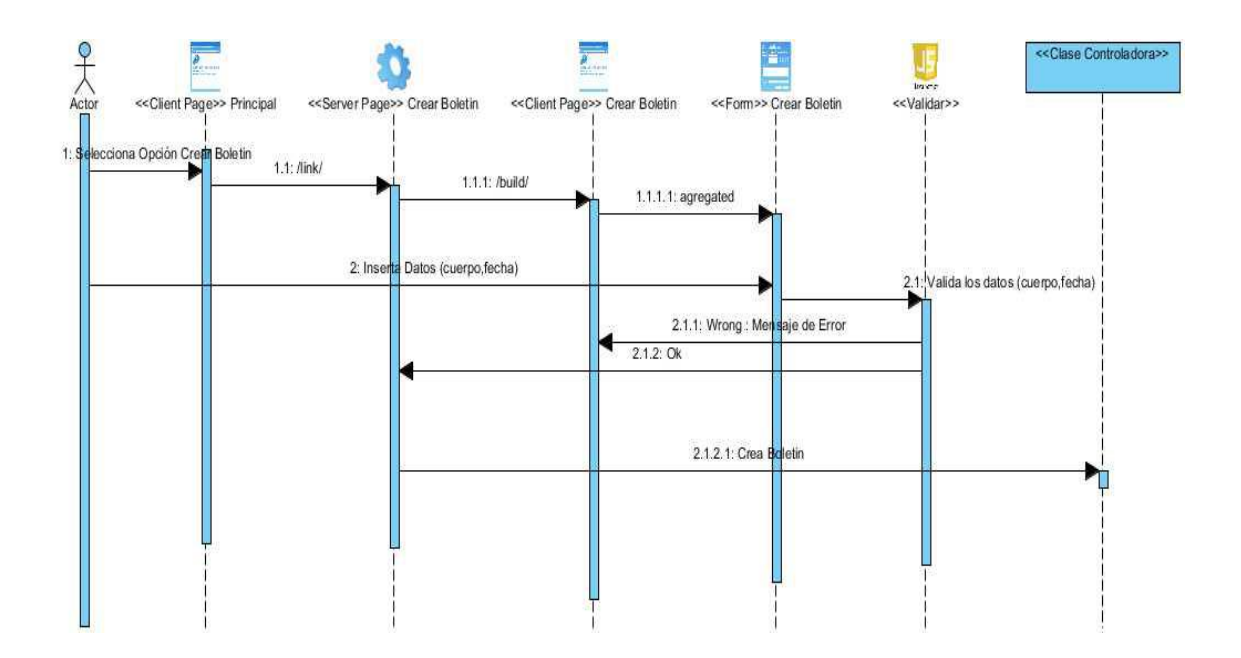

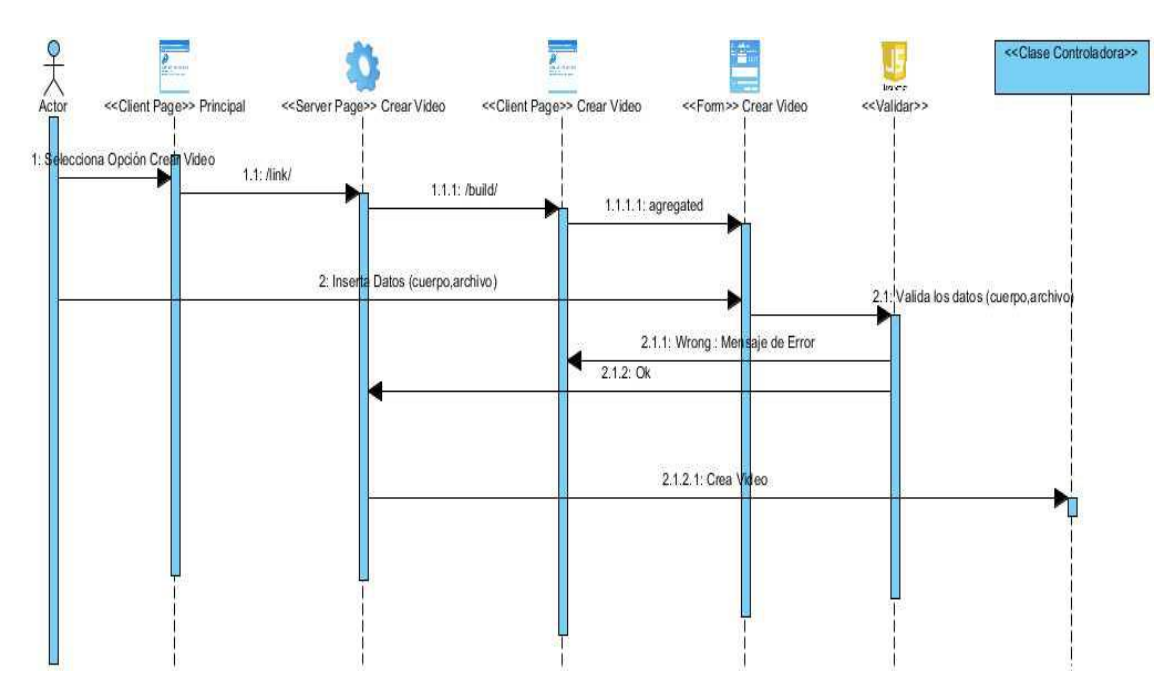

## **Diagrama de secuencia para el requisito Añadir videos:**